# Old Company Name in Catalogs and Other Documents

On April 1<sup>st</sup>, 2010, NEC Electronics Corporation merged with Renesas Technology Corporation, and Renesas Electronics Corporation took over all the business of both companies. Therefore, although the old company name remains in this document, it is a valid Renesas Electronics document. We appreciate your understanding.

Renesas Electronics website: http://www.renesas.com

April 1st, 2010 Renesas Electronics Corporation

Issued by: Renesas Electronics Corporation (http://www.renesas.com)

Send any inquiries to http://www.renesas.com/inquiry.

#### **Notice**

- 1. All information included in this document is current as of the date this document is issued. Such information, however, is subject to change without any prior notice. Before purchasing or using any Renesas Electronics products listed herein, please confirm the latest product information with a Renesas Electronics sales office. Also, please pay regular and careful attention to additional and different information to be disclosed by Renesas Electronics such as that disclosed through our website.
- 2. Renesas Electronics does not assume any liability for infringement of patents, copyrights, or other intellectual property rights of third parties by or arising from the use of Renesas Electronics products or technical information described in this document. No license, express, implied or otherwise, is granted hereby under any patents, copyrights or other intellectual property rights of Renesas Electronics or others.
- 3. You should not alter, modify, copy, or otherwise misappropriate any Renesas Electronics product, whether in whole or in part.
- 4. Descriptions of circuits, software and other related information in this document are provided only to illustrate the operation of semiconductor products and application examples. You are fully responsible for the incorporation of these circuits, software, and information in the design of your equipment. Renesas Electronics assumes no responsibility for any losses incurred by you or third parties arising from the use of these circuits, software, or information.
- 5. When exporting the products or technology described in this document, you should comply with the applicable export control laws and regulations and follow the procedures required by such laws and regulations. You should not use Renesas Electronics products or the technology described in this document for any purpose relating to military applications or use by the military, including but not limited to the development of weapons of mass destruction. Renesas Electronics products and technology may not be used for or incorporated into any products or systems whose manufacture, use, or sale is prohibited under any applicable domestic or foreign laws or regulations.
- 6. Renesas Electronics has used reasonable care in preparing the information included in this document, but Renesas Electronics does not warrant that such information is error free. Renesas Electronics assumes no liability whatsoever for any damages incurred by you resulting from errors in or omissions from the information included herein.
- 7. Renesas Electronics products are classified according to the following three quality grades: "Standard", "High Quality", and "Specific". The recommended applications for each Renesas Electronics product depends on the product's quality grade, as indicated below. You must check the quality grade of each Renesas Electronics product before using it in a particular application. You may not use any Renesas Electronics product for any application categorized as "Specific" without the prior written consent of Renesas Electronics. Further, you may not use any Renesas Electronics product for any application for which it is not intended without the prior written consent of Renesas Electronics. Renesas Electronics shall not be in any way liable for any damages or losses incurred by you or third parties arising from the use of any Renesas Electronics product for an application categorized as "Specific" or for which the product is not intended where you have failed to obtain the prior written consent of Renesas Electronics. The quality grade of each Renesas Electronics product is "Standard" unless otherwise expressly specified in a Renesas Electronics data sheets or data books, etc.
	- "Standard": Computers; office equipment; communications equipment; test and measurement equipment; audio and visual equipment; home electronic appliances; machine tools; personal electronic equipment; and industrial robots.
	- "High Quality": Transportation equipment (automobiles, trains, ships, etc.); traffic control systems; anti-disaster systems; anticrime systems; safety equipment; and medical equipment not specifically designed for life support.
	- "Specific": Aircraft; aerospace equipment; submersible repeaters; nuclear reactor control systems; medical equipment or systems for life support (e.g. artificial life support devices or systems), surgical implantations, or healthcare intervention (e.g. excision, etc.), and any other applications or purposes that pose a direct threat to human life.
- 8. You should use the Renesas Electronics products described in this document within the range specified by Renesas Electronics, especially with respect to the maximum rating, operating supply voltage range, movement power voltage range, heat radiation characteristics, installation and other product characteristics. Renesas Electronics shall have no liability for malfunctions or damages arising out of the use of Renesas Electronics products beyond such specified ranges.
- 9. Although Renesas Electronics endeavors to improve the quality and reliability of its products, semiconductor products have specific characteristics such as the occurrence of failure at a certain rate and malfunctions under certain use conditions. Further, Renesas Electronics products are not subject to radiation resistance design. Please be sure to implement safety measures to guard them against the possibility of physical injury, and injury or damage caused by fire in the event of the failure of a Renesas Electronics product, such as safety design for hardware and software including but not limited to redundancy, fire control and malfunction prevention, appropriate treatment for aging degradation or any other appropriate measures. Because the evaluation of microcomputer software alone is very difficult, please evaluate the safety of the final products or system manufactured by you.
- 10. Please contact a Renesas Electronics sales office for details as to environmental matters such as the environmental compatibility of each Renesas Electronics product. Please use Renesas Electronics products in compliance with all applicable laws and regulations that regulate the inclusion or use of controlled substances, including without limitation, the EU RoHS Directive. Renesas Electronics assumes no liability for damages or losses occurring as a result of your noncompliance with applicable laws and regulations.
- 11. This document may not be reproduced or duplicated, in any form, in whole or in part, without prior written consent of Renesas Electronics.
- 12. Please contact a Renesas Electronics sales office if you have any questions regarding the information contained in this document or Renesas Electronics products, or if you have any other inquiries.
- (Note 1) "Renesas Electronics" as used in this document means Renesas Electronics Corporation and also includes its majorityowned subsidiaries.
- (Note 2) "Renesas Electronics product(s)" means any product developed or manufactured by or for Renesas Electronics.

# M16C/62P Group Renesas Embedded Application Programming Interface Reference Manual

**Renesas Electronics** www.renesas.com

**Renesas Embedded Application Programming Interface Reference Manual <M16C/62P Group>** 

<span id="page-4-0"></span>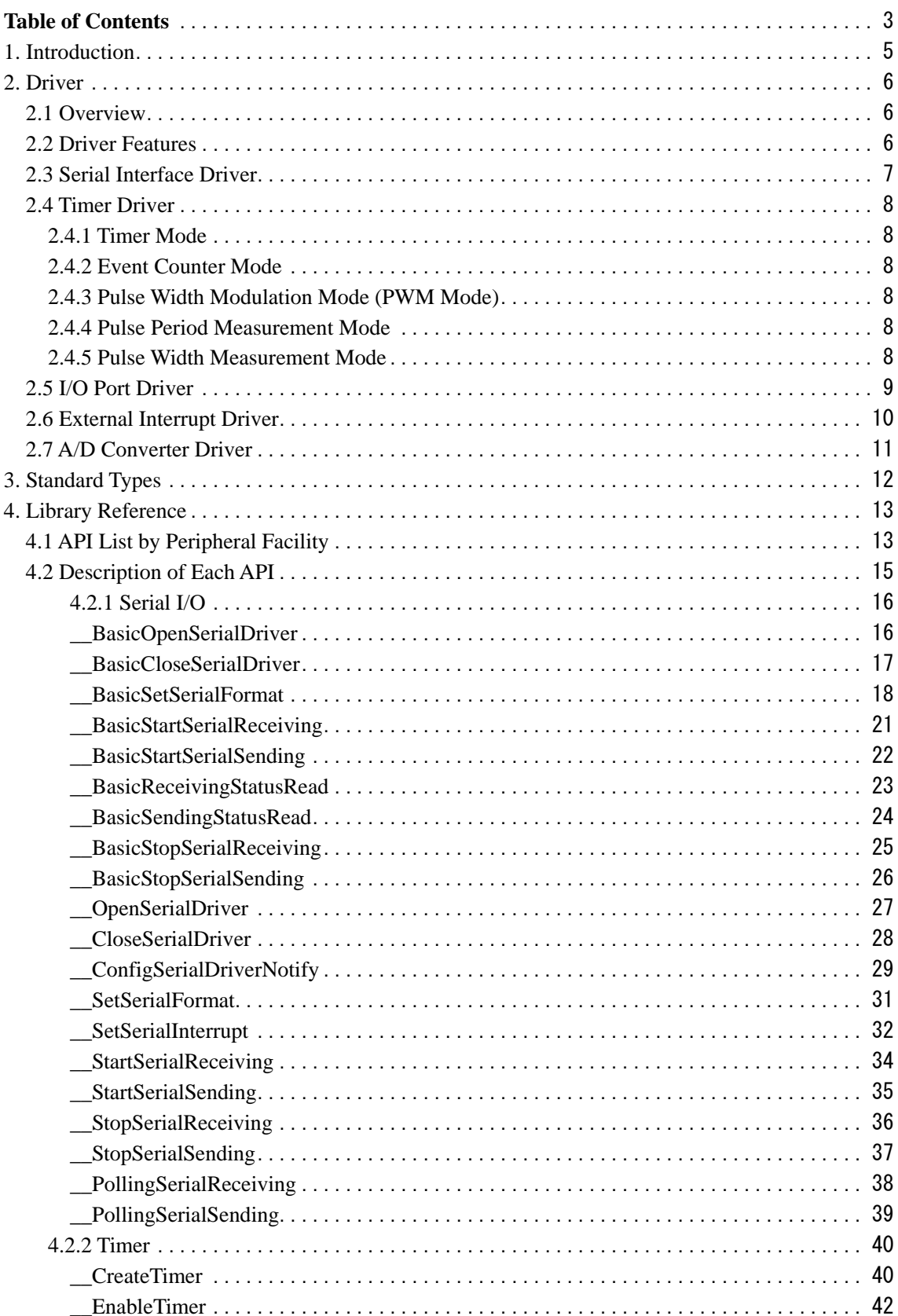

# **Table of Contents**

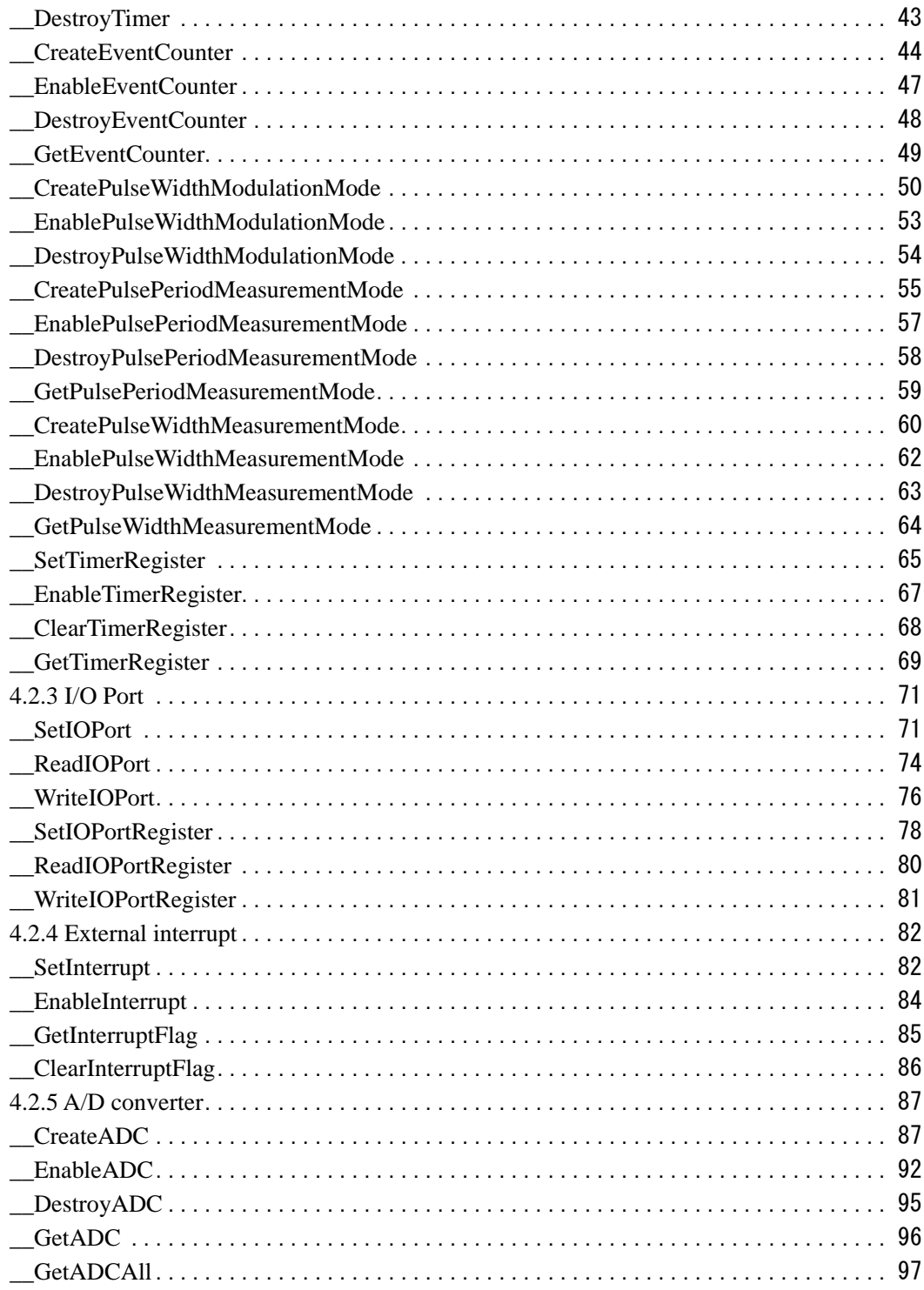

# <span id="page-6-0"></span>**1. Introduction**

The Renesas Embedded Application Programming Interface (API) is a unified API for the microcomputers made by Renesas Technology Corporation.

# <span id="page-7-0"></span>**2. Driver**

## **2.1 Overview**

The library described herein provides a peripheral facility control program (peripheral driver) for microcomputers. Use of the Renesas API permits the peripheral driver to be built into a user program.

# **2.2 Driver Features**

The library described herein has the following features available as a peripheral driver.

(1) Serial I/O control feature It comprises a serial interface driver, which sets or clears the conditions of serial communication, as well as controls and manages the transmission/reception of communication data.

### (2) Timer control feature

It comprises a timer driver, which sets or clears the operating conditions of timers, as well as controls the timer operation.

(3) I/O port control feature

It comprises an I/O port driver, which sets or clears the usage conditions of I/O ports, as well as control data read/write operation.

- (4) External interrupt control feature It comprises an external interrupt driver, which sets or clears the usage conditions of external interrupts, as well as controls interrupt operation.
- (5) A/D converter control feature It comprises an A/D converter driver, which sets or clears the usage conditions of A/D converters, as well as controls A/D converter operation.

#### <span id="page-8-0"></span>**2.3 Serial Interface Driver**

The serial interface driver sets serial communication, clears settings, transmit/receives data, and controls the status of serial communication.

There are two kinds of serial interface driver: a single-data transmission/reception API and a multi-data transmission/reception API.

#### <span id="page-9-0"></span>**2.4 Timer Driver**

The timer driver sets the timer, clears timer settings, controls timer operation, and acquires a counter value with respect to the following modes:

- Timer mode
- Event counter mode
- Pulse width modulation mode (PWM mode)
- Pulse period measurement mode
- Pulse width measurement mode

#### **2.4.1 Timer Mode**

In this mode, the timer counts the internally generated count source. When an underflow or an overflow interrupt occurs, it calls a preset callback function.

#### **2.4.2 Event Counter Mode**

In this mode, the timer counts the external signal fed in from an input pin or an overflow or underflow from other timer. When an underflow or an overflow interrupt occurs, it calls a preset callback function.

#### **2.4.3 Pulse Width Modulation Mode (PWM Mode)**

In this mode, the timer outputs pulses in a given width successively. When an underflow or an overflow interrupt occurs, it calls a preset callback function.

#### **2.4.4 Pulse Period Measurement Mode**

In this mode, the timer measures the pulse period of an external signal fed in from an input pin. When an underflow or an overflow interrupt occurs, it calls a preset callback function.

#### **2.4.5 Pulse Width Measurement Mode**

In this mode, the timer measures the pulse width of an external signal fed in from an input pin. When an underflow or an overflow interrupt occurs, it calls a preset callback function.

# <span id="page-10-0"></span>**2.5 I/O Port Driver**

The I/O port driver sets the I/O port for input or output, writes data to the I/O port, and reads data from the I/O port.

### <span id="page-11-0"></span>**2.6 External Interrupt Driver**

The external interrupt driver sets external interrupts, controls external interrupts, acquires the status of external interrupt flags, and clears external interrupt flags.

### <span id="page-12-0"></span>**2.7 A/D Converter Driver**

The A/D converter driver sets the A/D converter, controls the A/D converter, clears settings of the A/D converter, acquires the A/D converter value, acquires the status of the A/D converter, and clears the status of the A/D converter.

# <span id="page-13-0"></span>**3. Standard Types**

This section describes the standard types defined in the library. For details about the set values, refer to the description of each API.

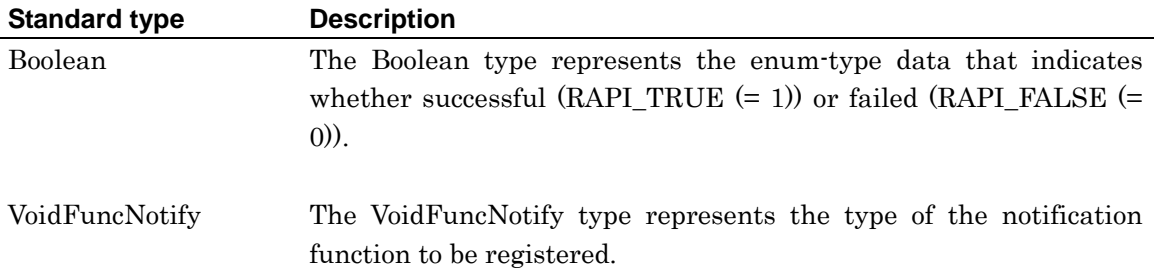

# <span id="page-14-0"></span>**4. Library Reference**

# **4.1 API List by Peripheral Facility**

The table below lists the Renesas Embedded APIs classified by peripheral facility.

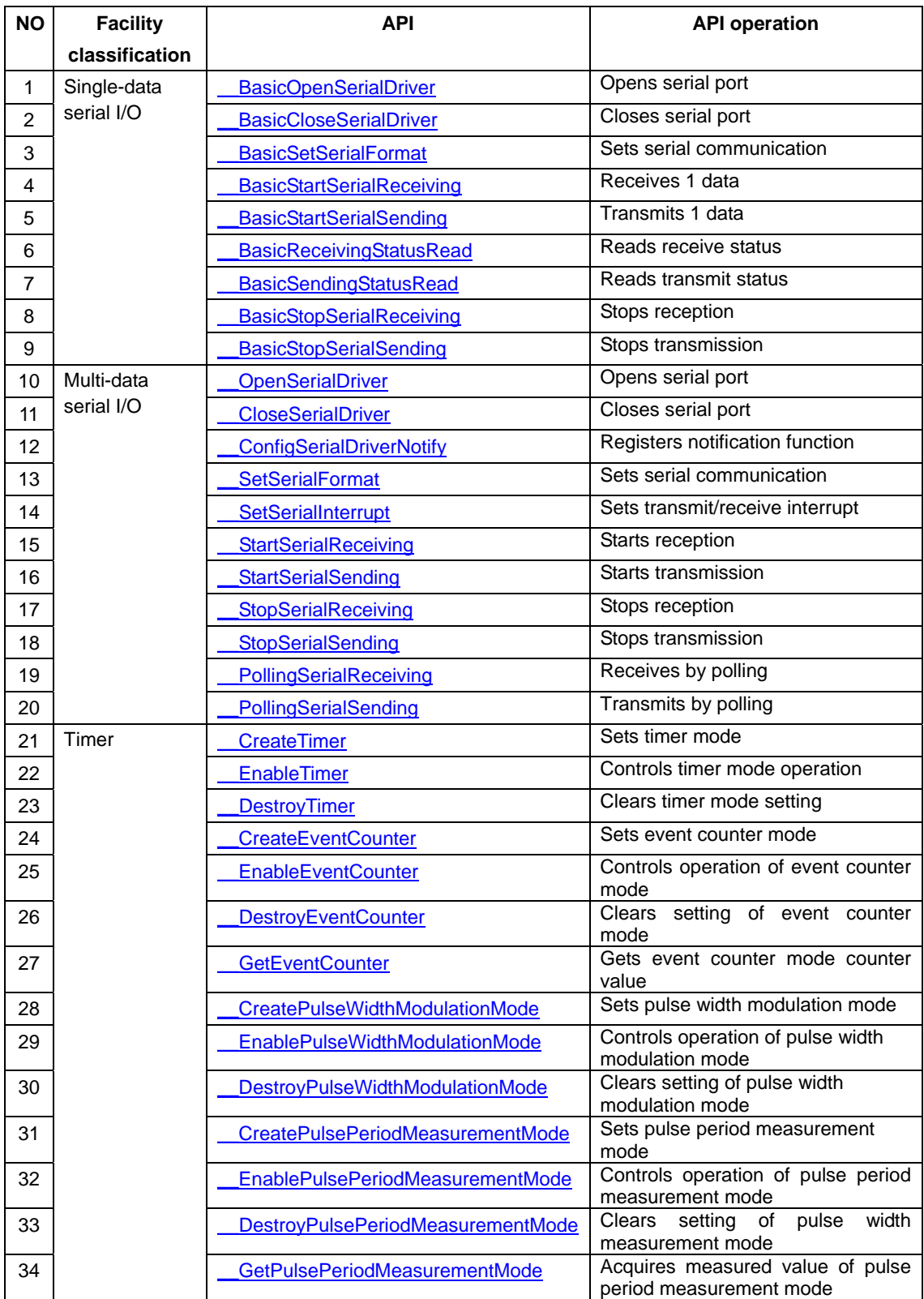

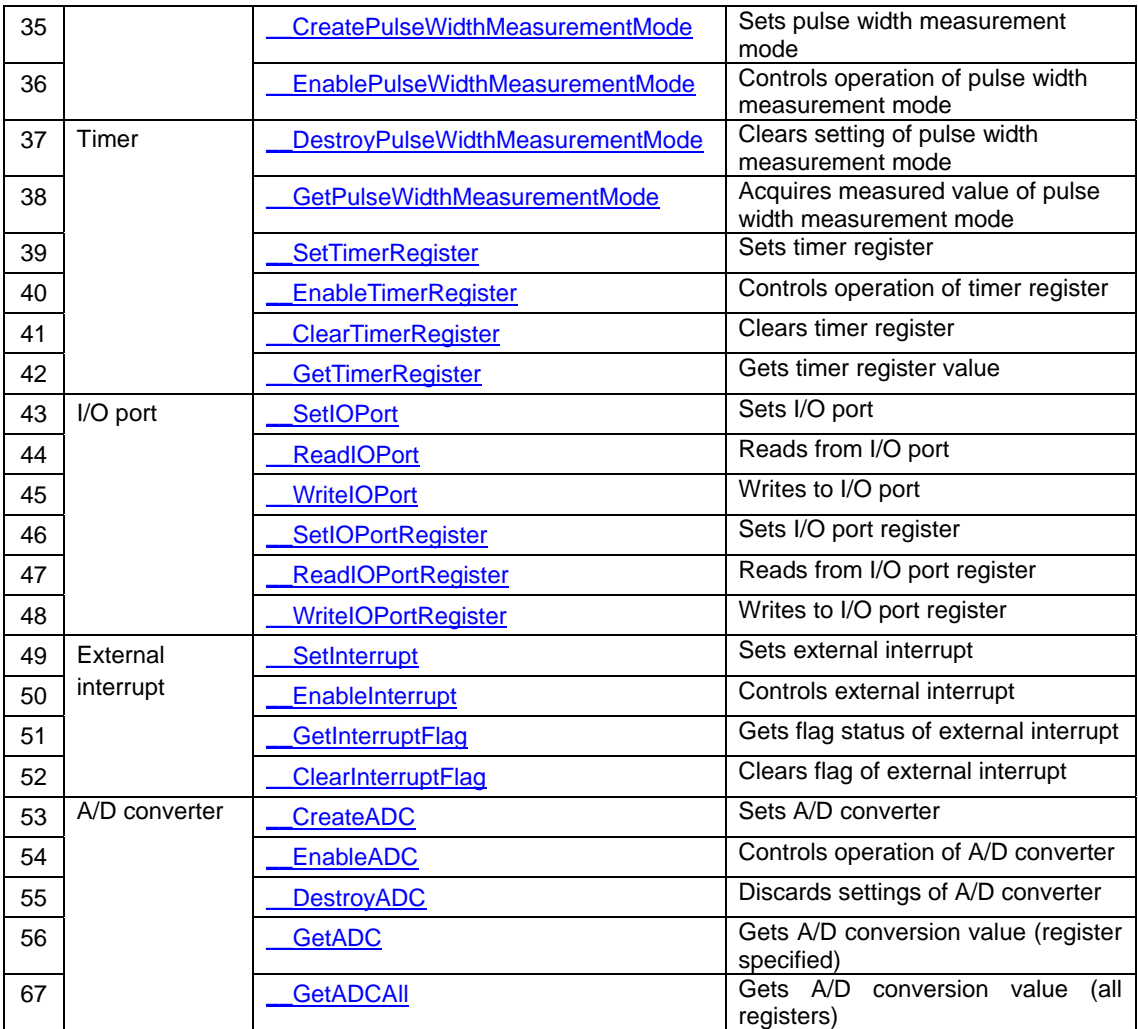

### <span id="page-16-0"></span>**4.2 Description of Each API**

This section describes each API and explains how to use them, showing a program example for each.

The description of each API is divided into the following items.

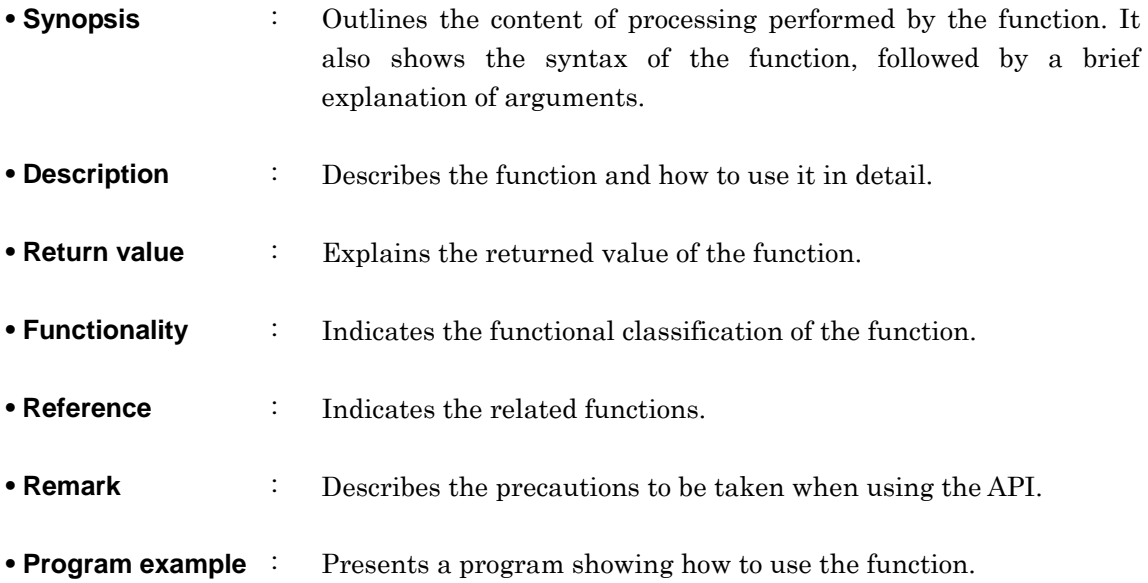

# <span id="page-17-0"></span>**4.2.1 Serial I/O \_\_BasicOpenSerialDriver**

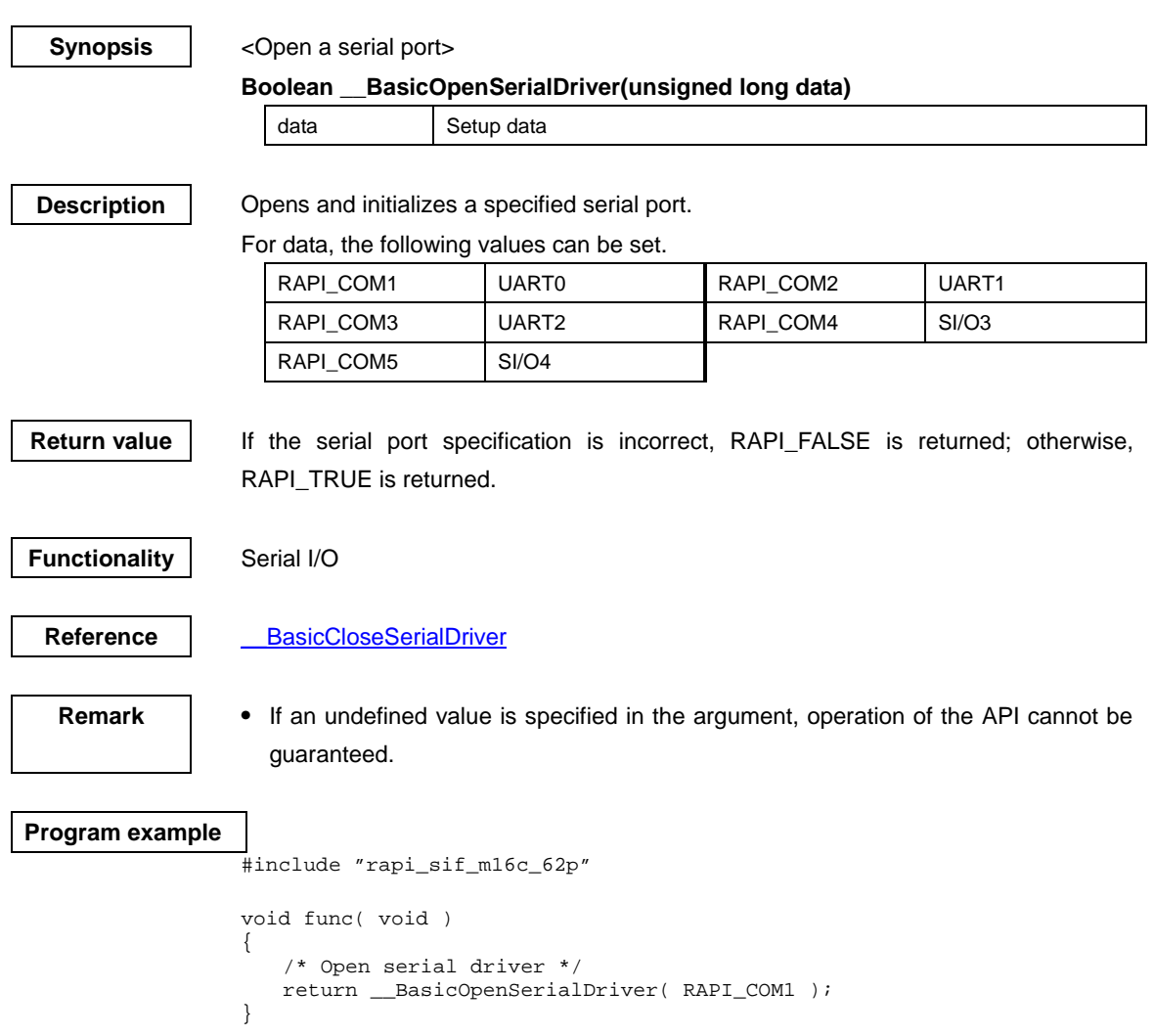

### <span id="page-18-0"></span>**\_\_BasicCloseSerialDriver**

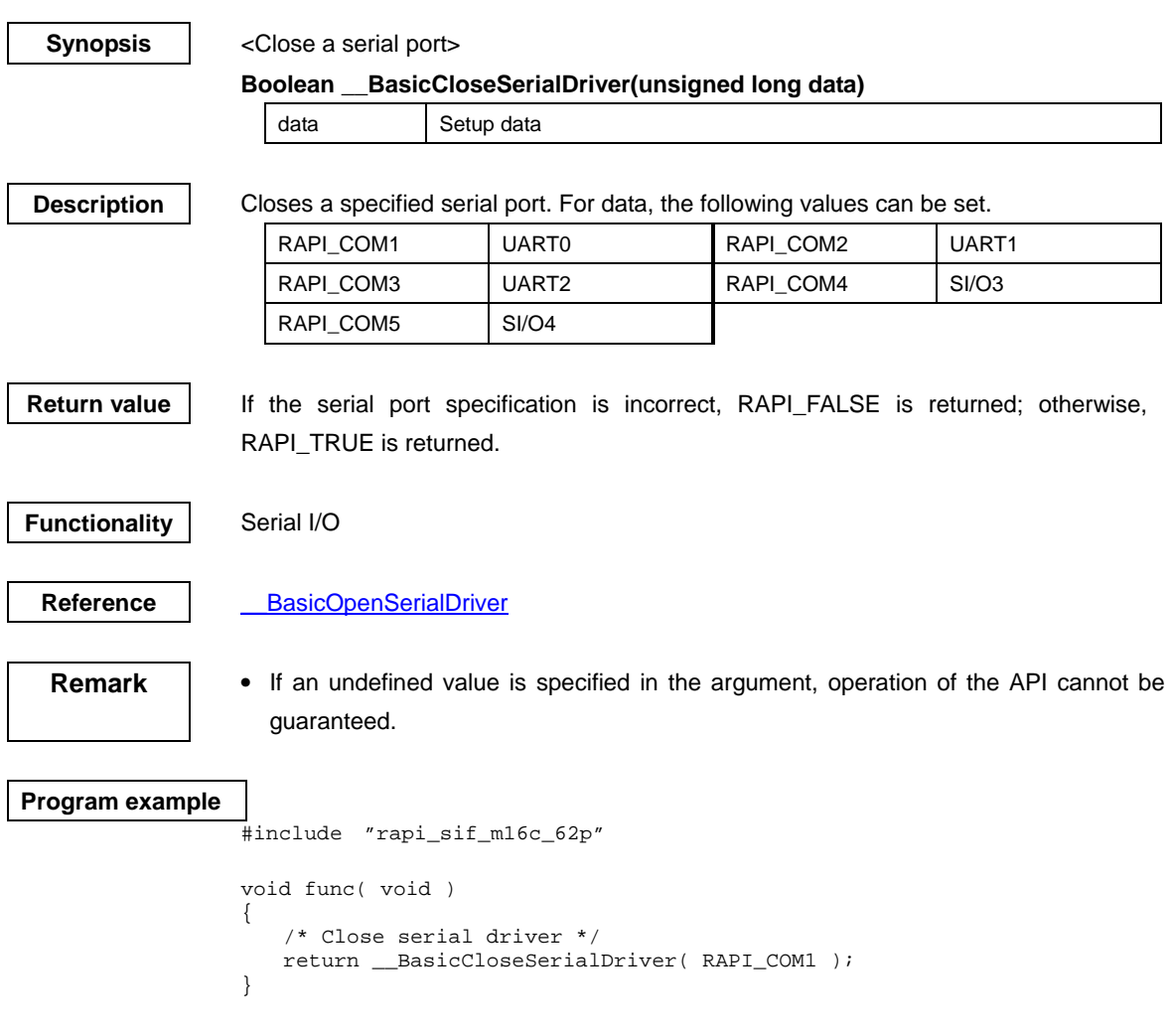

#### <span id="page-19-0"></span>**\_\_BasicSetSerialFormat**

#### **Synopsis** | <Set serial communication>

#### **Boolean \_\_BasicSetSerialFormat(unsigned long data1, unsigned char data2)**

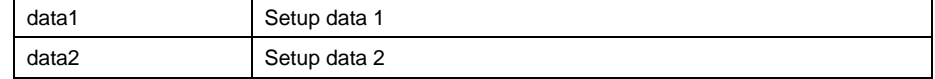

#### **Description Sets serial communication according to specified parameters.**

#### **[data1]**

For data1, the following values can be set. To set multiple definition values at the same time, use the symbol "|" to separate each specified value.

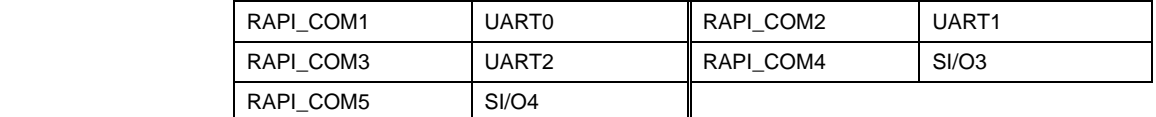

For serial communication mode, the following values can be set.

#### (UART0, UART1, UART2)

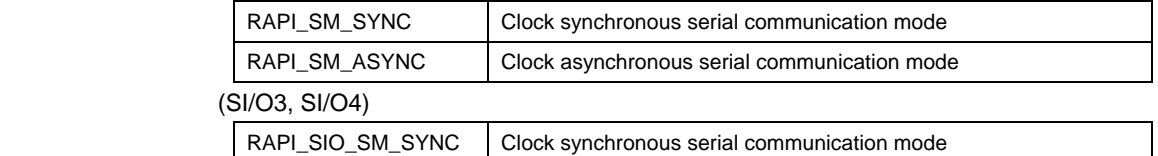

For the data length format of clock asynchronous serial communication, the following values can be set.

If the API is used in clock synchronous serial communication mode, do not set these values.

#### (UART0, UART1, UART2)

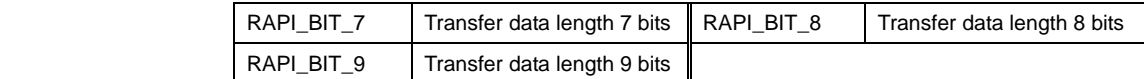

For the clock source of serial communication, the following values can be set.

#### (UART0, UART1, UART2)

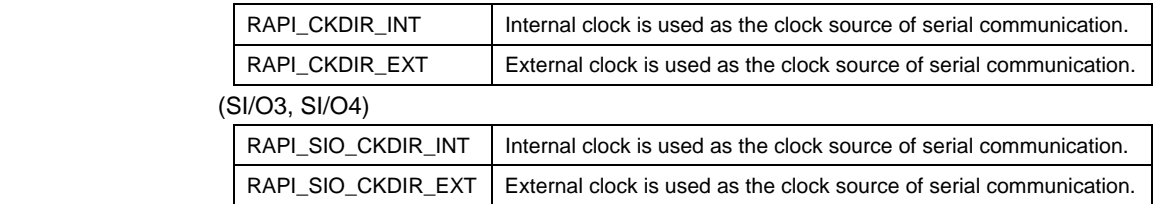

For the stop bit length of clock asynchronous serial communication, the following values can be set.

If the API is used in clock synchronous serial communication mode, do not set these values.

#### (UART0, UART1, UART2)

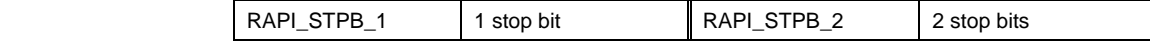

For the parity bit of clock asynchronous serial communication, the following values can be set.

If the API is used in clock synchronous serial communication mode, do not set these values.

(UART0, UART1, UART2)

| RAPI PARITY NON                  | No parity bit | RAPI PARITY EVEN   Even parity bit |  |
|----------------------------------|---------------|------------------------------------|--|
| RAPI_PARITY_ODD   Odd parity bit |               |                                    |  |

For the clock polarity of serial communication, the following values can be set.

If the API is used in clock asynchronous serial communication mode, do not set these values.

(UART0, UART1, UART2)

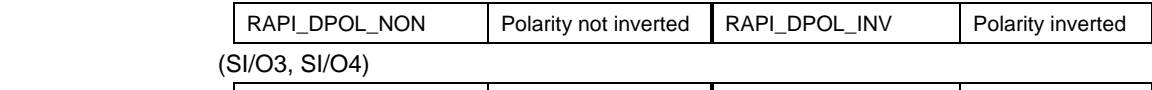

RAPI\_SIO\_DPOL\_NON | Polarity not inverted | RAPI\_SIO\_DPOL\_INV | Polarity inverted For the count source of the built-in baud rate generator, the following values can be set.

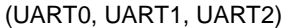

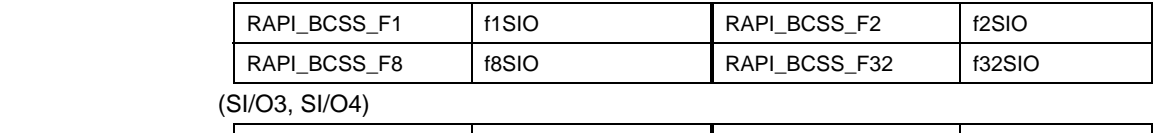

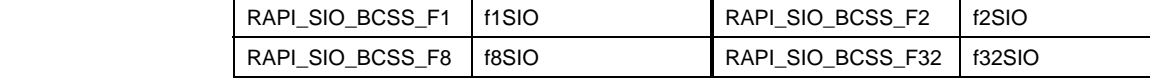

For the \_CTS/\_RTS function, the following values can be set.

If the internal clock is selected for use in clock synchronous serial communication

mode, the \_RTS function has no effect.

#### (UART0, UART1, UART2)

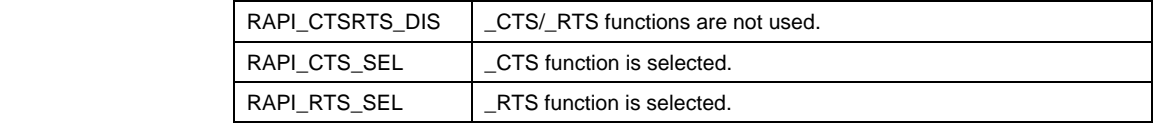

For the transfer format, the following values can be set.

If the data length selected for use in clock asynchronous serial communication mode is 7 or 9 bits long, do not set these values.

#### (UART0, UART1, UART2)

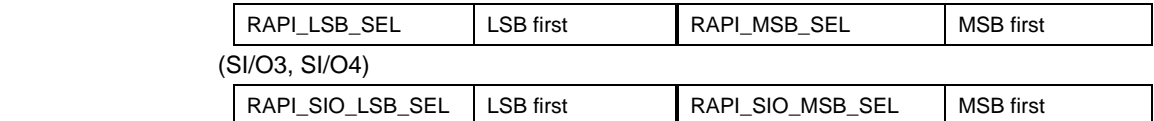

For serial data logic switchover, the following values can be set.

(UART0, UART1, UART2)

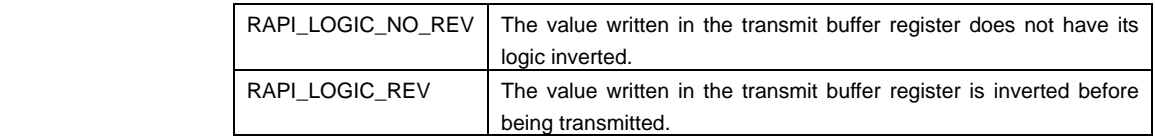

#### **[data2]**

Sets the divide-by-N value of a communication speed.

**Return value** 

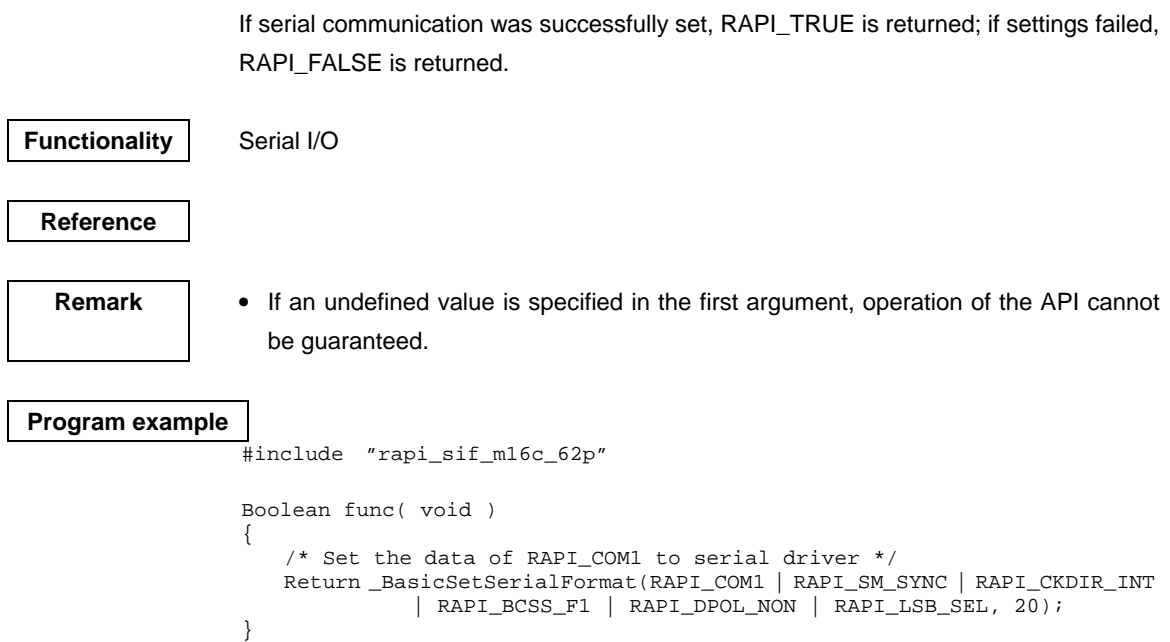

# <span id="page-22-0"></span>**\_\_BasicStartSerialReceiving**

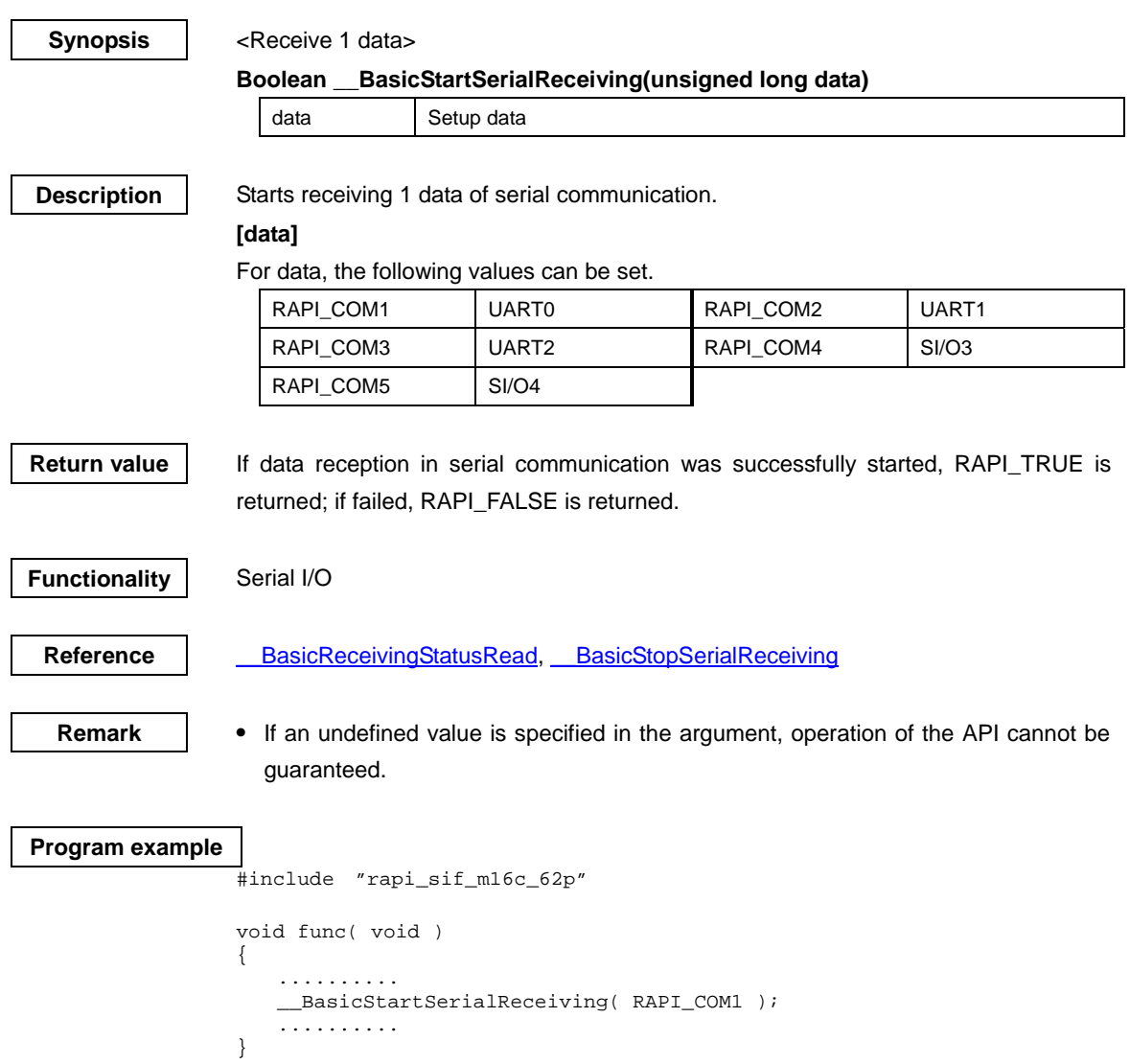

# <span id="page-23-0"></span>**\_\_BasicStartSerialSending**

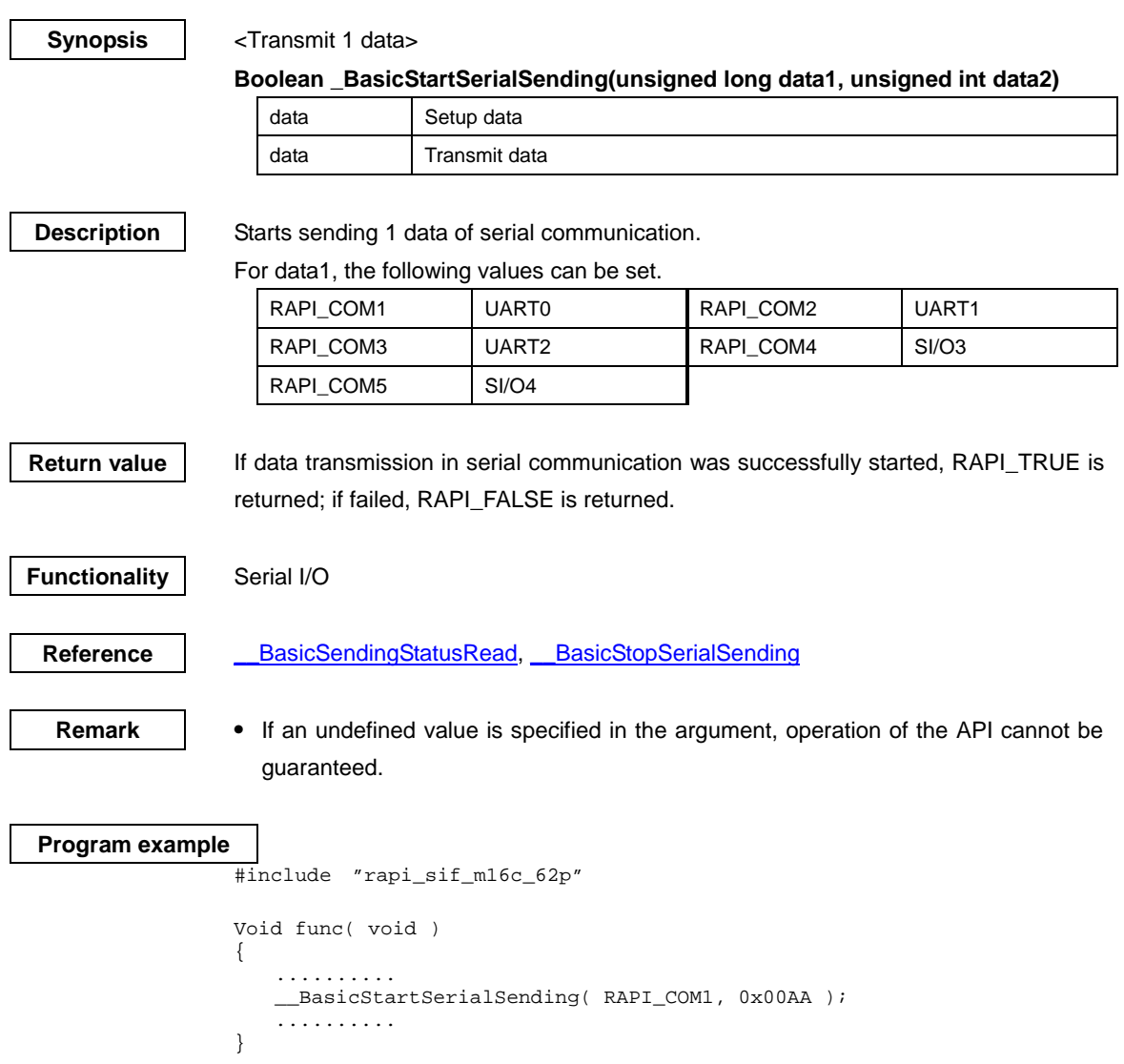

# <span id="page-24-0"></span>**\_\_BasicReceivingStatusRead**

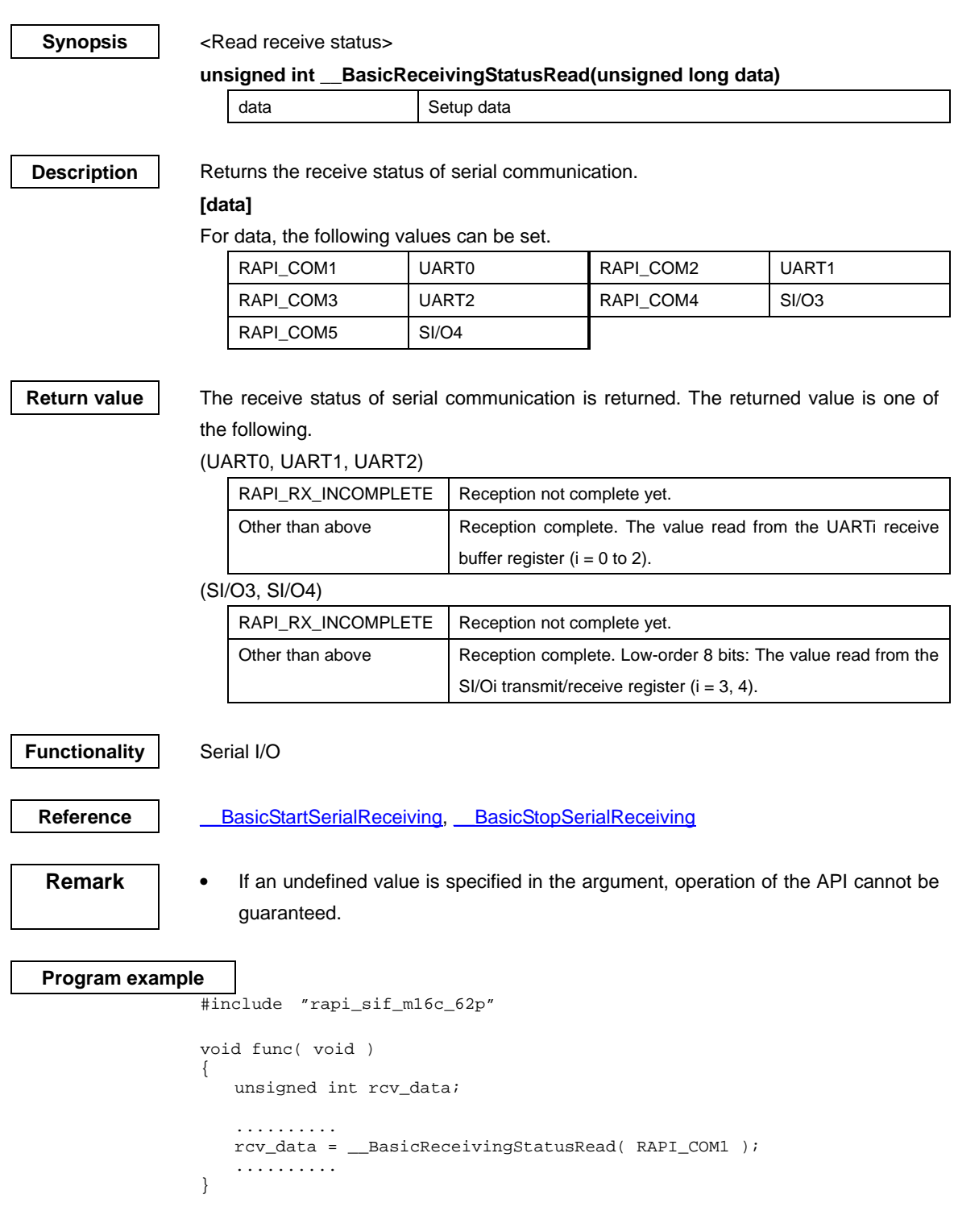

# <span id="page-25-0"></span>**\_\_BasicSendingStatusRead**

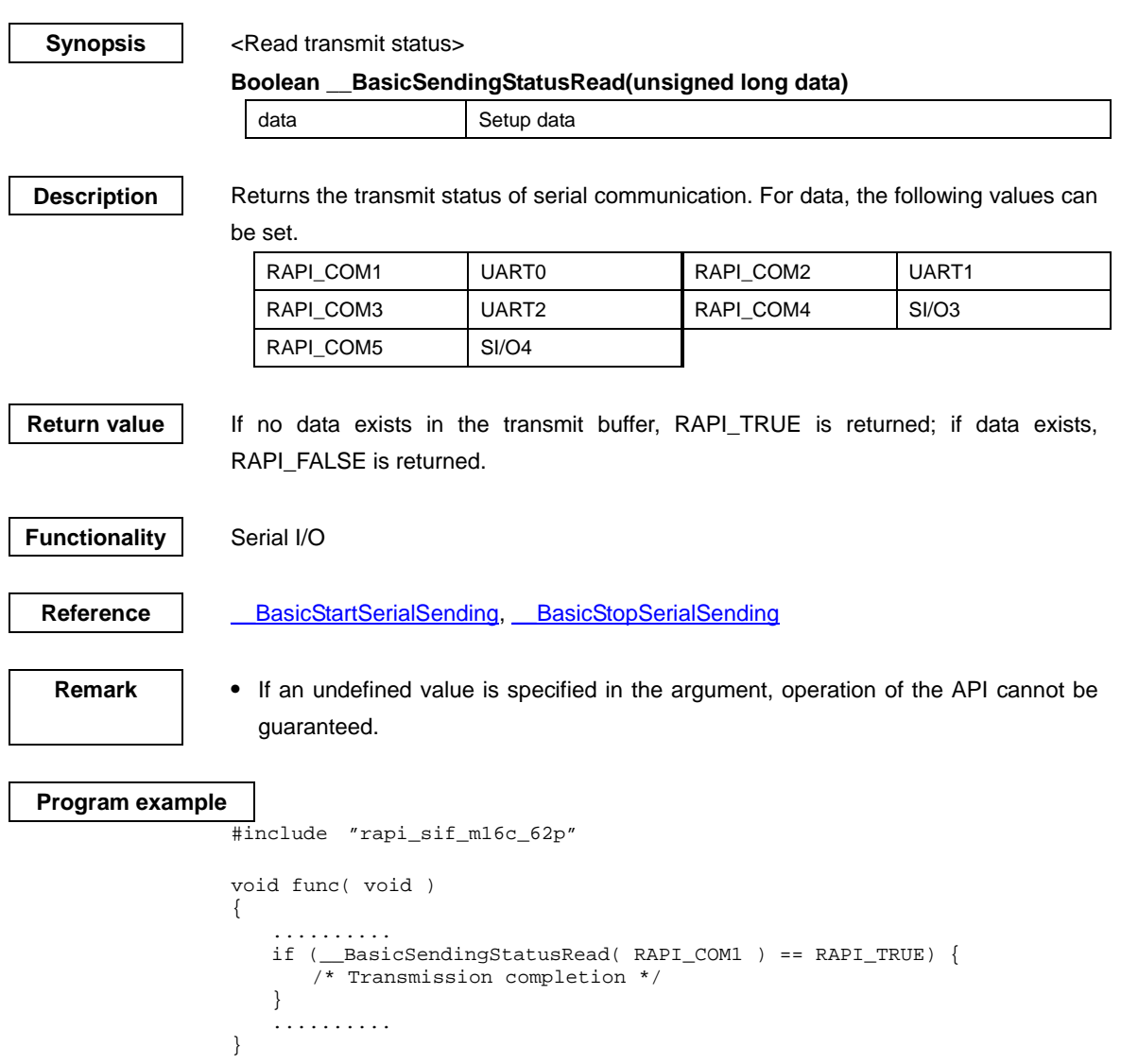

# <span id="page-26-0"></span>**\_\_BasicStopSerialReceiving**

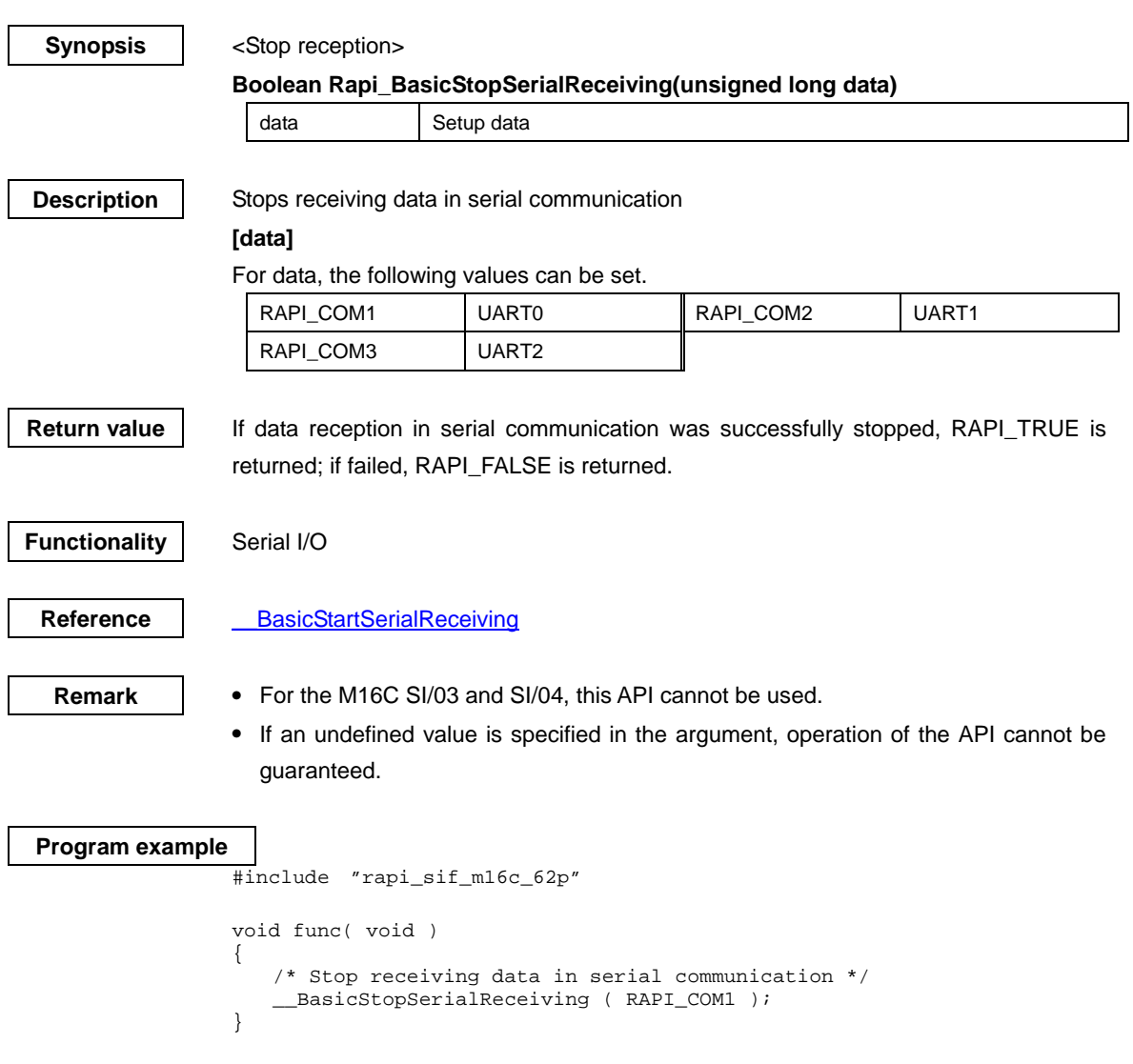

# <span id="page-27-0"></span>**\_\_BasicStopSerialSending**

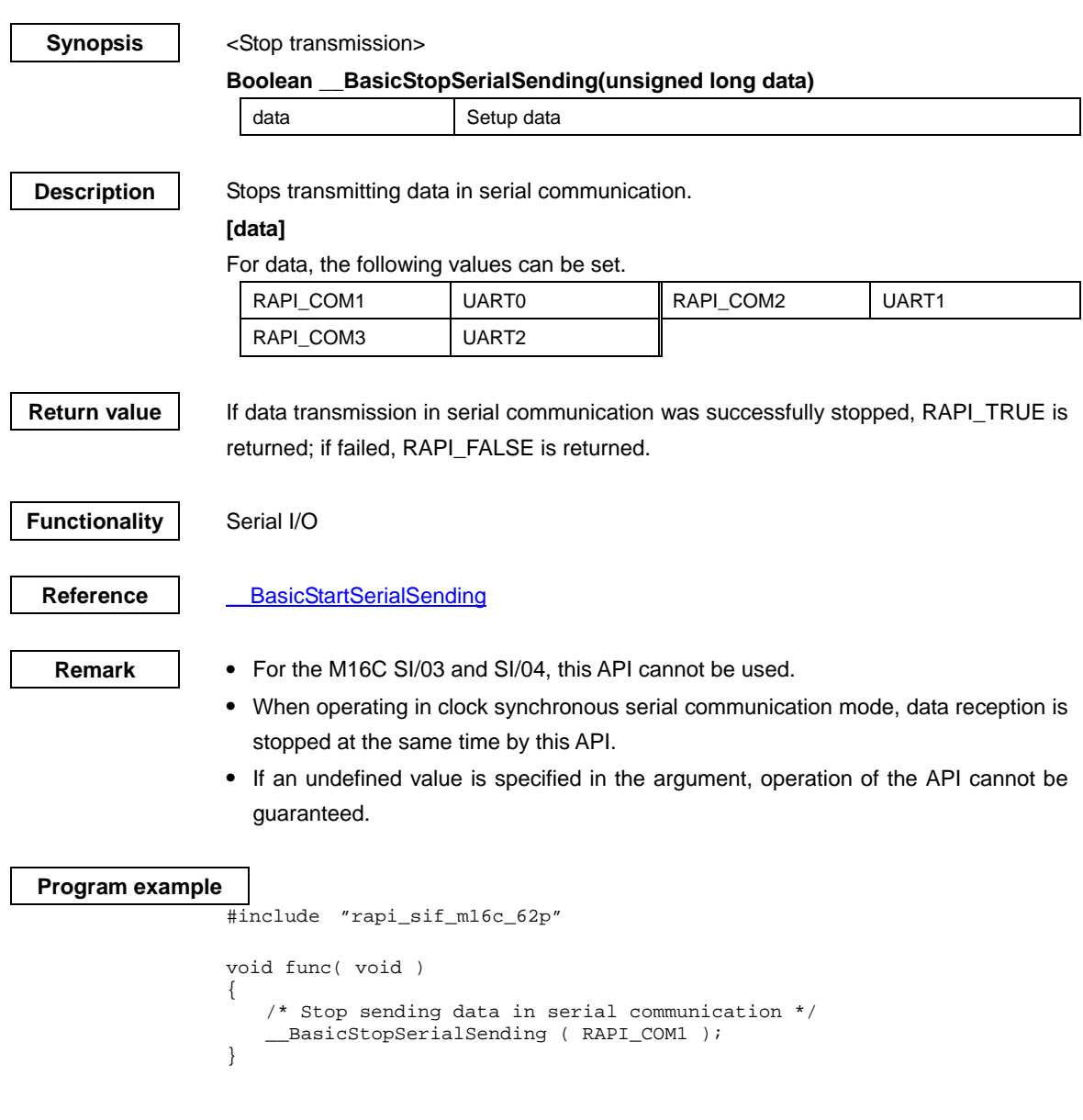

### <span id="page-28-0"></span>**\_\_OpenSerialDriver**

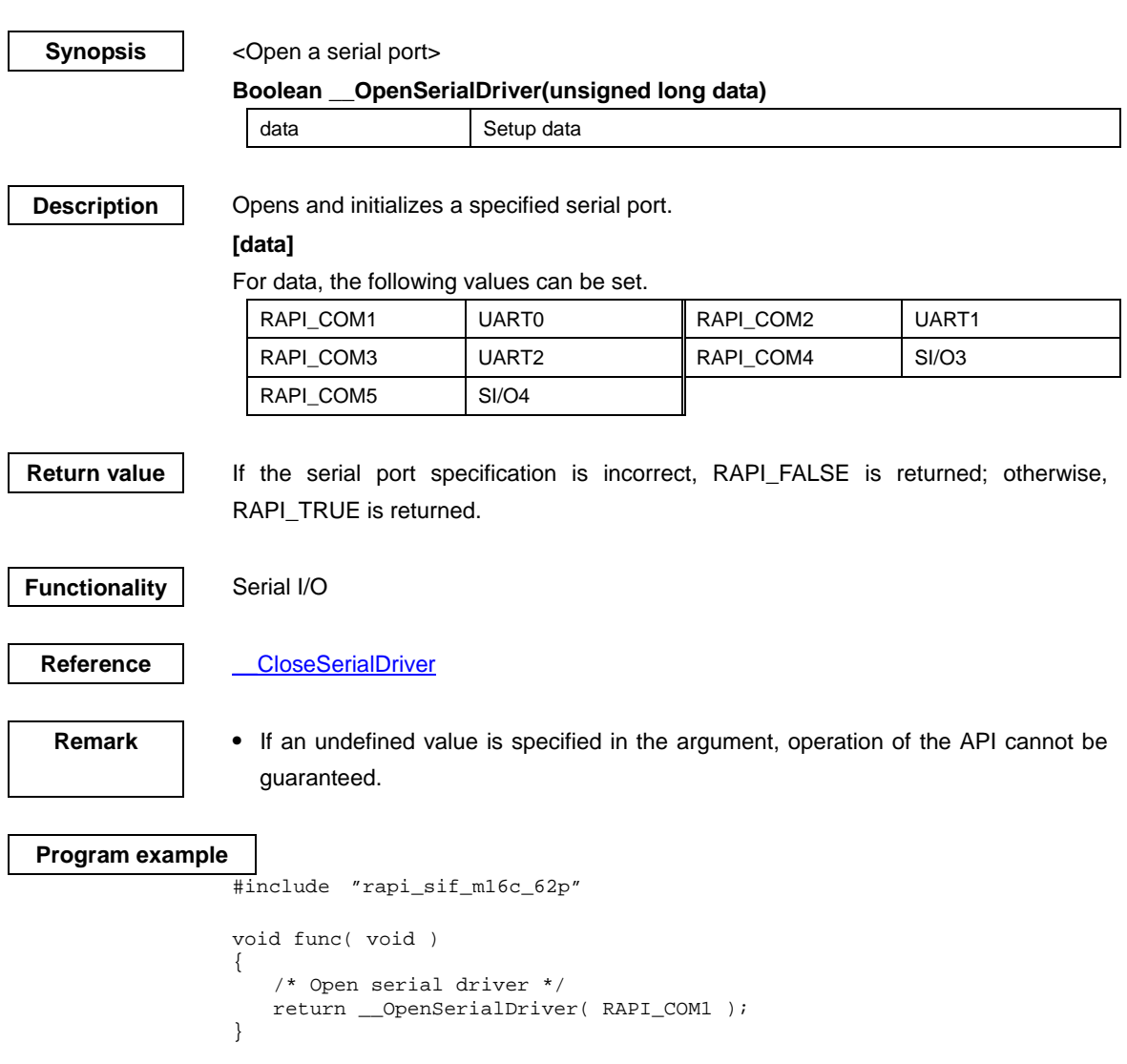

### <span id="page-29-0"></span>**\_\_CloseSerialDriver**

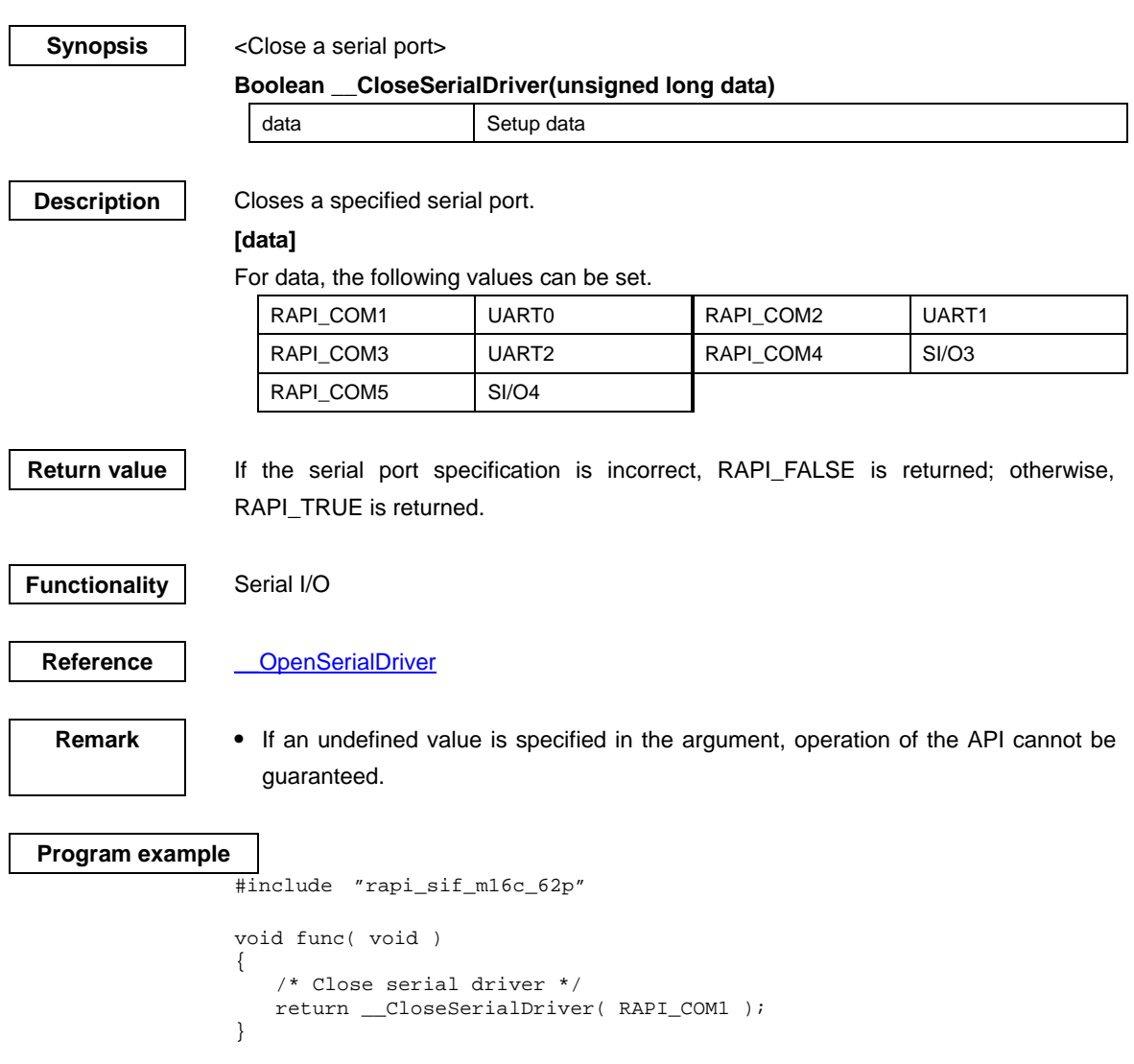

#### <span id="page-30-0"></span>**\_\_ConfigSerialDriverNotify**

#### **Synopsis** | <Register a notification function>

### **Boolean \_\_ConfigSerialDriverNotify(unsigned long data, VoidFuncNotify \*func)**

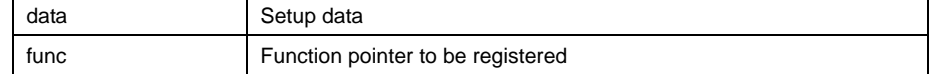

**Description Registers** the notification function necessary to get various transmit/receive information of serial communication.

#### **[data]**

For data, the following values can be set.

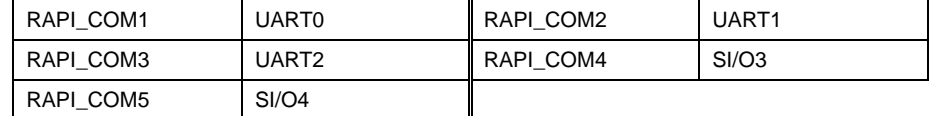

#### **[func]**

 The function to be registered in func must be supplied to the serial I/O driver by the user.

The serial I/O driver calls the function registered in func.

The serial I/O driver notifies the user of the transmit/receive status by an argument.

The type of the function to be registered is shown below.

void "any function name" (unsigned char notify);

The argument is detailed below.

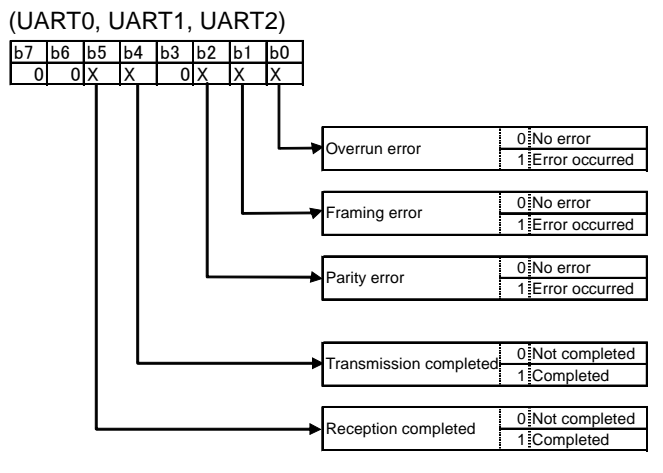

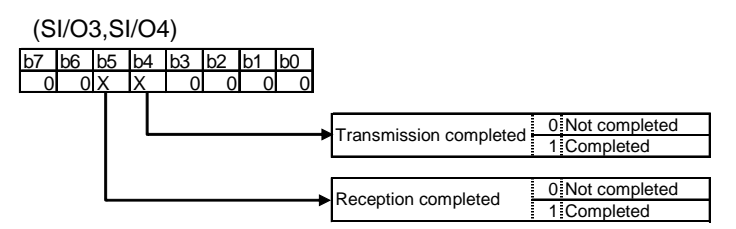

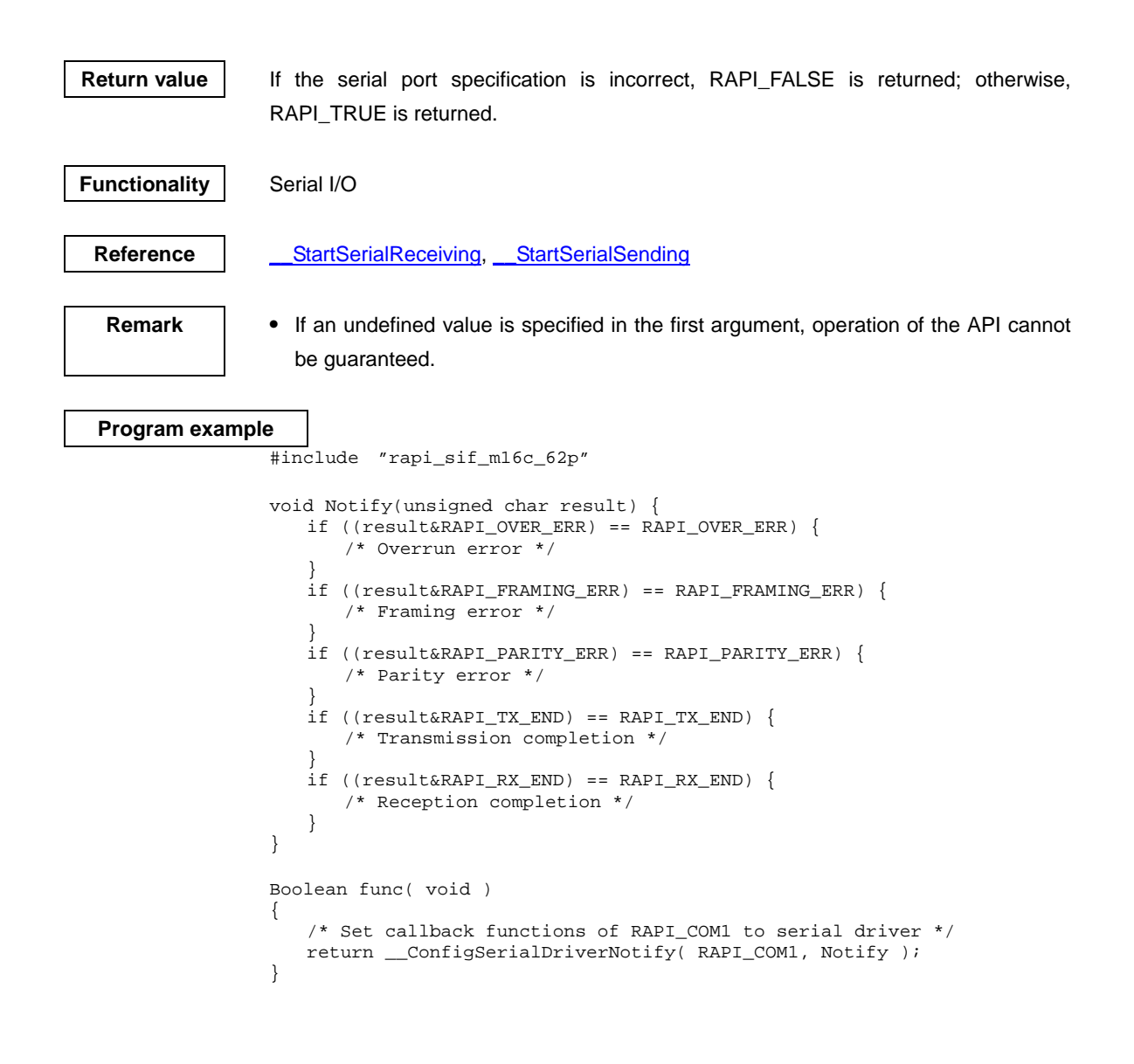

### <span id="page-32-0"></span>**\_\_SetSerialFormat**

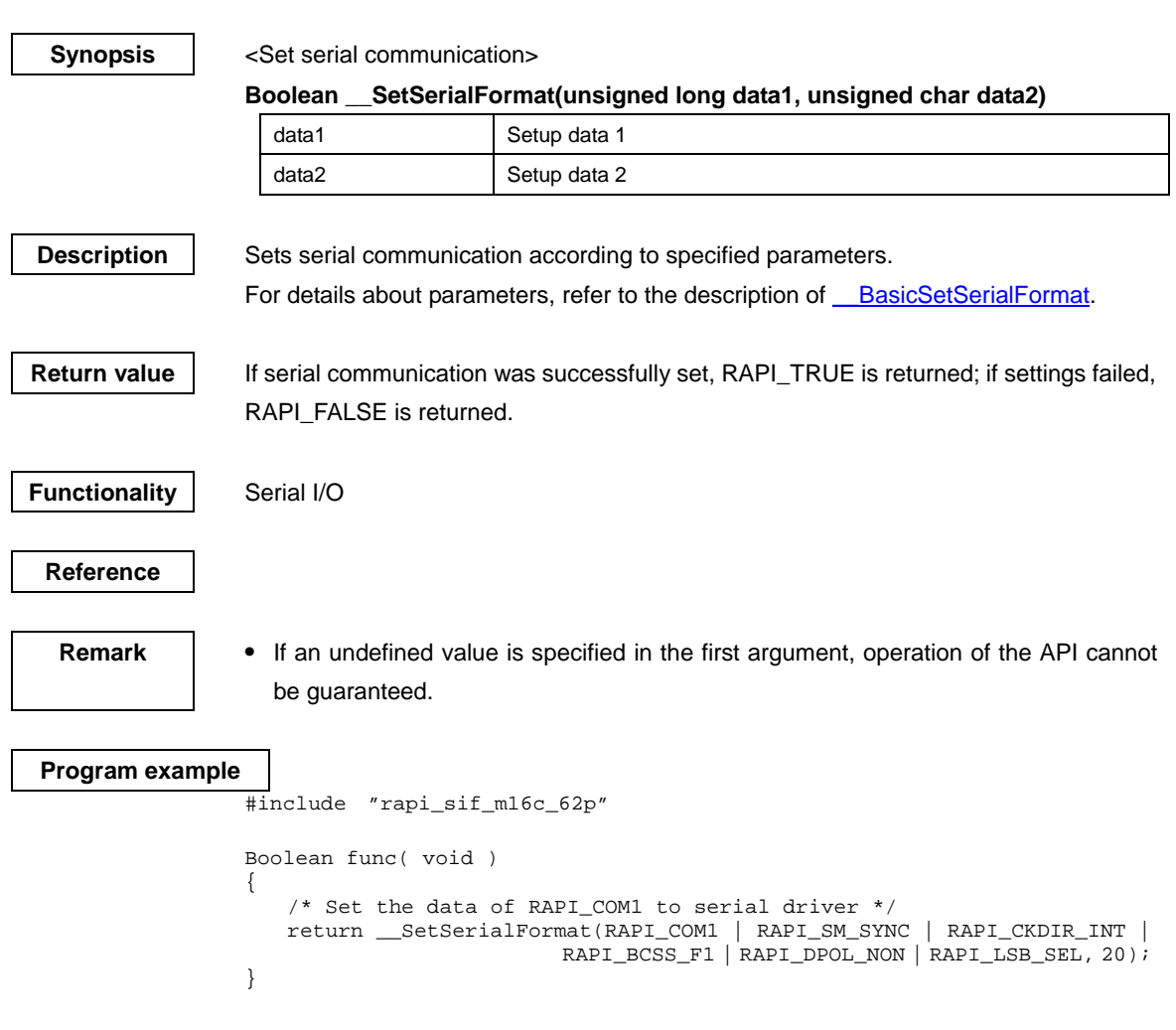

#### <span id="page-33-0"></span>**\_\_SetSerialInterrupt**

**Synopsis** <Set serial interrupts>

#### **Boolean \_\_SetSerialInterrupt(unsigned long data)**

data **Setup data** 

**Description** Sets serial interrupts according to specified parameters.

#### **[data]**

For data, the following values can be set.

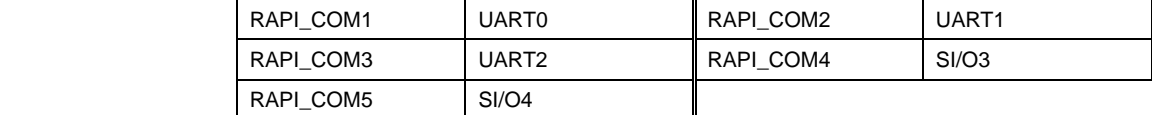

For interrupt settings, the following values can set.

(UART0, UART1, UART2)

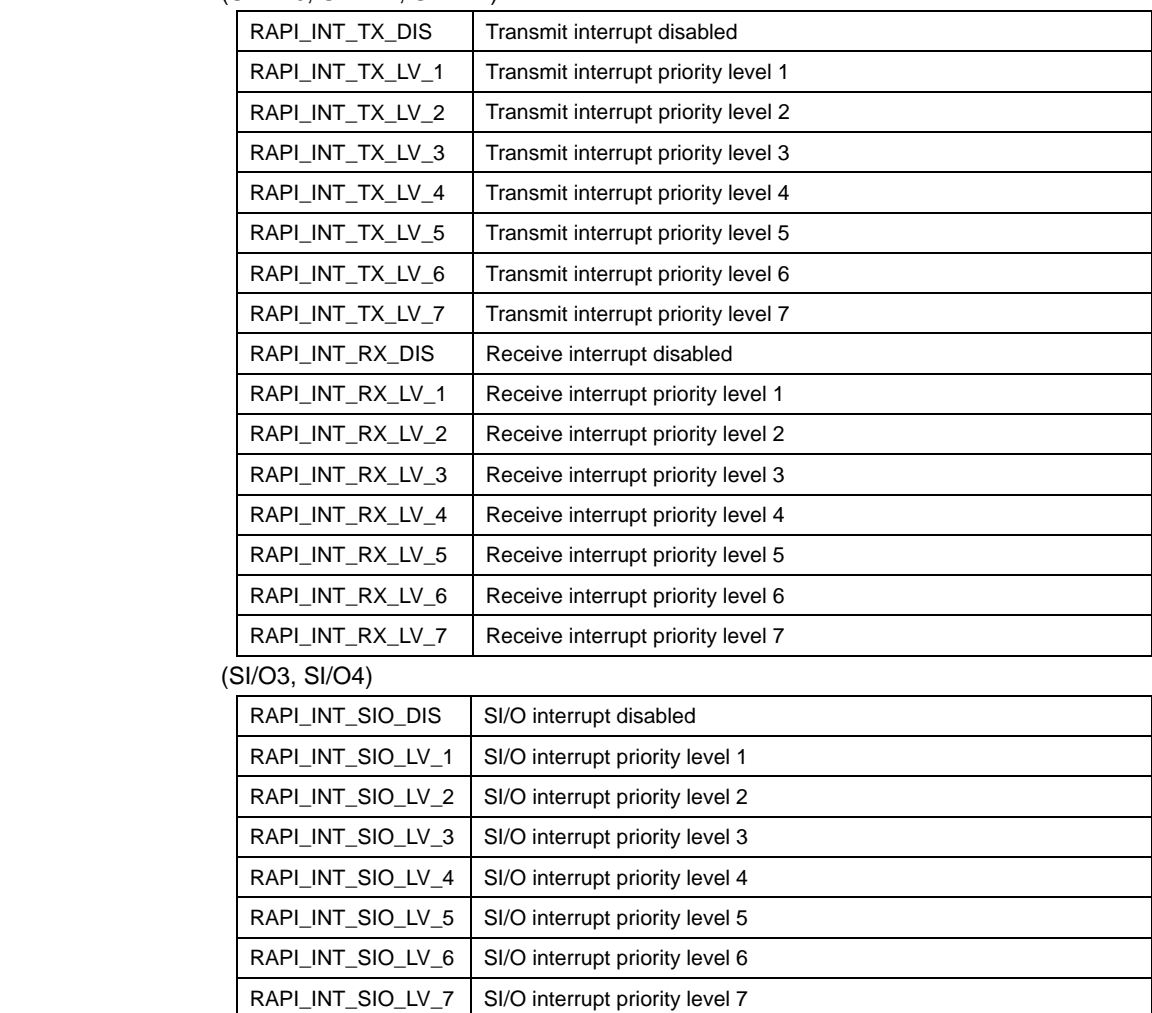

Return value | If the serial port specification is incorrect, RAPI\_FALSE is returned; otherwise, RAPI\_TRUE is returned.

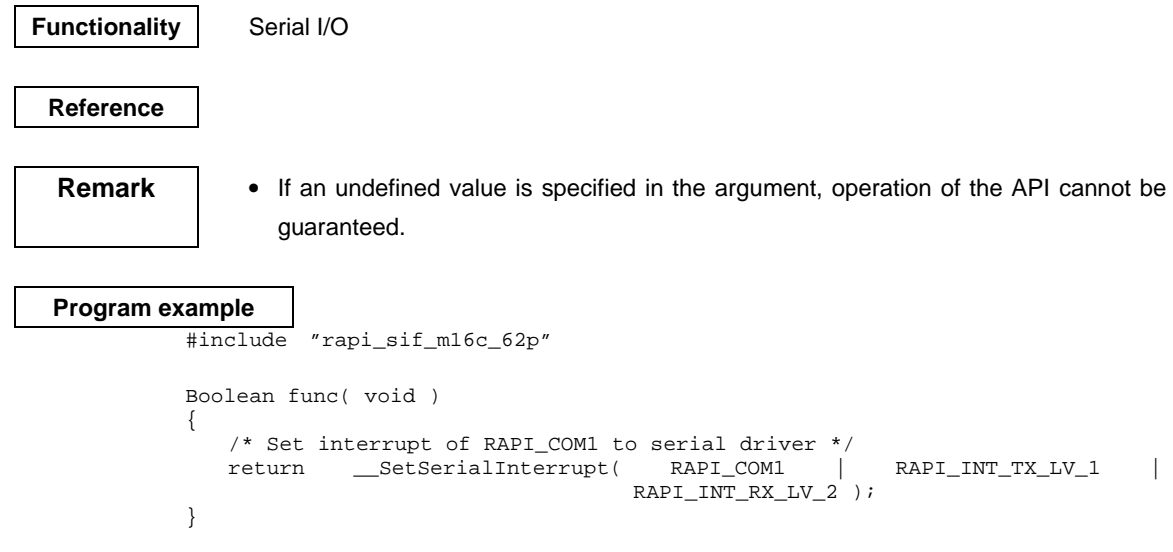

# <span id="page-35-0"></span>**\_\_StartSerialReceiving**

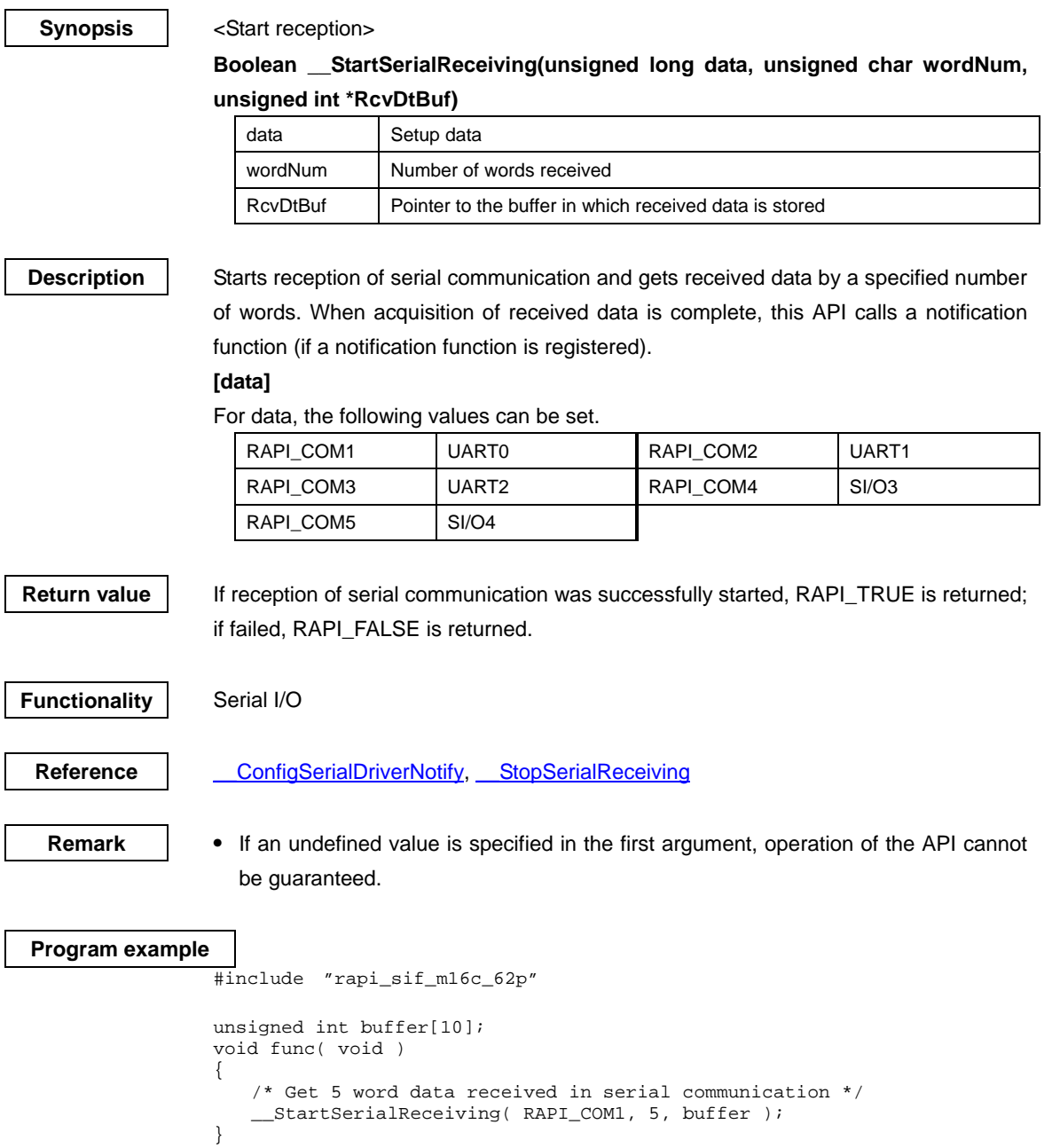
# **\_\_StartSerialSending**

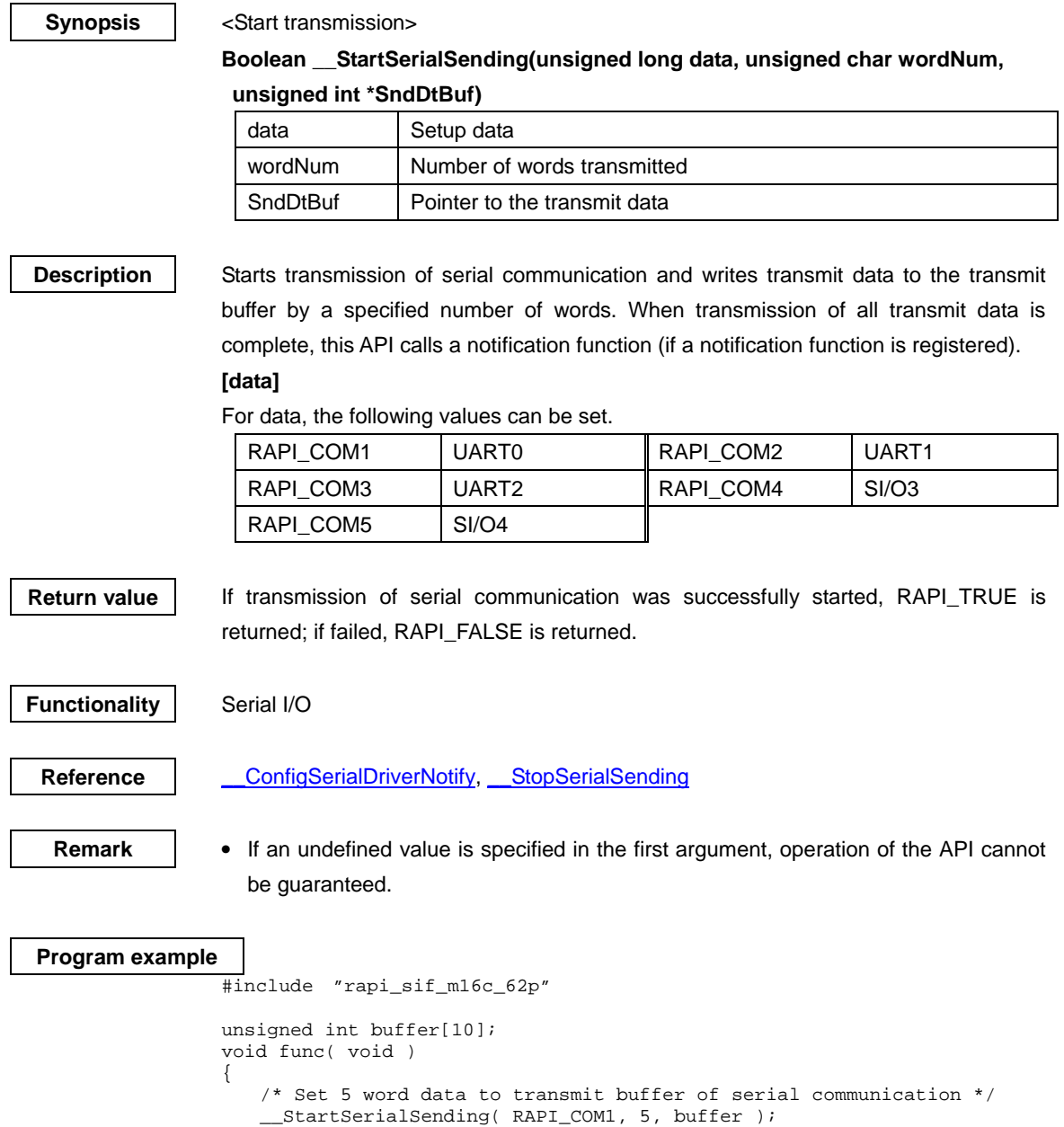

}

# **\_\_StopSerialReceiving**

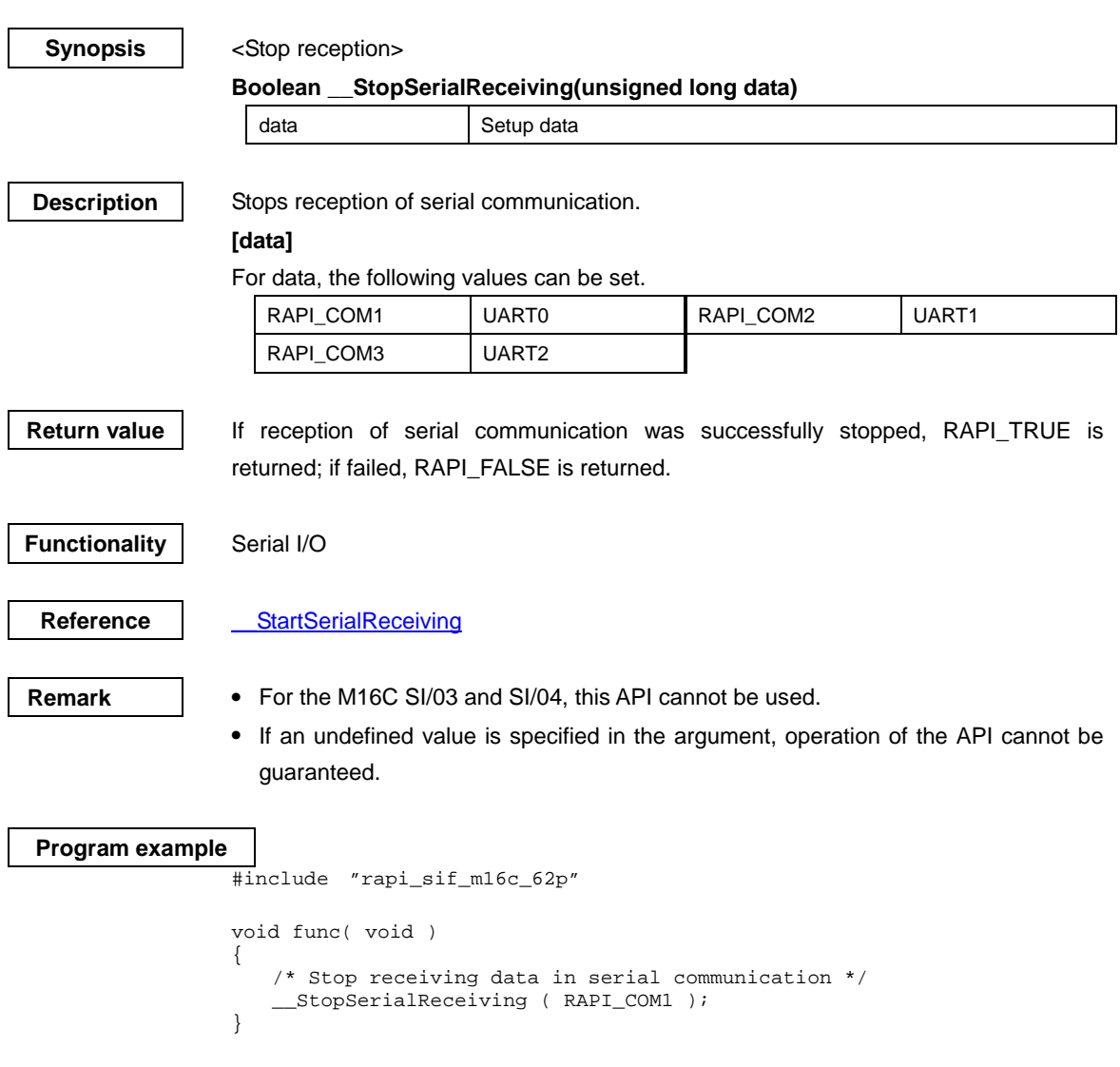

# <span id="page-38-0"></span>**\_\_StopSerialSending**

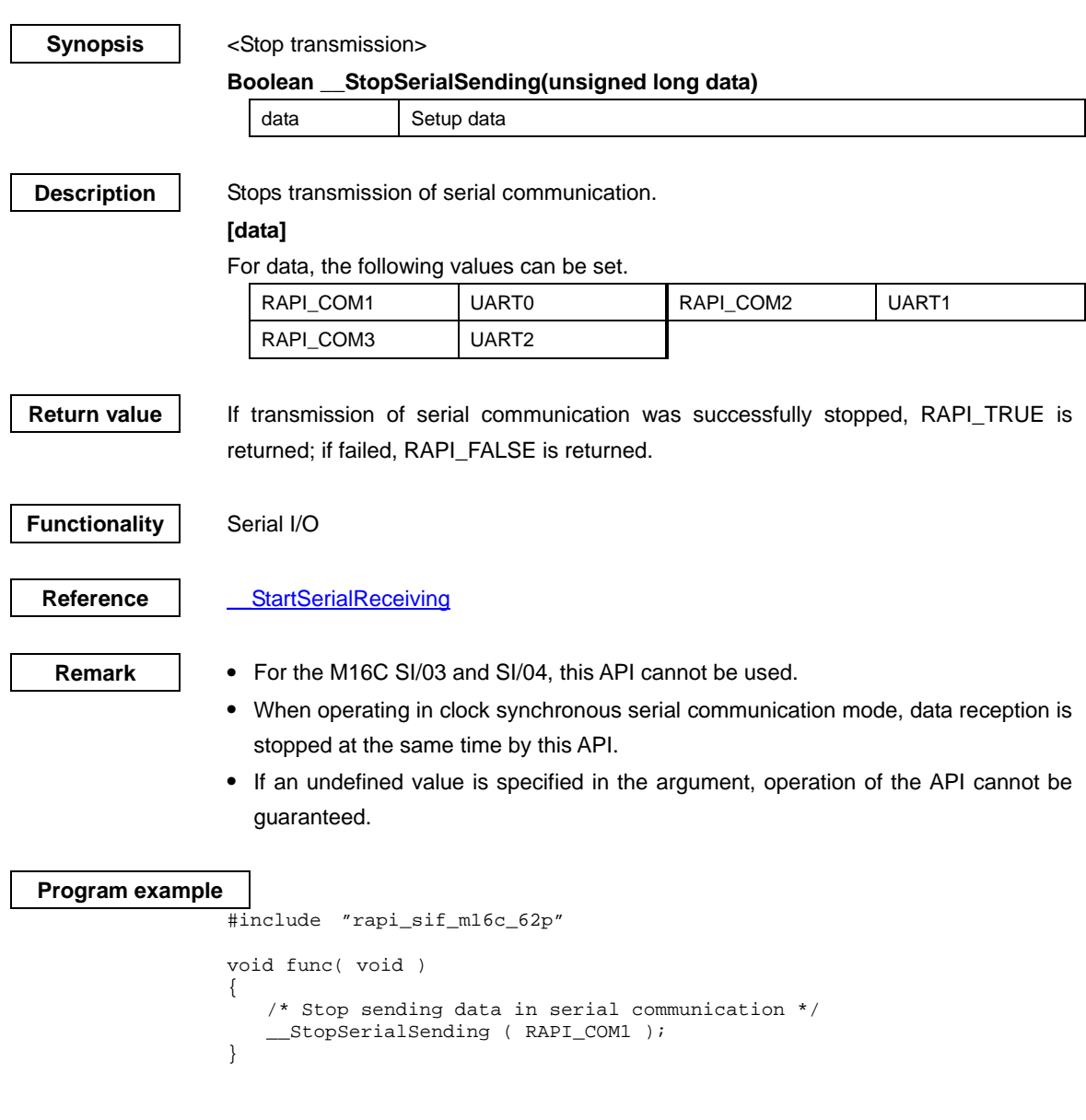

# **\_\_PollingSerialReceiving**

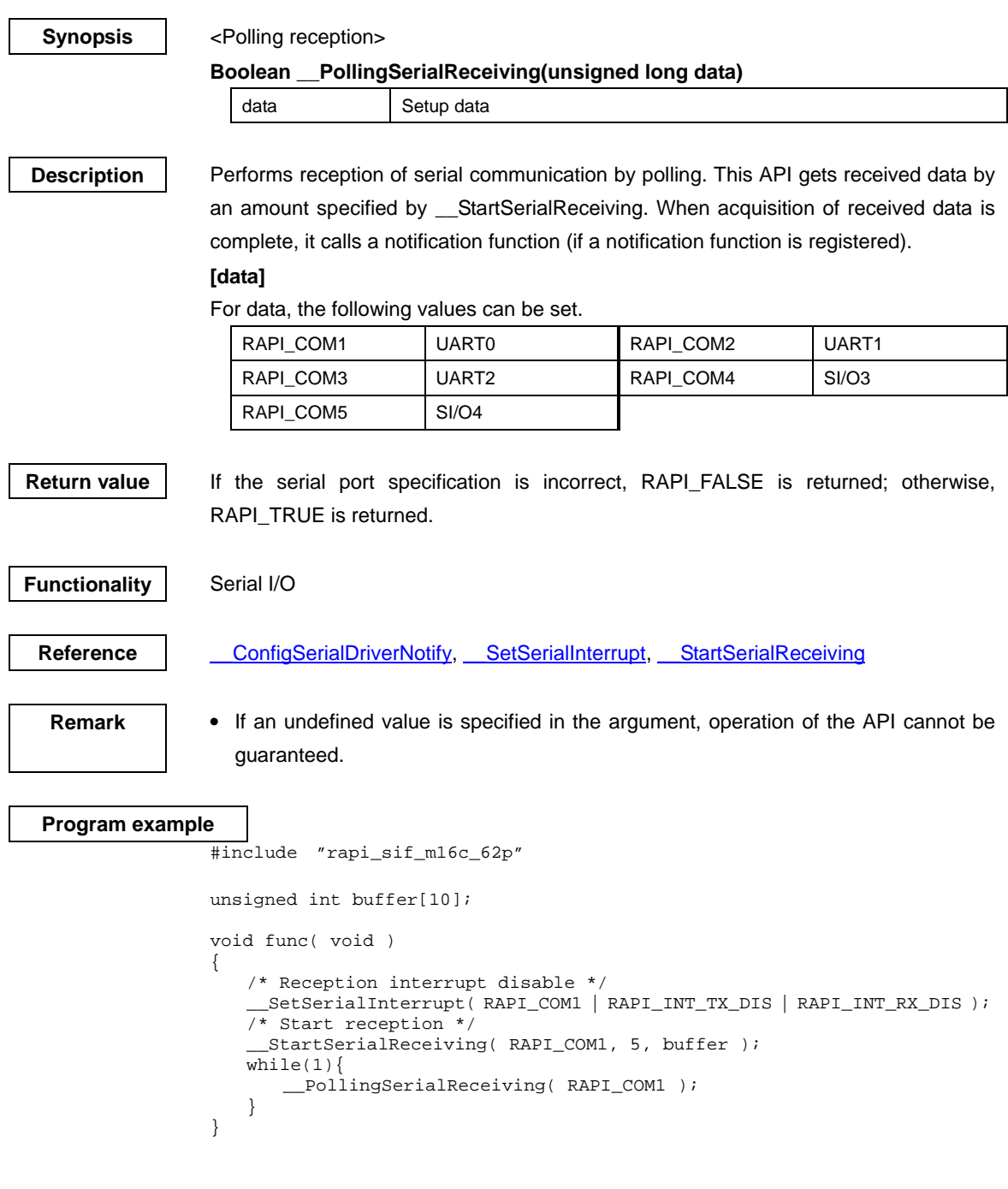

# **\_\_PollingSerialSending**

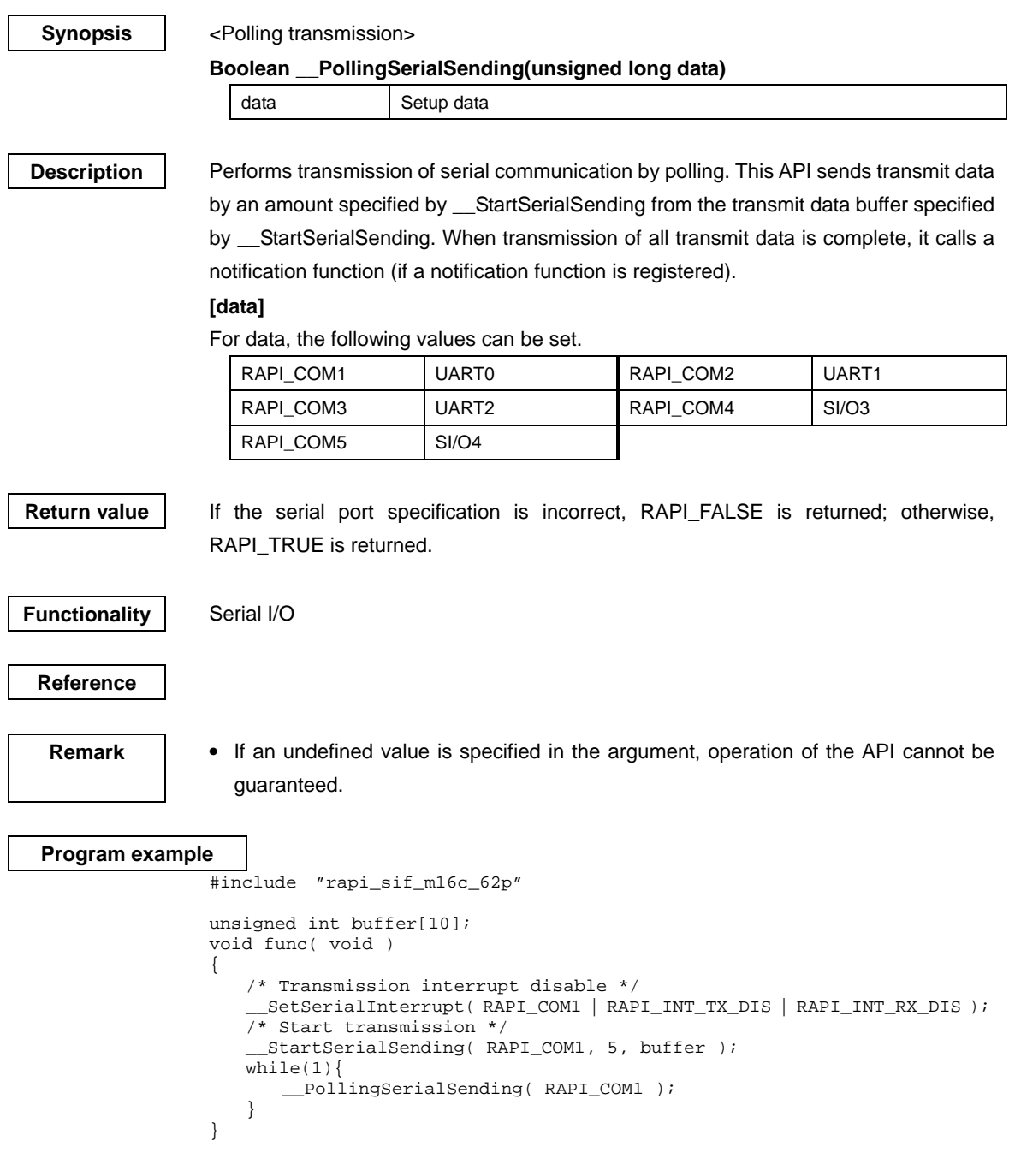

# <span id="page-41-0"></span>**4.2.2 Timer**

**\_\_CreateTimer** 

# **Synopsis** | <Set timer mode>

**Boolean \_\_CreateTimer(unsigned long data1, unsigned int data2, unsigned int data3, unsigned int data4, void\* func)** 

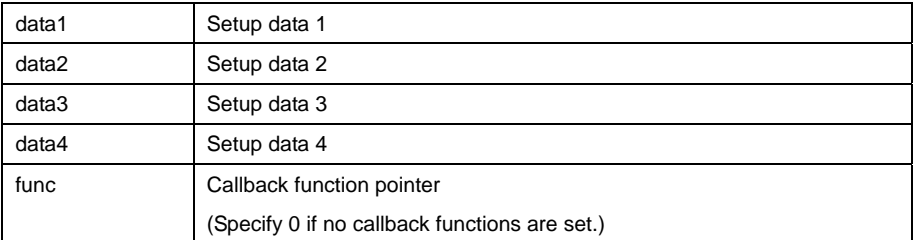

**Description** Sets a specified timer to timer mode.

# **[data1]**

For data1, the following definition values can be set. To set multiple definition values at the same time, use the symbol "|" to separate each specified value.

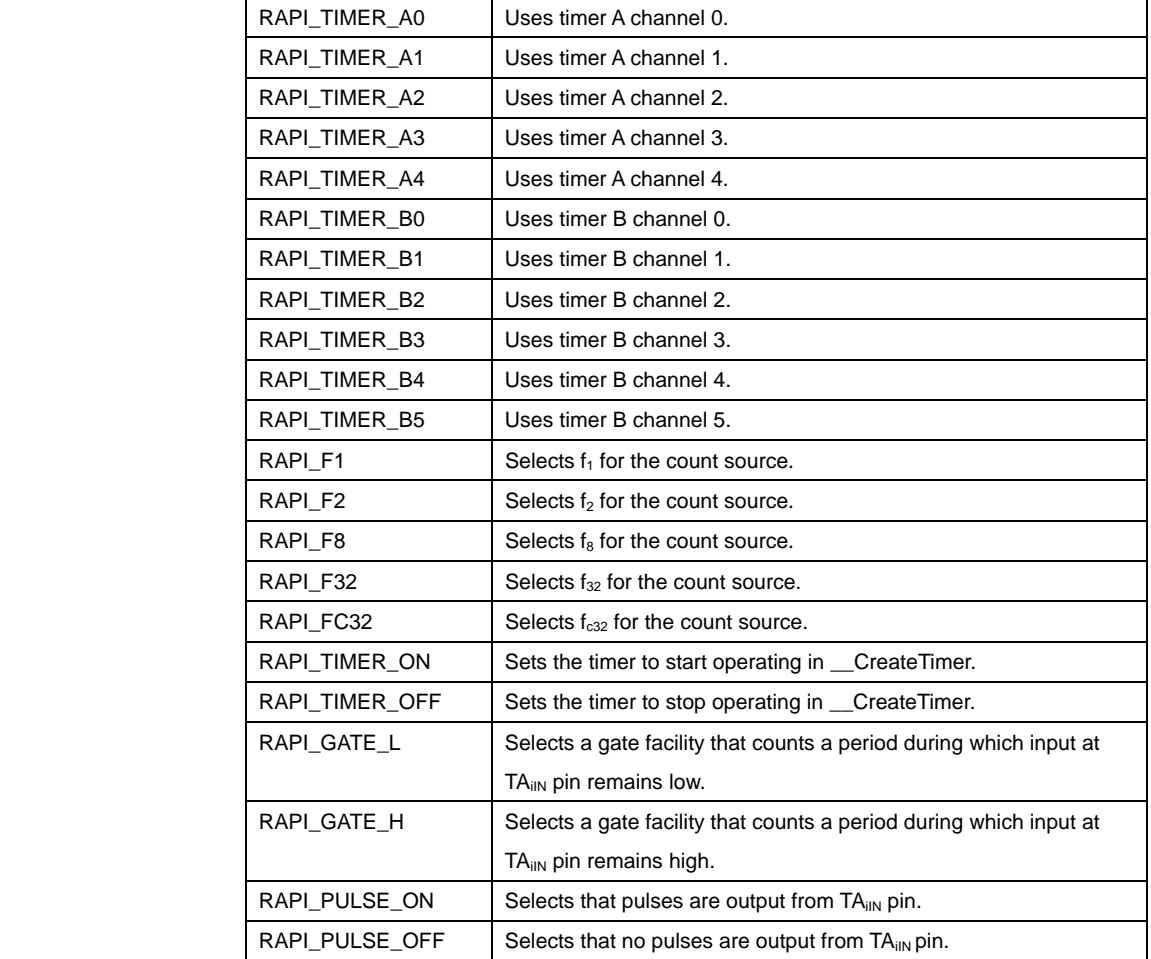

**• Specifiable definition values when timer A is used (RAPI\_TIMER\_A0 to** 

**RAPI\_TIMER\_A4 specified)** 

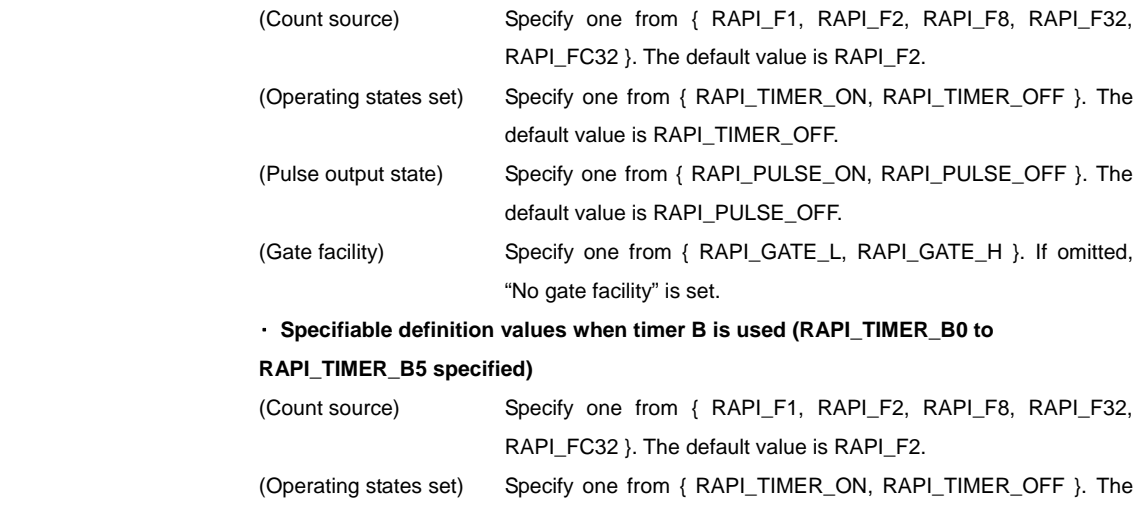

#### **[data2]**

Specify the interrupt priority level (0–7) to be set in the interrupt control register.

default value is RAPI\_TIMER\_OFF.

## **[data3]**

Specify the value to be set in the timer register in 16 bits.

## **[data4]**

Specify 0.

Return value **I** If the timer specification is incorrect, RAPI\_FALSE is returned; otherwise, RAPI\_TRUE is returned.

**Functionality** Timer (timer mode)

**Reference | EnableTimer, DestroyTimer** 

**Remark** • If an undefined value is specified in the first argument, operation of the API cannot be guaranteed.

```
Program example 
                #include "rapi_timer_m16c_62p.h" 
                void TimerIntFunc( void ){} 
                void func( void ) 
                { 
                    /* Set up timer A0 as timer mode */ 
                 __CreateTimer( RAPI_TIMER_A0|RAPI_TIMER_ON|RAPI_F8, 5, 0x80, 0, 
                                   TimerIntFunc ); 
                }
```
#### <span id="page-43-0"></span>**\_\_EnableTimer**

**Synopsis** <Control operation of timer mode>

**Boolean \_\_EnableTimer(unsigned long data)** 

data | Setup data

**Description** | Controls operation of the timer that is set to specified timer mode by starting or stopping it.

## **[data]**

For data, the following definition values can be set. To set multiple definition values at the same time, use the symbol "|" to separate each specified value.

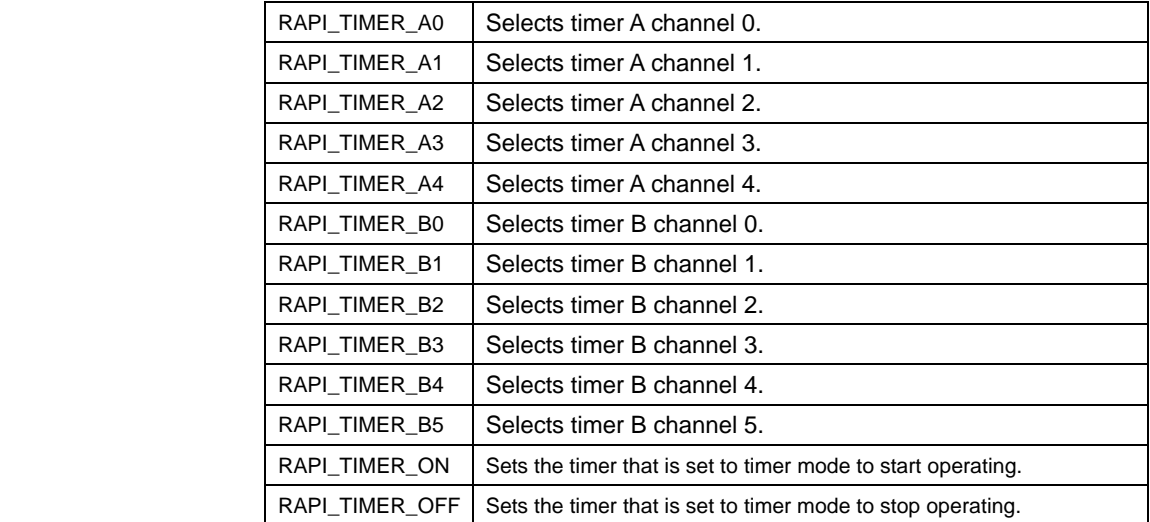

# Return value | If the timer specification is incorrect, RAPI\_FALSE is returned; otherwise, RAPI\_TRUE is returned.

**Functionality** Timer (timer mode)

Reference **CreateTimer, DestroyTimer** 

**Remark** • If an undefined value is specified in the argument, operation of the API cannot be guaranteed.

# **Program example**

#include "rapi\_timer\_m16c\_62p.h"

```
void func( void ) 
{ 
     /* Disable timer A1 as timer mode */ 
    __EnableTimer( RAPI_TIMER_A1 | RAPI_TIMER_OFF ); 
}
```
# **\_\_DestroyTimer**

<span id="page-44-0"></span>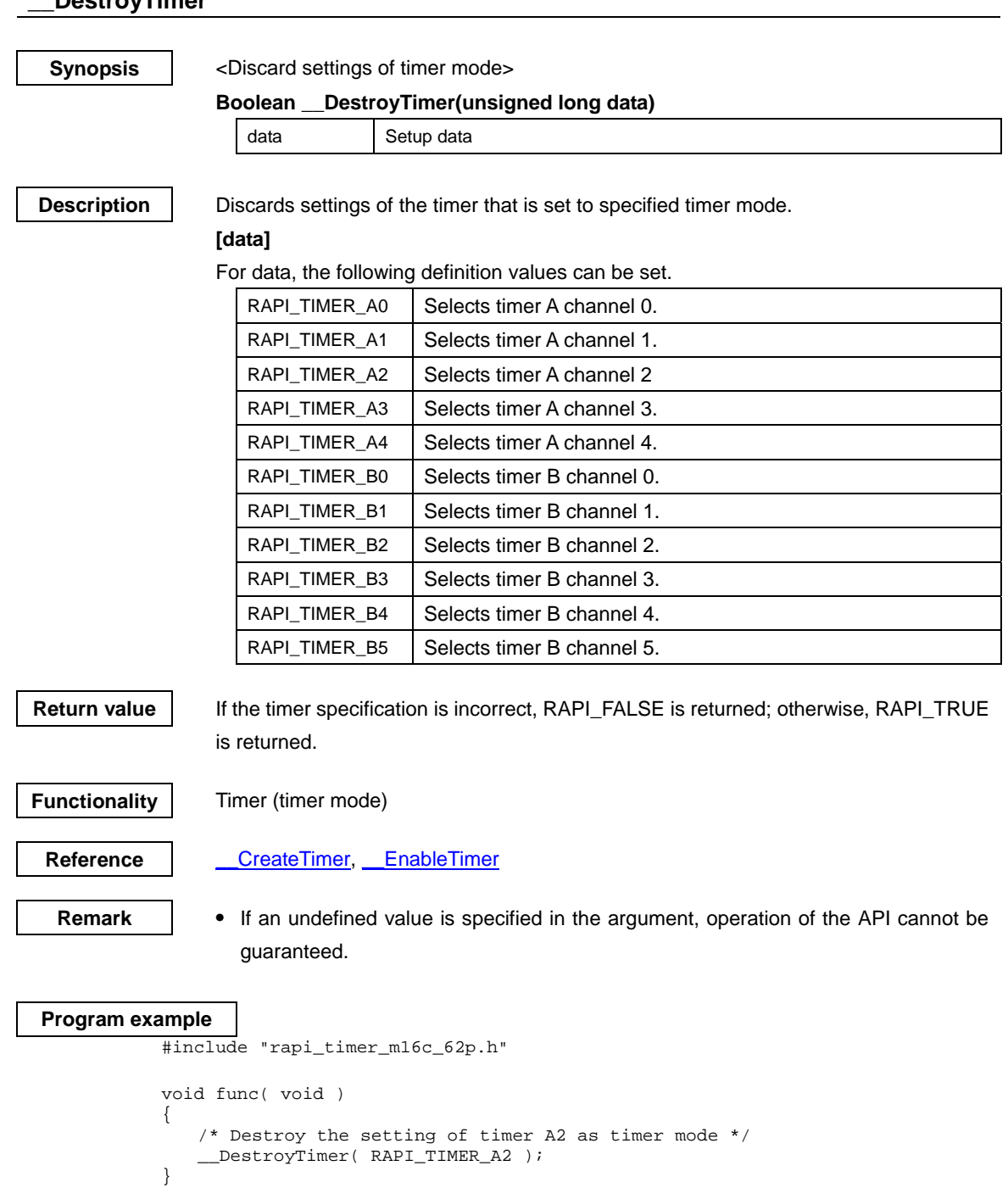

# <span id="page-45-0"></span>**\_\_CreateEventCounter**

**Synopsis** | <Set event counter mode>

**Boolean \_\_CreateEventCounter(unsigned long data1, unsigned int data2, unsigned int data3, unsigned int data4, void\* func)** 

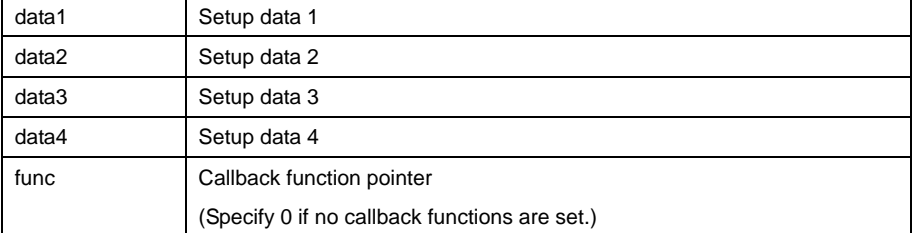

**Description** Sets a specified timer to event counter mode.

## **[data1]**

For data1, the following definition values can be set. To set multiple definition values at the same time, use the symbol "|" to separate each specified value.

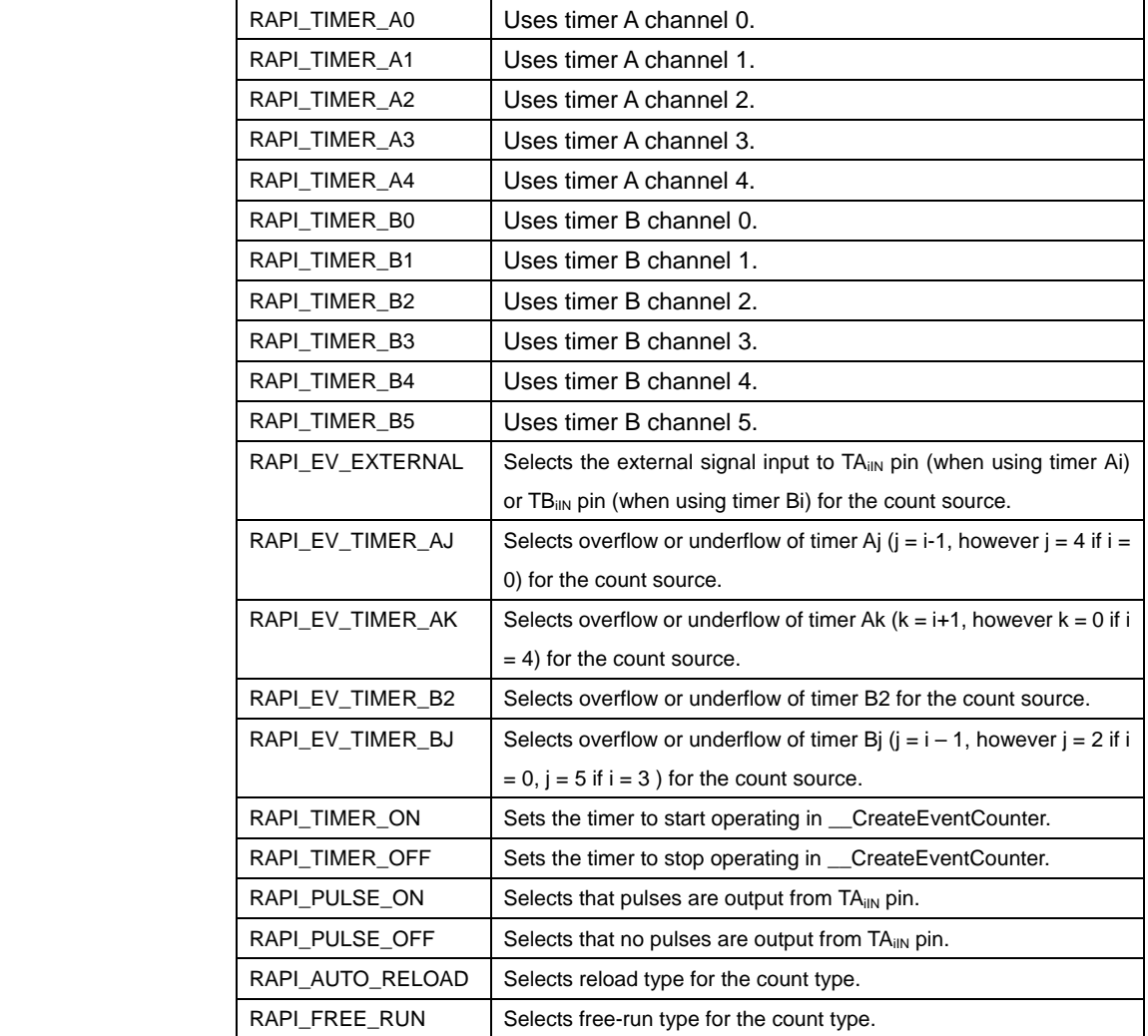

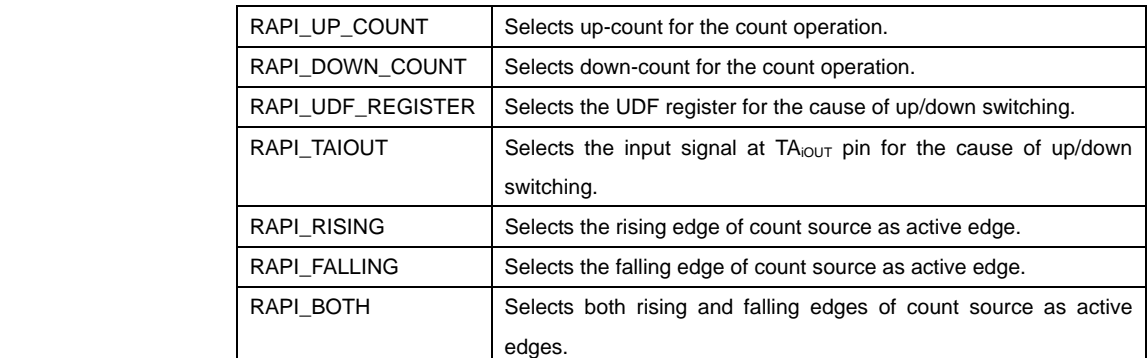

**• Specifiable definition values when timer A is used (RAPI\_TIMER\_A0 to RAPI\_TIMER\_A4 specified)** 

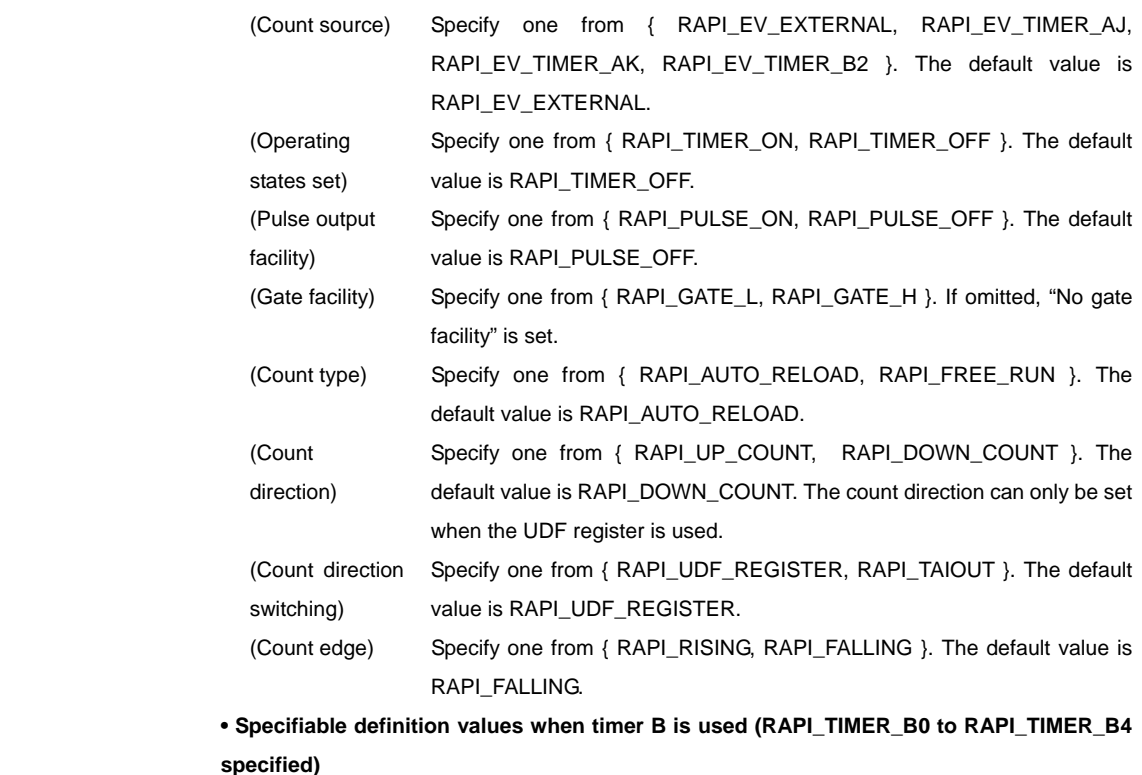

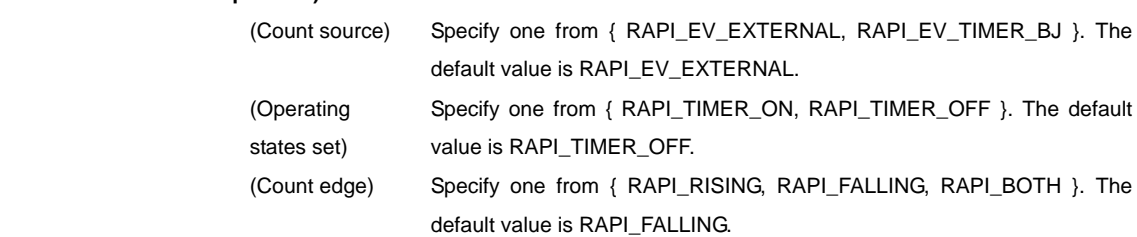

### **[data2]**

Specify the interrupt priority level (0–7) to be set in the interrupt control register.

# **[data3]**

Specify the value to be set in the timer register in 16 bits.

# **[data4]**

Specify 0.

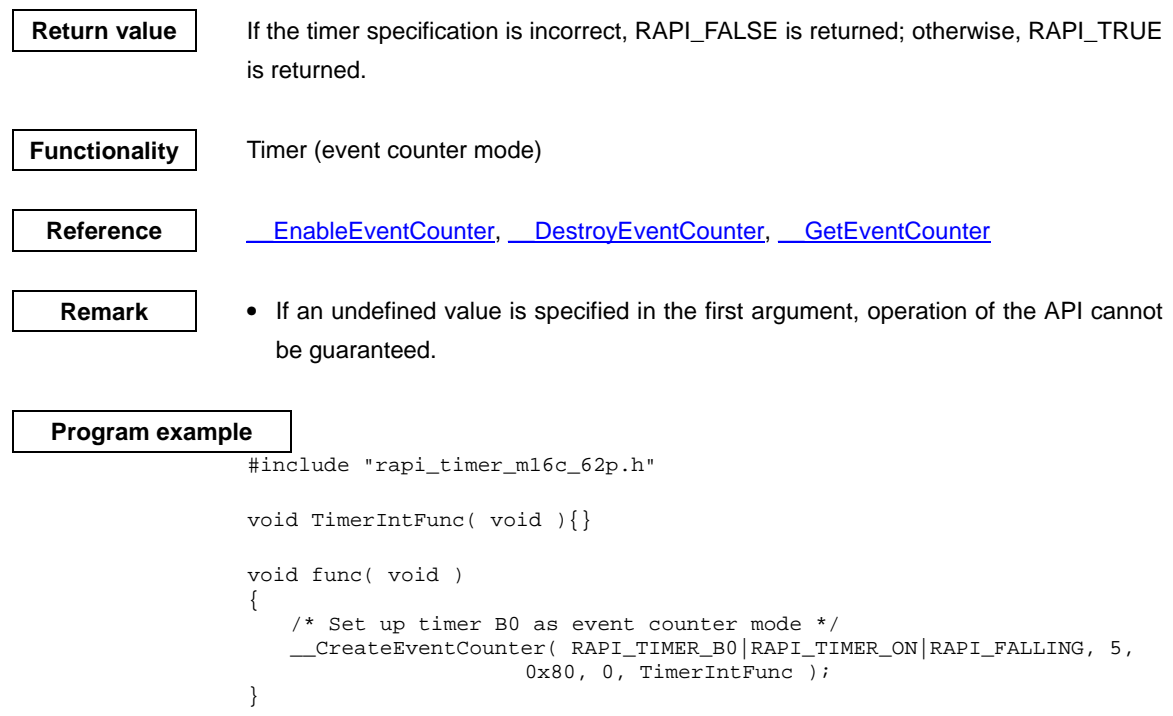

## <span id="page-48-0"></span>**\_\_EnableEventCounter**

**Synopsis** <control operation of event counter mode>

### **Boolean \_\_EnableEventCounter(unsigned long data)**

data | Setup data

**Description** | Controls operation of the timer that is set to specified timer mode by starting or stopping it.

#### **[data]**

 For data, the following definition values can be set. To set multiple definition values at the same time, use the symbol "|" to separate each specified value.

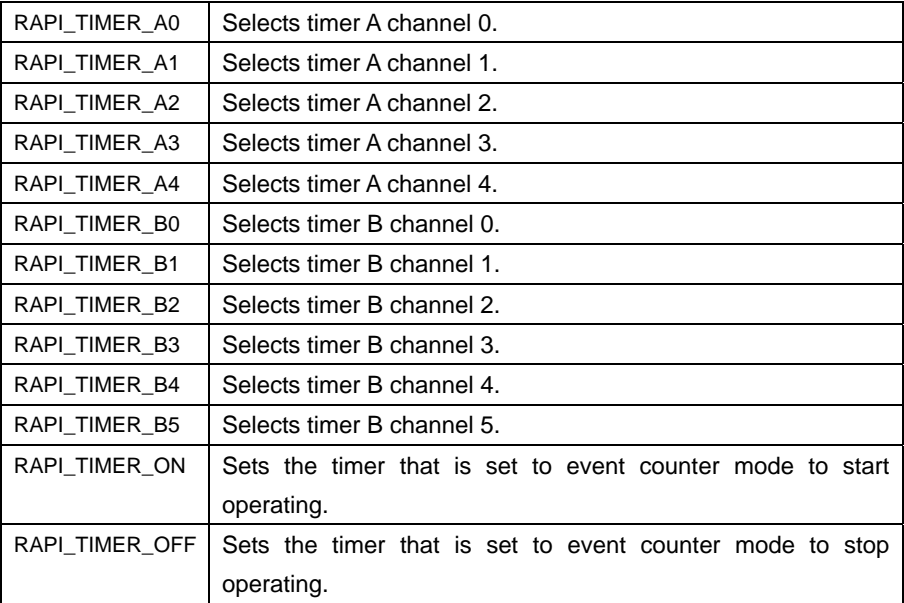

Return value | If the timer specification is incorrect, RAPI\_FALSE is returned; otherwise, RAPI\_TRUE is returned.

**Functionality** Timer (event counter mode)

Reference **Lack** CreateEventCounter, DestroyEventCounter, GetEventCounter

- 
- **Remark •** If an undefined value is specified in the argument, operation of the API cannot be guaranteed.

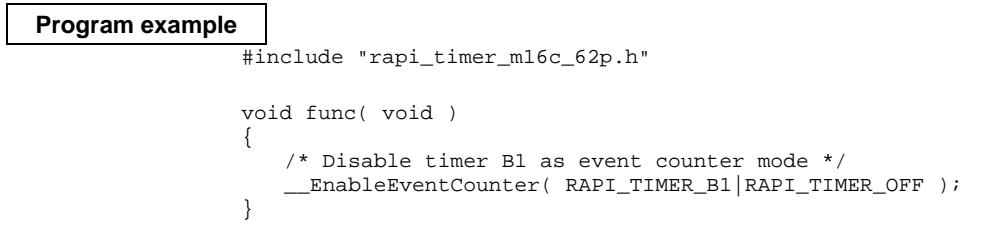

# <span id="page-49-0"></span>**\_\_DestroyEventCounter**

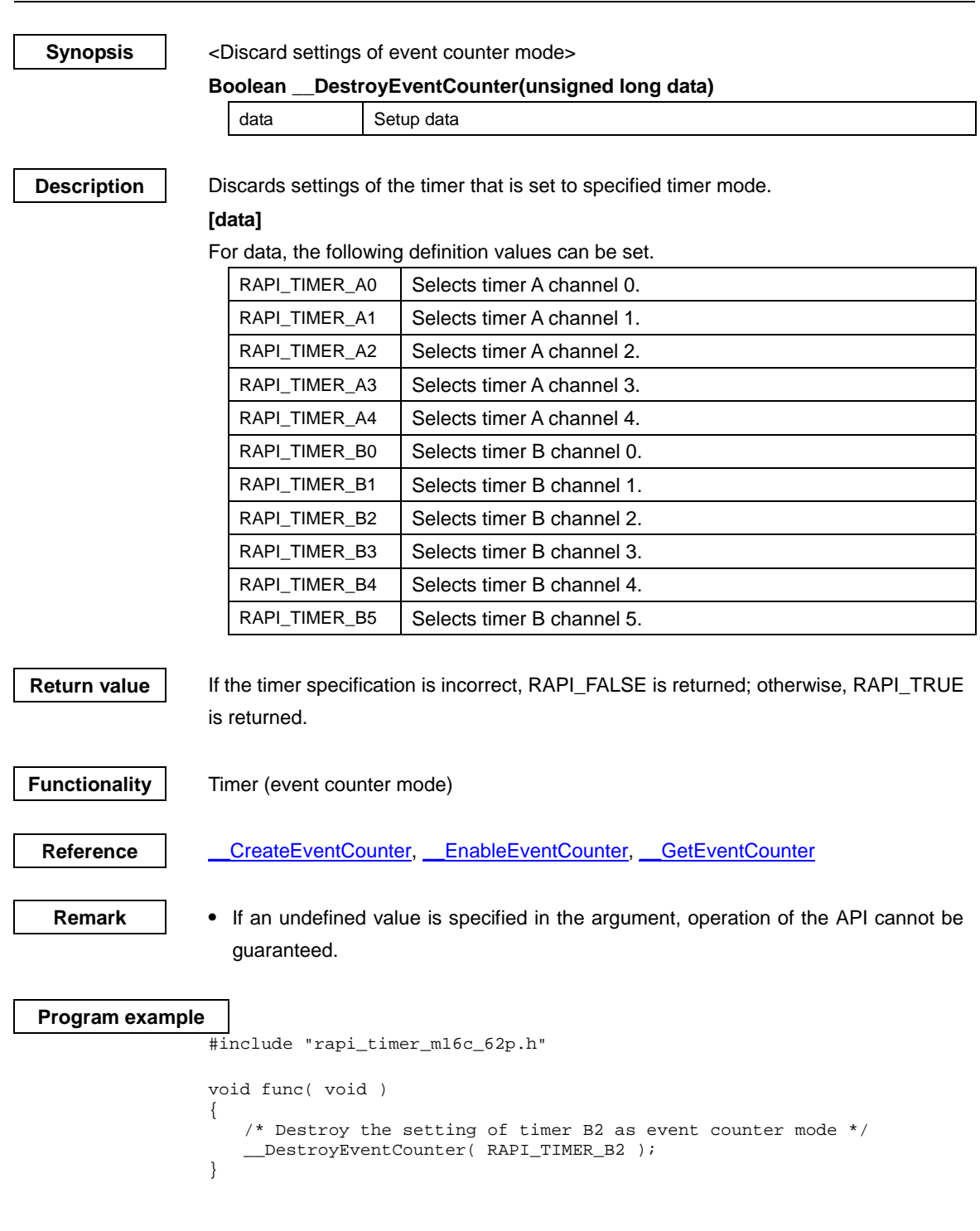

## <span id="page-50-0"></span>**\_\_GetEventCounter**

**Synopsis** <Get event counter mode counter value>

### **Boolean \_\_GetEventCounter(unsigned long data1, unsigned int \*data2)**

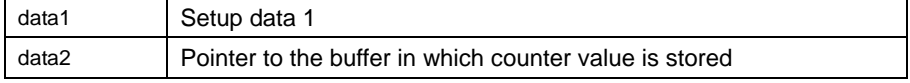

**Description** Gets the counter value of the timer that is set to specified event counter mode.

# **[data1]**

For data, the following definition values can be set.

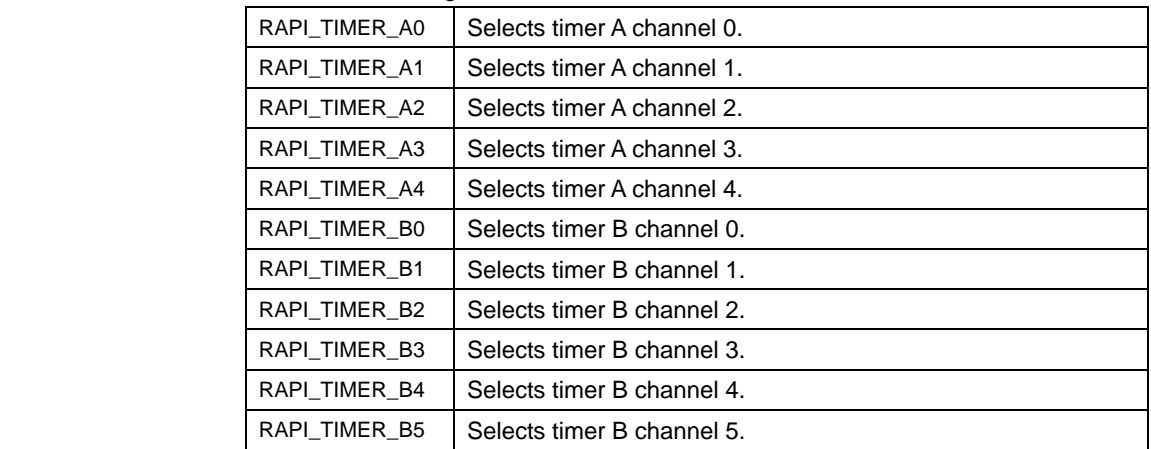

**Return value** If the timer specification is incorrect, RAPI\_FALSE is returned; otherwise, RAPI\_TRUE is returned.

**Functionality** Timer (event counter mode)

**Reference CreateEventCounter, EnableEventCounter, DestroyEventCounter** 

**Remark •** If an undefined value is specified in the first argument, operation of the API cannot be guaranteed.

## **Program example**

{

}

```
#include "rapi_timer_m16c_62p.h"
```

```
void func( void ) 
    unsigned int data[2]; 
    /* Get the counter of timer B3 as event counter mode */ 
    __GetEventCounter(RAPI_TIMER_B3, data );
```
# <span id="page-51-0"></span>**\_\_CreatePulseWidthModulationMode**

**Synopsis**  $\vert$  <Set pulse width modulation mode>

**Boolean \_\_CreatePulseWidthModulationMode(unsigned long data1, unsigned int data2, unsigned int\* data3, void\* data4)** 

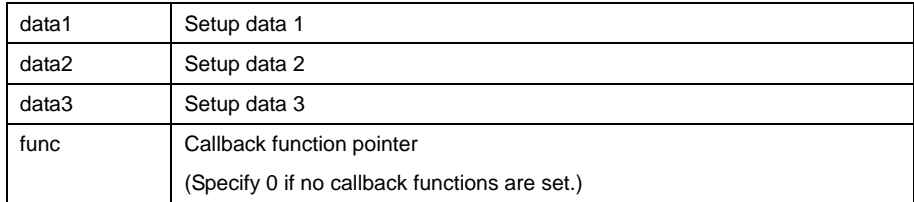

**Description** Sets a specified timer to pulse width modulation mode.

# **[data1]**

For data1, the following definition values can be set. To set multiple definition values at the same time, use the symbol "|" to separate each specified value.

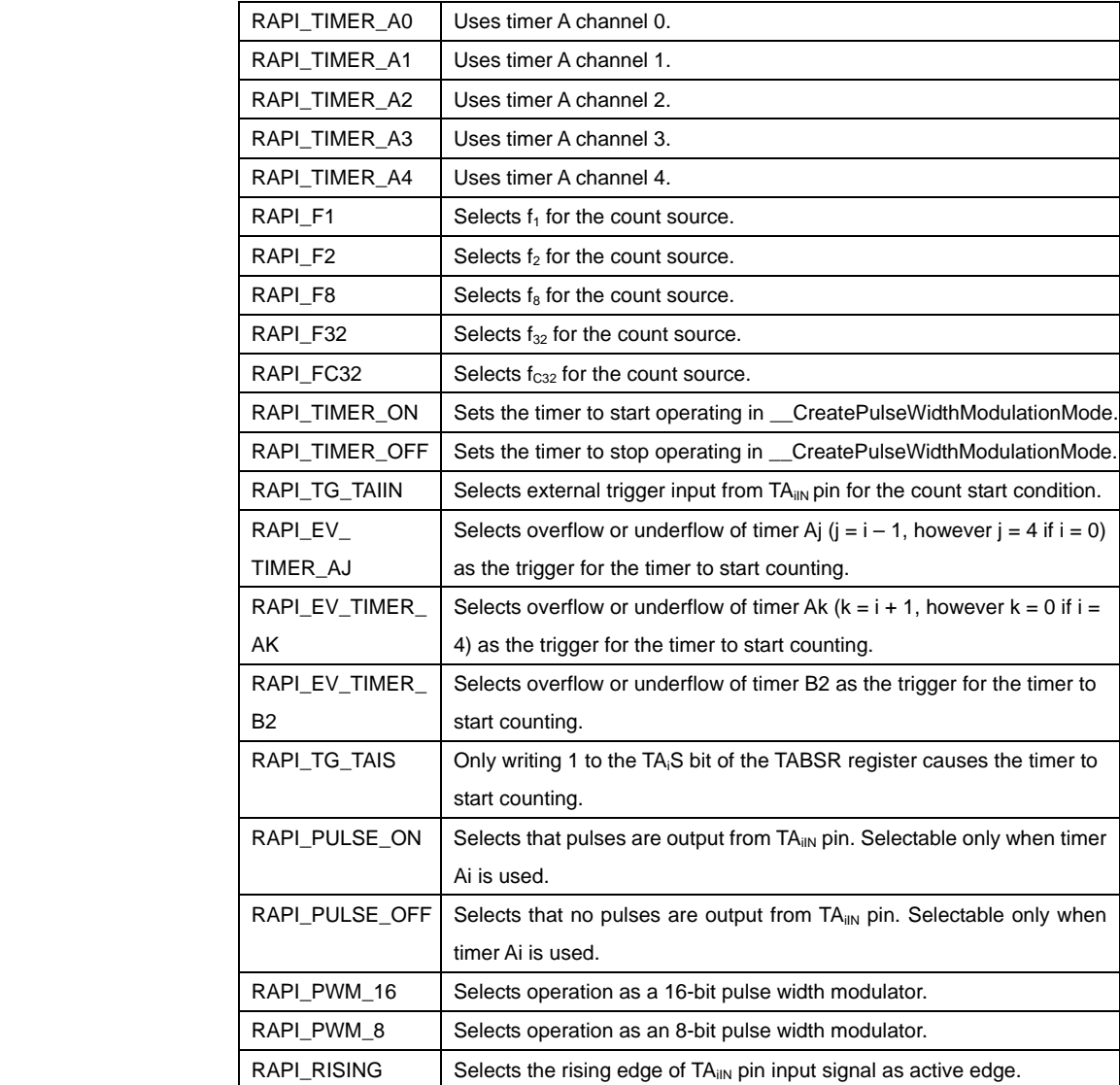

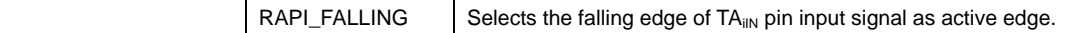

**• Specifiable definition values when timer A is used (RAPI\_TIMER\_A0 to** 

**RAPI\_TIMER\_A4 specified)** 

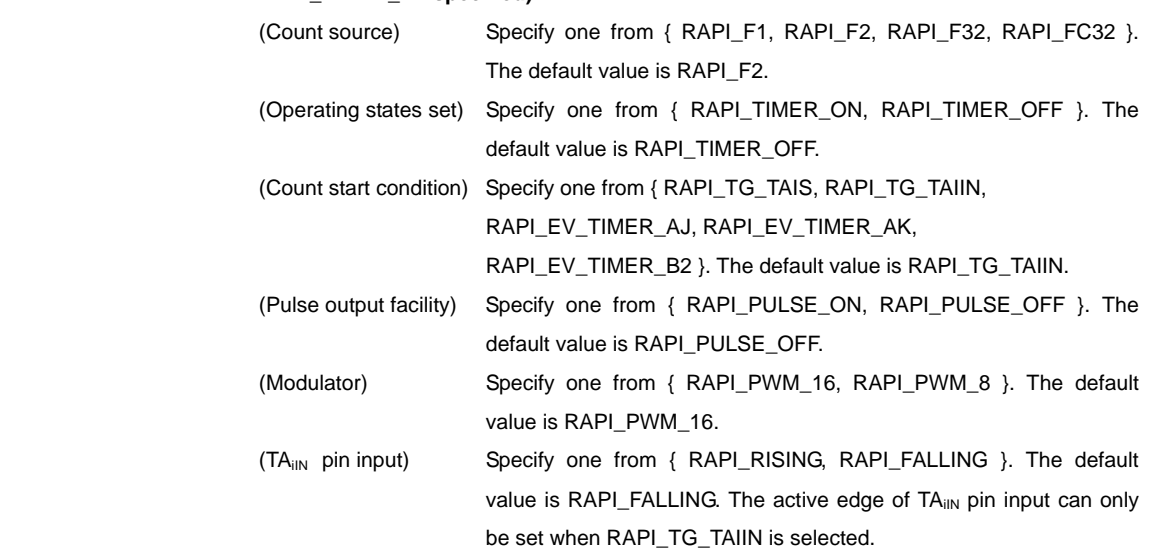

#### **[data2]**

Specify the interrupt priority level (0–7) to be set in the interrupt control register.

#### **[data3]**

 Specify a pointer to the 16-bit variable in which the set value for the timer register is stored.

For 16-bit PWM, specify the value of 'n' in "high-level width n/f<sub>i</sub>, period 65535/f<sub>i</sub>" in 16 bits.

For 8-bit PWM, specify the values of 'n' and 'm' in "high-level width n  $(m + 1)/f$ , period 255 (m + 1)/ $f_j$ " in the 8 high-order bits and the 8 low-order bits, respectively.

**Return value | If the timer specification is incorrect, RAPI\_FALSE is returned; otherwise, RAPI\_TRUE** is returned.

**Functionality** Timer (pulse width modulation mode (PWM mode))

Reference **EnablePulseWidthModulationMode, DestroyPulseWidthModulationMode** 

**Remark** • If an undefined value is specified in the first argument, operation of the API cannot be guaranteed.

# **Program example**

#include "rapi\_timer\_m16c\_62p.h"

void TimerIntFunc( void ){}

 void func( void ) { unsigned int  $p_t$ tim[] =  $\{0xAA, 0xBB, 0xC\}$ ; /\* Set up timer A3 as pulse width modulation mode \*/ \_\_CreatePulseWidthModulationMode( RAPI\_TIMER\_A3|RAPI\_TIMER\_ON|RAPI\_F8, 5, p\_tim, TimerIntFunc); }

# <span id="page-54-0"></span>**\_\_EnablePulseWidthModulationMode**

**Synopsis**  $\vert$  < Control operation of pulse width modulation mode>

**Boolean \_\_EnablePulseWidthModulationMode(unsigned long data)** 

data | Setup data

**Description** | Controls operation of the timer that is set to specified pulse width modulation mode by starting or stopping it.

#### **[data]**

 For data, the following definition values can be set. To set multiple definition values at the same time, use the symbol "|" to separate each specified value.

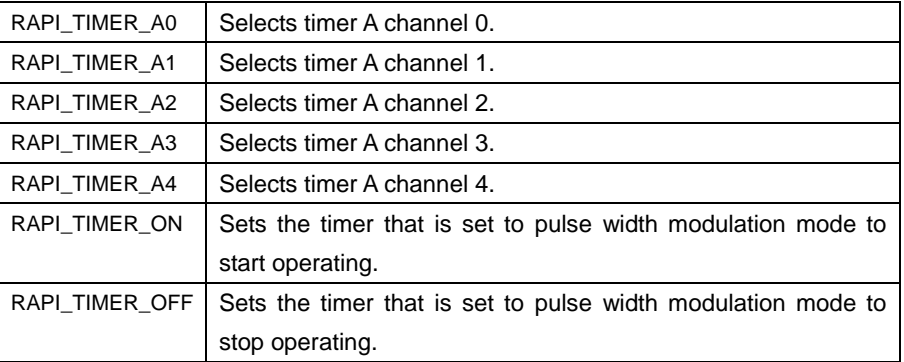

Return value **I** If the timer specification is incorrect, RAPI\_FALSE is returned; otherwise, RAPI\_TRUE is returned.

**Functionality** Timer (pulse width modulation mode (PWM mode))

**Reference** [\\_\\_CreatePulseWidthModulationMode,](#page-51-0) [\\_\\_DestroyPulseWidthModulationMode](#page-55-0)

**Remark** • If an undefined value is specified in the argument, operation of the API cannot be guaranteed.

#### **Program example**

#include "rapi\_timer\_m16c\_62p.h"

```
void func( void ) 
{ 
    /* Enable timer A2 as pulse width modulation mode */ 
     __EnablePulseWidthModulationMode( RAPI_TIMER_A2|RAPI_TIMER_ON ); 
}
```
<span id="page-55-0"></span>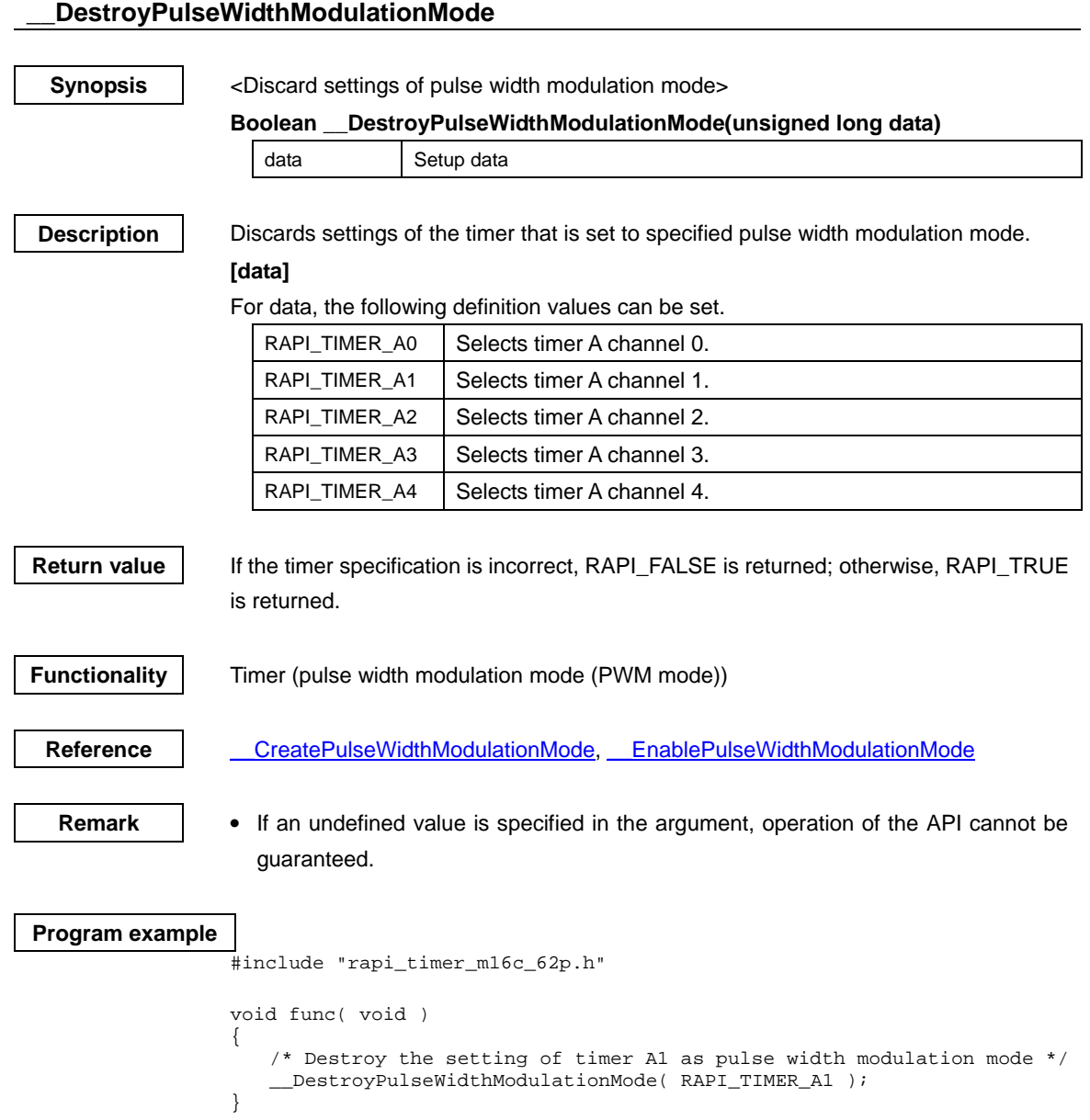

# <span id="page-56-0"></span>**\_\_CreatePulsePeriodMeasurementMode**

**Synopsis** | <Set pulse period measurement mode>

**Boolean \_\_CreatePulsePeriodMeasurementMode(unsigned long data1,** 

**unsigned int data2, unsigned int data3, unsigned int data4, void\* func)** 

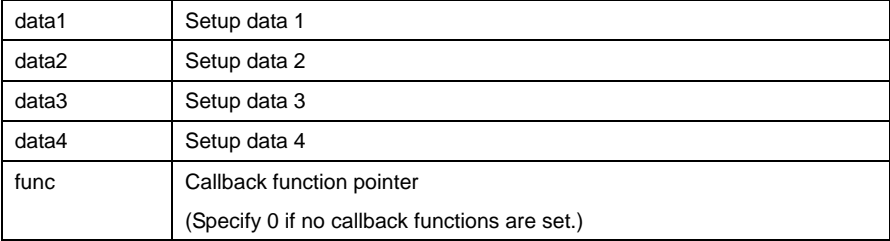

**Description** Sets a specified timer to pulse period measurement mode.

### **[data1]**

For data1, the following definition values can be set. To set multiple definition values at the same time, use the symbol "|" to separate each specified value.

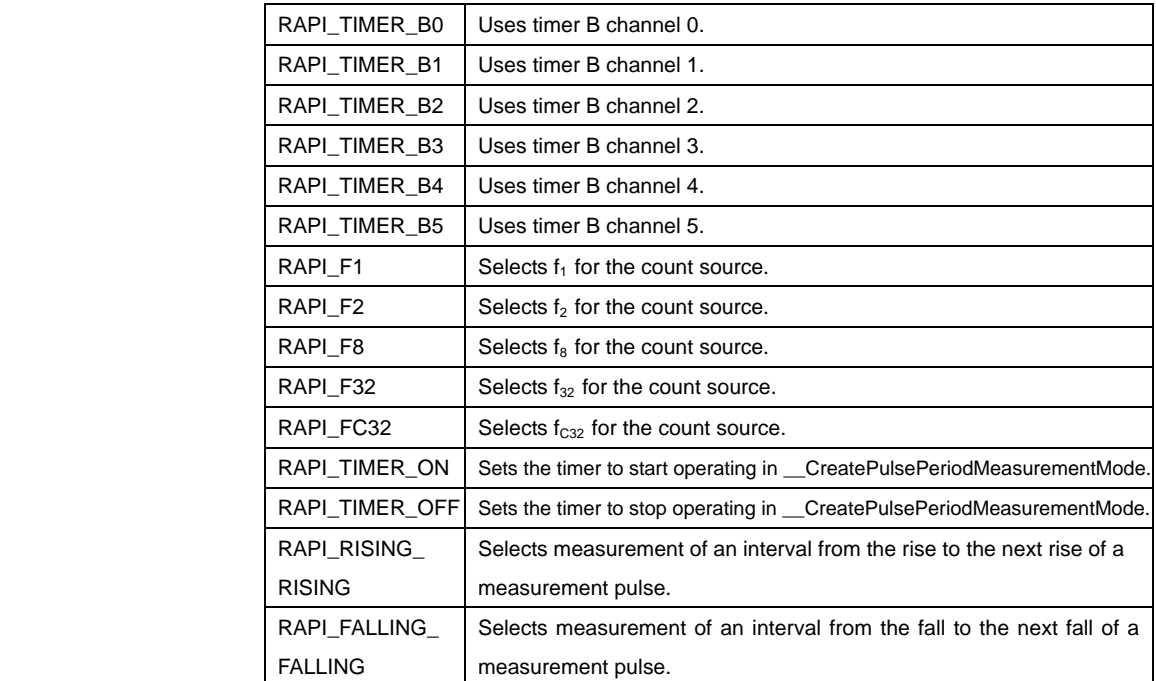

**• Specifiable definition values when timer B is used (RAPI\_TIMER\_B0 to** 

#### **RAPI\_TIMER\_B5 specified)**

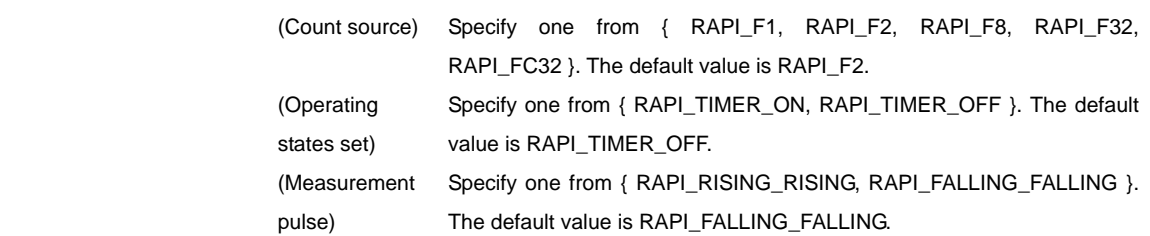

#### **[data2]**

Specify the interrupt priority level (0–7) to be set in the interrupt control register.

# **[data3]**

Specify 0.

### **[data4]**

Specify 0.

Return value | If the timer specification is incorrect, RAPI\_FALSE is returned; otherwise, RAPI\_TRUE is returned. **Functionality** Timer (pulse period measurement mode) j Reference **Lace EnablePulsePeriodMeasurementMode, \_DestroyPulsePeriodMeasurementMode,** [\\_\\_GetPulsePeriodMeasurementMode](#page-60-0) **Remark** • If an undefined value is specified in the first argument, operation of the API cannot be guaranteed. **Program example**  #include "rapi\_timer\_m16c\_62p.h" void TimerIntFunc( void ){} void func( void )

```
{ 
    /* Set up timer B0 as pulse period measurement mode */ 
    __CreatePulsePeriodMeasurementMode( 
        RAPI_TIMER_B0|RAPI_TIMER_ON|RAPI_FALLING_FALLING|RAPI_F8, 
        5, 0, 0, TimerIntFunc); 
}
```
# <span id="page-58-0"></span>**\_\_EnablePulsePeriodMeasurementMode**

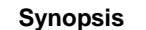

**Synopsis | <Control operation of pulse period measurement mode>** 

**Boolean \_\_EnablePulsePeriodMeasurementMode(unsigned long data)** 

data | Setup data

**Description** | Controls operation of the timer that is set to specified pulse period measurement mode by starting or stopping it.

# **[data]**

 For data, the following definition values can be set. To set multiple definition values at the same time, use the symbol "|" to separate each specified value.

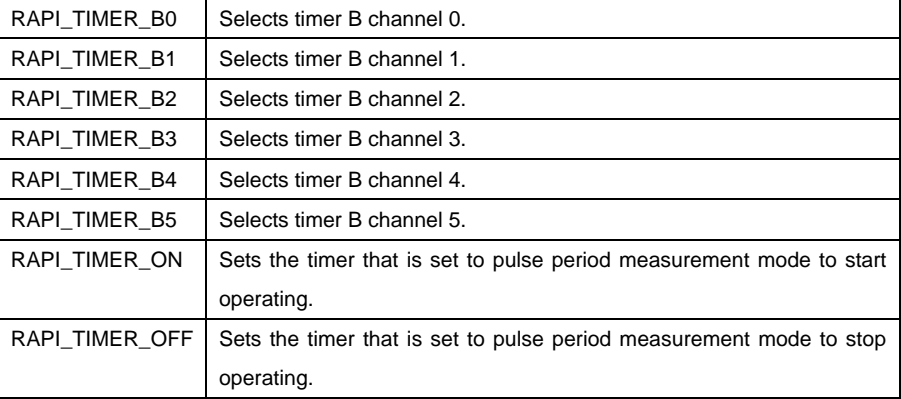

**Return value** If the timer specification is incorrect, RAPI\_FALSE is returned; otherwise, RAPI\_TRUE is returned.

**Functionality** Timer (pulse period measurement mode)

Reference | CreatePulsePeriodMeasurementMode, DestroyPulsePeriodMeasurementMode, [\\_\\_GetPulsePeriodMeasurementMode](#page-60-0)

**Remark •** If an undefined value is specified in the argument, operation of the API cannot be guaranteed.

```
Program example 
                  #include "rapi_timer_m16c_62p.h" 
                  void func( void ) 
                 { 
                      /* Enable timer B1 as pulse period measurement mode */ 
                      __EnablePulsePeriodMeasurementMode( RAPI_TIMER_B1|RAPI_TIMER_ON ); 
                 }
```
<span id="page-59-0"></span>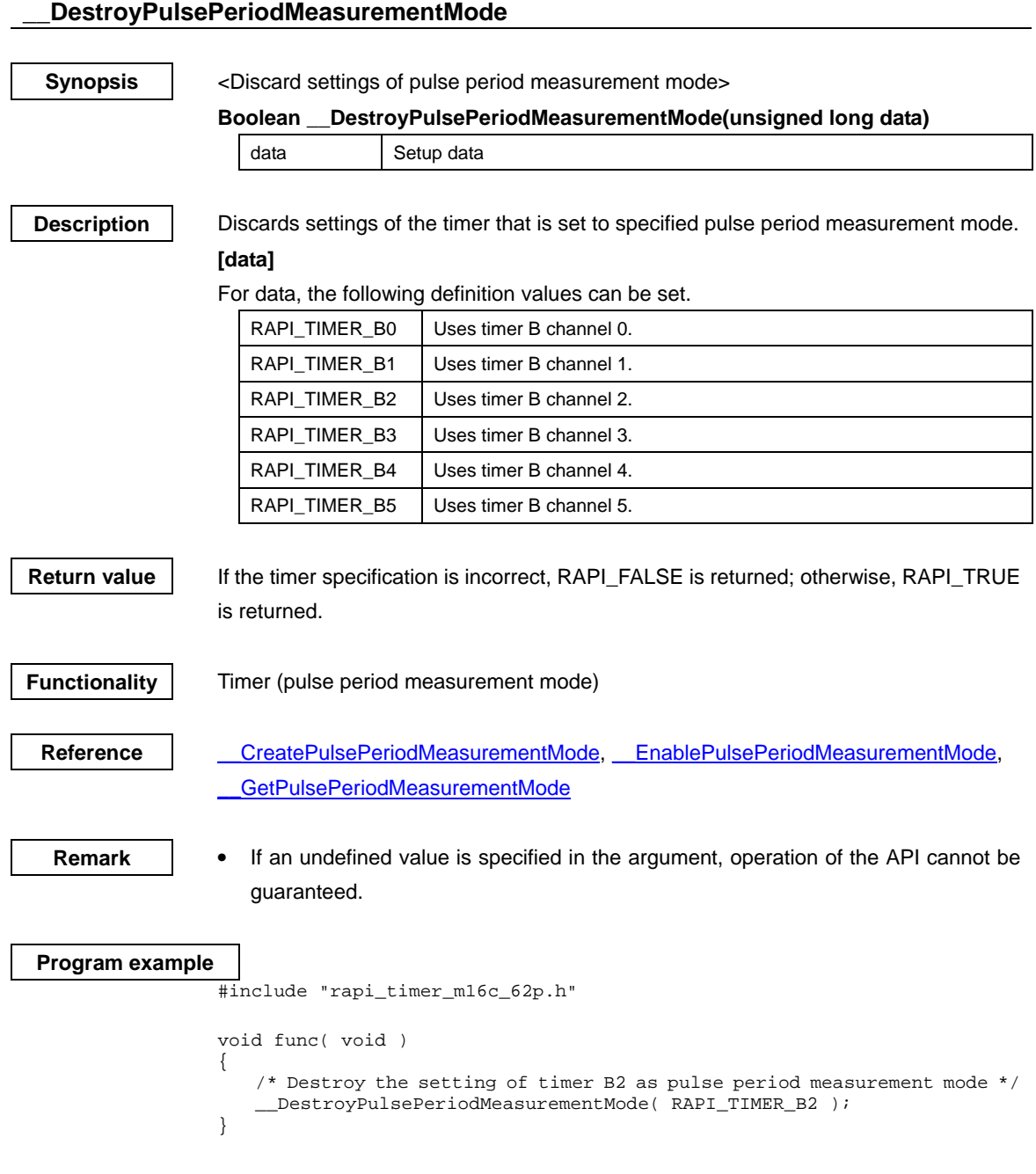

Rev.1.00 2007.11.1 REC10B0002-0100

# <span id="page-60-0"></span>**\_\_GetPulsePeriodMeasurementMode**

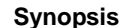

<Get measured value in pulse period measurement mode>

**Boolean \_\_GetPulsePeriodMeasurementMode(unsigned long data1, unsigned int \*data2)** 

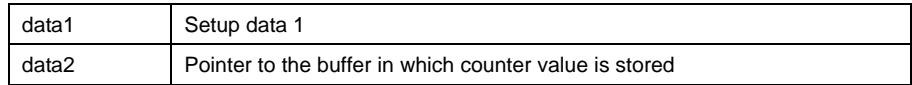

**Description** Gets the counter value of the timer that is set to specified pulse period measurement mode.

## **[data1]**

For data, the following definition values can be set.

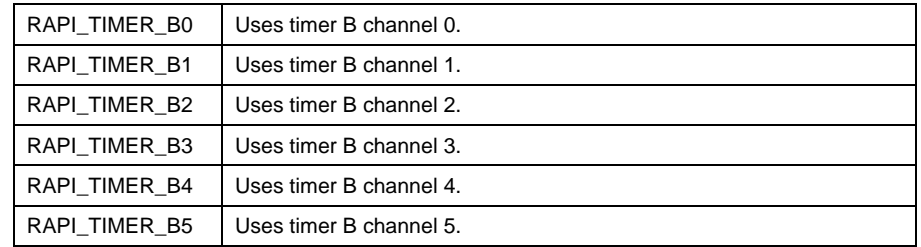

**Return value | If the timer specification is incorrect, RAPI\_FALSE is returned; otherwise, RAPI\_TRUE** is returned.

**Functionality** Timer (pulse period measurement mode)

Reference **Lace CreatePulsePeriodMeasurementMode, EnablePulsePeriodMeasurementMode,** [\\_\\_DestroyPulsePeriodMeasurementMode](#page-59-0)

**Remark** • If an undefined value is specified in the first argument, operation of the API cannot be guaranteed.

#### **Program example**

#include "rapi\_timer\_m16c\_62p.h"

```
void func( void ) 
{
```
}

```
unsigned int data[2];
```
 /\* Get the measured value of timer B3 as pulse period measurement mode \*/

\_\_GetPulsePeriodMeasurementMode( RAPI\_TIMER\_B3, data );

# <span id="page-61-0"></span>**\_\_CreatePulseWidthMeasurementMode**

**Synopsis**  $\vert$  <Set pulse width measurement mode>

**Boolean \_\_CreatePulseWidthMeasurementMode(unsigned long data1, unsigned int data2, unsigned int data3, unsigned int data4, void\* func)** 

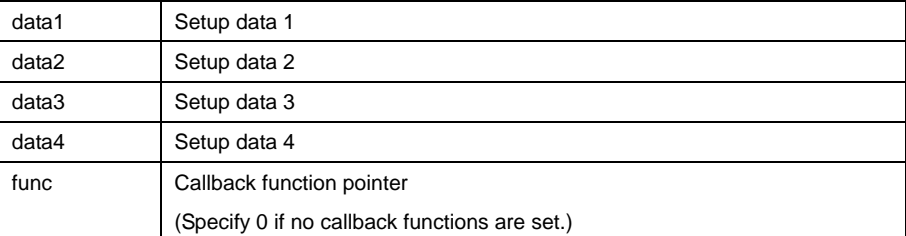

**Description** Sets a specified timer to pulse with measurement mode.

#### **[data1]**

For data1, the following definition values can be set. To set multiple definition values at the same time, use the symbol "|" to separate each specified value.

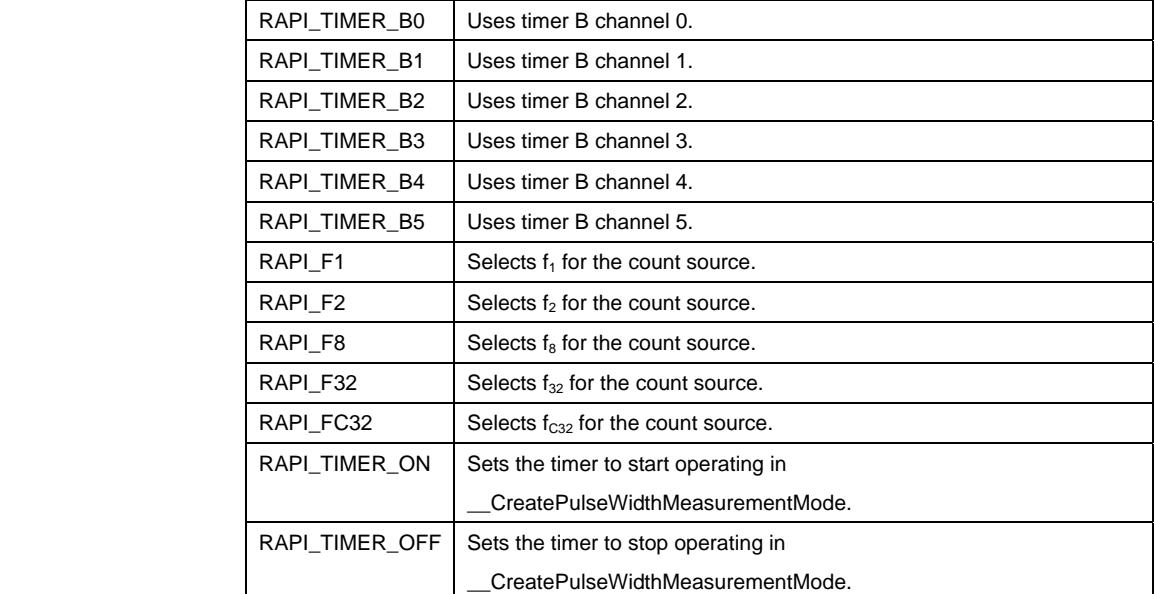

**• Specifiable definition values when timer B is used (RAPI\_TIMER\_B0 to** 

#### **RAPI\_TIMER\_B2 specified)**

 (Count source) Specify one from { RAPI\_F1, RAPI\_F2, RAPI\_F8, RAPI\_F32, RAPI\_FC32 }. The default value is RAPI\_F2.

 (Operating states set) Specify one from { RAPI\_TIMER\_ON, RAPI\_TIMER\_OFF }. The default value is RAPI\_TIMER\_OFF.

#### **[data2]**

Specify the interrupt priority level (0–7) to be set in the interrupt control register.

#### **[data3]**

Specify 0.

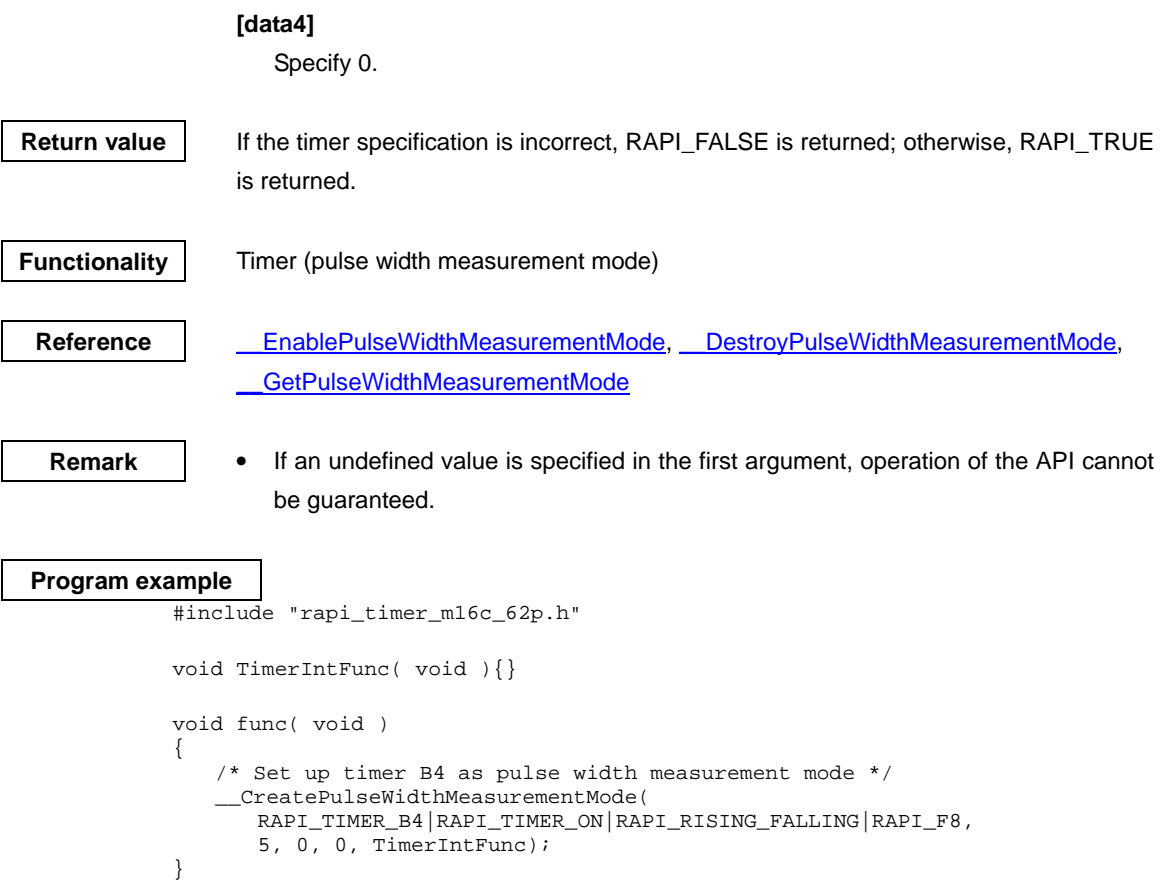

## <span id="page-63-0"></span>**\_\_EnablePulseWidthMeasurementMode**

**Synopsis**  $\vert$  < Control operation of pulse width measurement mode>

**Boolean \_\_EnablePulseWidthMeasurementMode(unsigned long data)** 

data | Setup data

**Description** | Controls operation of the timer that is set to specified pulse width measurement mode. **[data]** 

> For data, the following definition values can be set. To set multiple definition values at the same time, use the symbol "|" to separate each specified value.

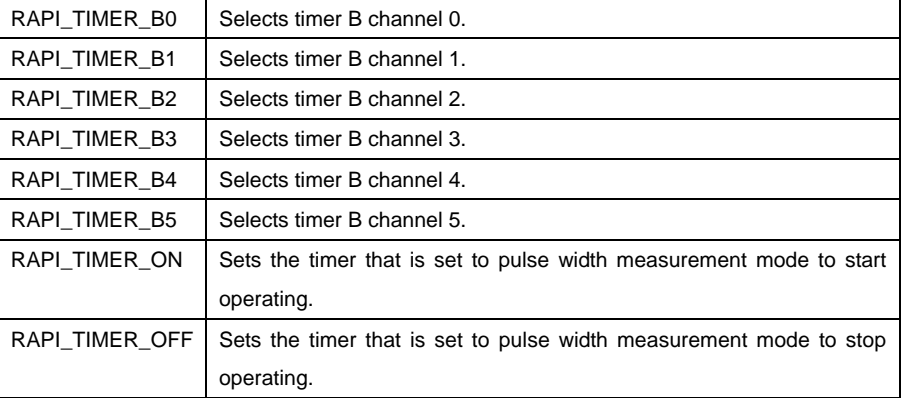

**Return value | If the timer specification is incorrect, RAPI\_FALSE is returned; otherwise, RAPI\_TRUE** is returned.

**Functionality** Timer (pulse width measurement mode)

Reference **\_\_\_\_\_\_\_[\\_\\_CreatePulseWidthMeasurementMode,](#page-61-0) [\\_\\_DestroyPulseWidthMeasurementMode,](#page-64-0)** [\\_\\_GetPulseWidthMeasurementMode](#page-65-0)

**Remark** • If an undefined value is specified in the argument, operation of the API cannot be guaranteed.

## **Program example**

```
#include "rapi_timer_m16c_62p.h"
```

```
void func( void )
```
{ /\* Disable timer B5 as pulse width measurement mode \*/ \_\_EnablePulseWidthMeasurementMode( RAPI\_TIMER\_B5|RAPI\_TIMER\_OFF ); }

<span id="page-64-0"></span>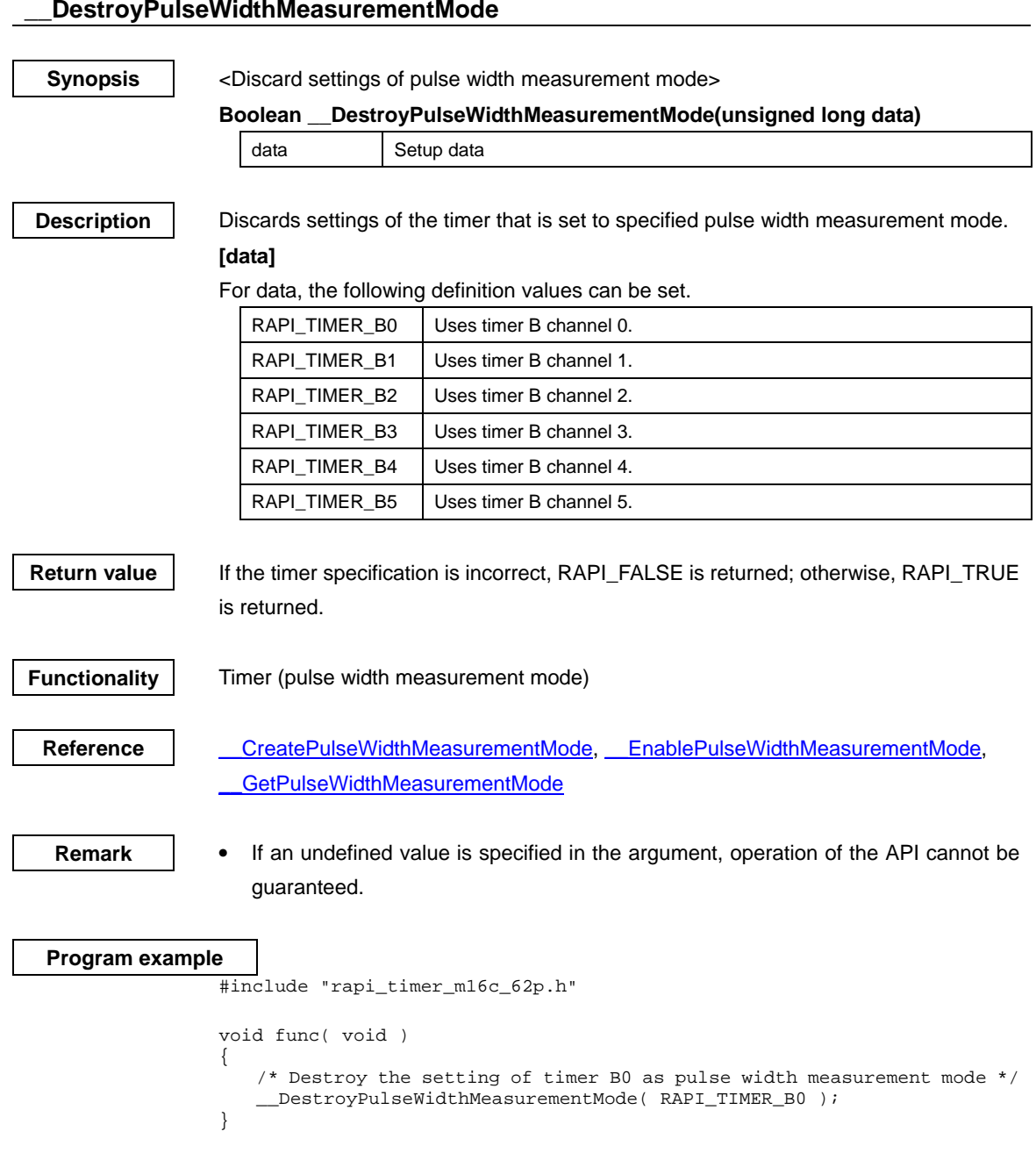

# **\_\_DestroyPulseWidthMeasurementMode**

# <span id="page-65-0"></span>**\_\_GetPulseWidthMeasurementMode**

**Synopsis** <Get measured value in pulse width measurement mode>

**Boolean \_\_GetPulseWidthMeasurementMode(unsigned long data1, unsigned int \*data2)** 

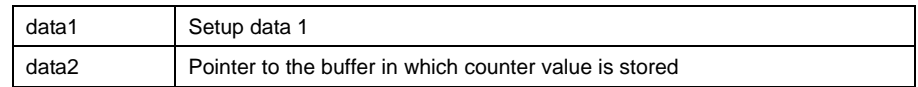

**Description** Gets the counter value of the timer that is set to specified pulse width measurement mode.

### **[data1]**

For data, the following definition values can be set.

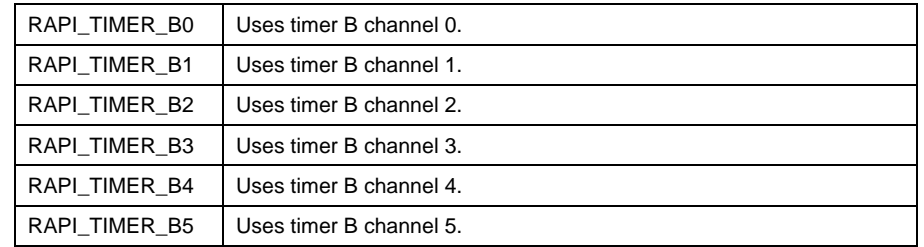

**Return value | If the timer specification is incorrect, RAPI\_FALSE is returned; otherwise, RAPI\_TRUE** is returned.

**Functionality** Timer (pulse width measurement mode)

Reference | CreatePulseWidthMeasurementMode, EnablePulseWidthMeasurementMode, [\\_\\_DestroyPulseWidthMeasurementMode](#page-64-0)

**Remark** • If an undefined value is specified in the first argument, operation of the API cannot be guaranteed.

#### **Program example**

```
#include "rapi_timer_m16c_62p.h" 
void func( void ) 
{ 
    unsigned int data[2]; 
    /* Get the measured value of timer B1 as pulse width measurement mode 
*/ 
    __GetPulseWidthMeasurementMode( RAPI_TIMER_B1, data ); 
}
```
## <span id="page-66-0"></span>**\_\_SetTimerRegister**

## **Synopsis** | <Set timer register>

**Boolean \_\_SetTimerRegister(unsigned long data1, unsigned int \*data2)** 

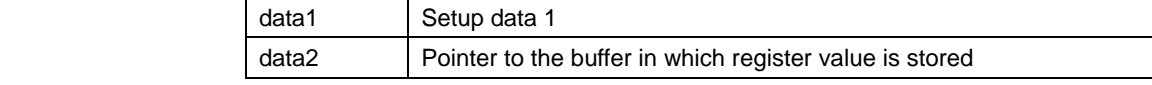

**Description** Sets the registers of a specified timer.

# **[data1]**

For data, the following definition values can be set.

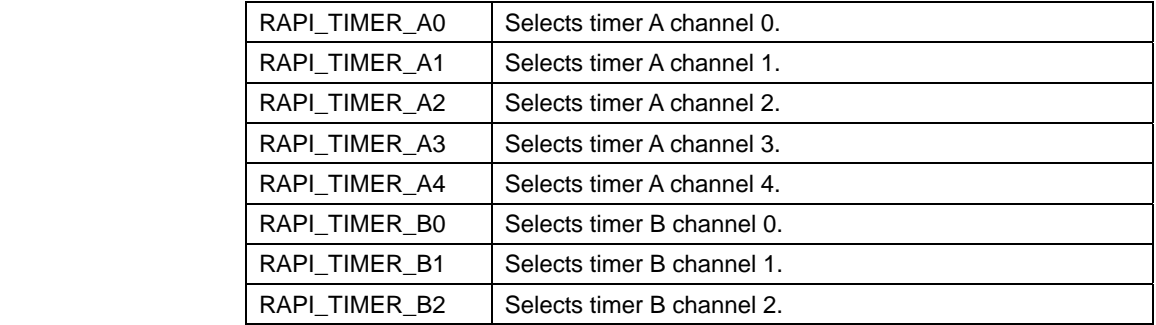

#### **[data2]**

The content of a pointer to the buffer in which the register value is stored must be specified as described below. The value is set in each register in order of buffer pointer elements.

## **• When using timer A (RAPI\_TIMER\_A0 to RAPI\_TIMER\_A4 specified)**

[0]: Specify the set value for the timer Ai mode register  $(i = 0-4)$ .

[1]: Specify the set value for the timer Ai register  $(i = 0-4)$ .

[2]: Specify the set value for the up/down flag register.

- [3]: Specify the set value for the one-shot start flag register.
- [4]: Specify the set value for the trigger select register.

[5]: Specify the set value for the time-clock prescaler reset register.

[6]: Specify the set value for the count start flag register.

### **• When using timer B (RAPI\_TIMER\_B0 to RAPI\_TIMER\_B5)**

[0]: Specify the set value for the timer Bi mode register  $(i = 0-5)$ .

- [1]: Specify the set value for the timer Bi register ( $i = 0-5$ ).
- [3]: Specify the set value for the time-clock prescaler reset register.
- [4]: Specify the set value for the count start flag register.

**Return value | If the timer specification is incorrect, RAPI\_FALSE is returned; otherwise, RAPI\_TRUE** is returned.

**Functionality** Timer (register manipulation)

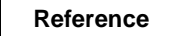

**Remark** •

**Reference | EnableTimerRegister, ClearTimerRegister, GetTimerRegister** 

Rev.1.00 2007.11.1 REC10B0002-0100

 If an undefined value is specified in the first argument, operation of the API cannot be guaranteed.

• The specifiable timers differ with each CPU used.

# **Program example**

```
#include " rapi_timer_m16c_62p.h" 
void func( void ) 
{ 
   unsigned char data[] = {0,0,0,0,0,0,0};
    /* Set up timer A0 register */ 
    __SetTimerRegister( RAPI_TIMER_A0, data ); 
}
```
# <span id="page-68-0"></span>**\_\_EnableTimerRegister**

**Synopsis** | <Control operation of timer register>

**Boolean \_\_EnableTimerRegister(unsigned long data)** 

data | Setup data

**Description** Controls operation of a specified timer by starting or stopping it.

**[data]** 

For data, the following definition values can be set. To set multiple definition values at the same time, use the symbol "|" to separate each specified value.

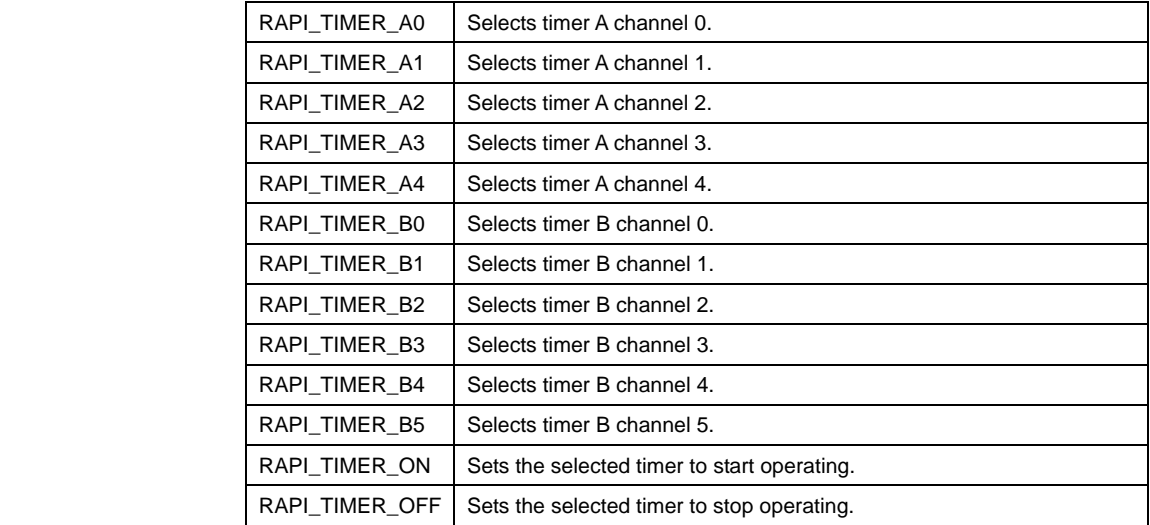

**Return value | If the timer specification is incorrect, RAPI\_FALSE is returned; otherwise, RAPI\_TRUE** is returned.

**Functionality** | Timer (register manipulation) Reference | SetTimerRegister, ClearTimerRegister, GetTimerRegister **Remark** • If an undefined value is specified in the argument, operation of the API cannot be guaranteed. **Program example**  #include " rapi\_timer\_m16c\_62p.h"

```
void func( void ) 
{ 
    /* Activate timer A1 */ 
    __EnableTimerRegister( RAPI_TIMER_A1|RAPI_TIMER_ON ); 
}
```
# **\_\_ClearTimerRegister**

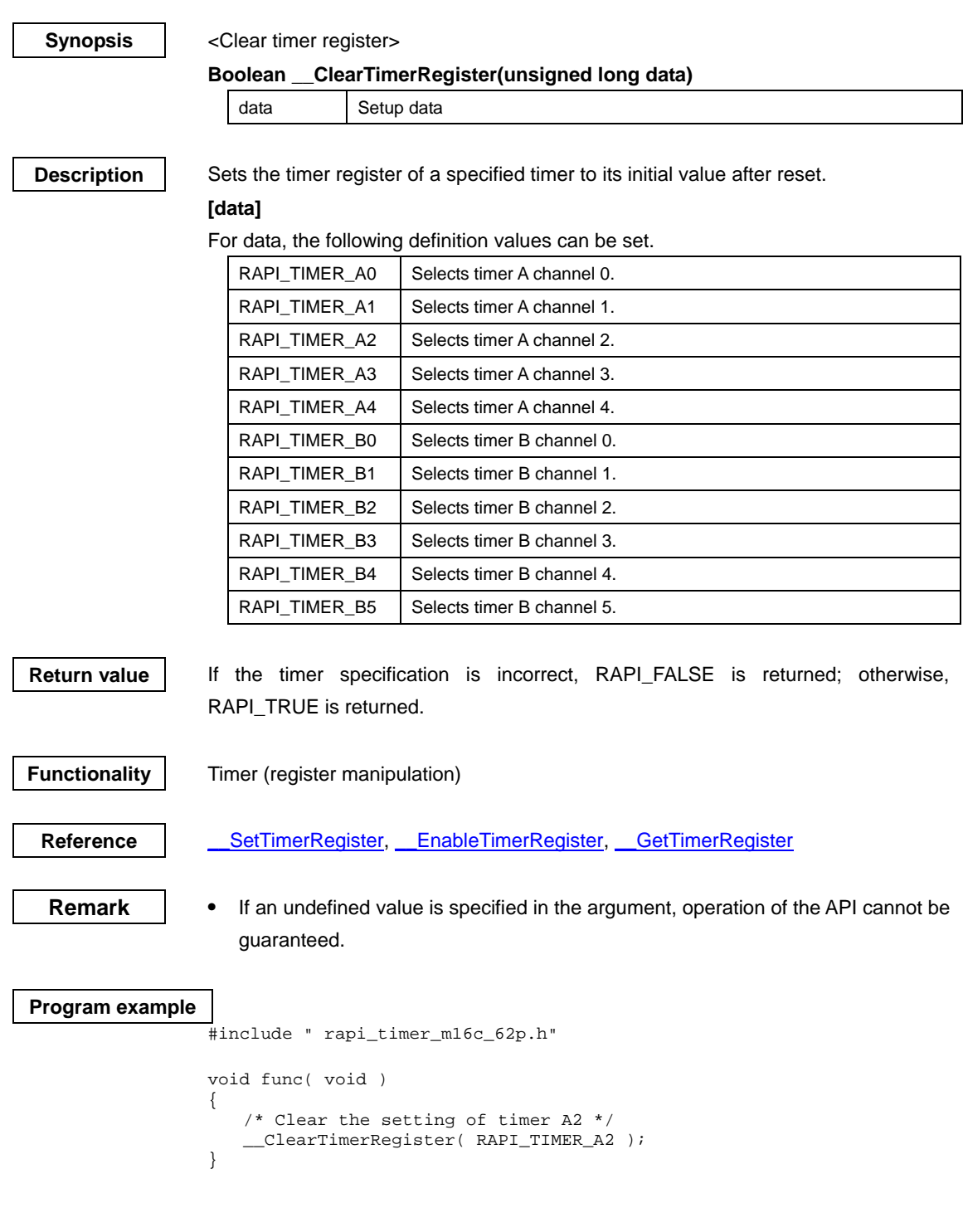

### <span id="page-70-0"></span>**\_\_GetTimerRegister**

#### **Synopsis** | <Get timer register value>

#### **Boolean \_\_GetTimerRegister(unsigned long data1, unsigned int \*data2)**

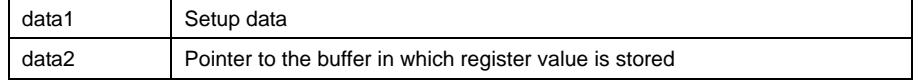

**Description** Gets the counter value of a specified timer.

#### **[data]**

For data, the following definition values can be set.

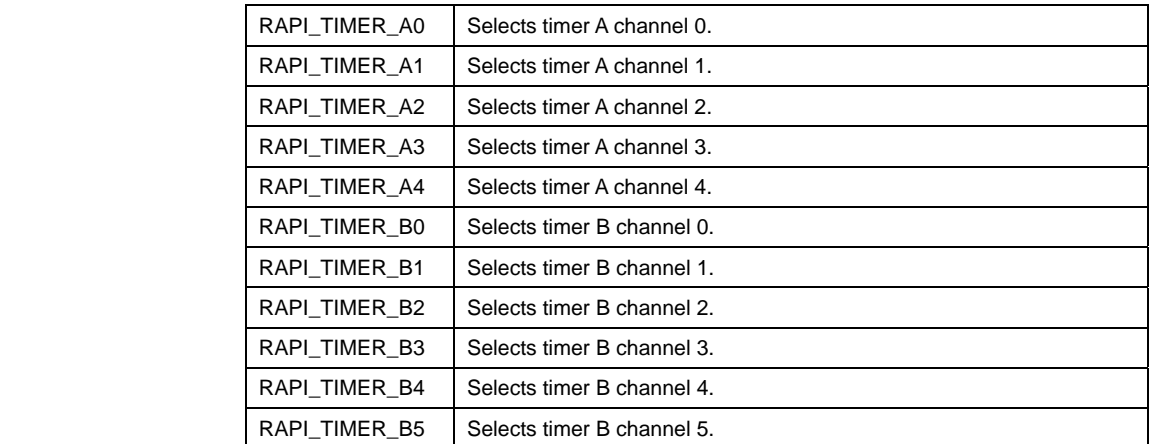

# **[data2]**

Specify a pointer to the array in which the acquired register value is stored. The content of the array is described below.

**• When using timer A (RAPI\_TIMER\_A0 to RAPI\_TIMER\_A4 specified)** 

- [0]: Store the value of timer Ai mode register  $(i = 0-4)$ .
- [1]: Store the value of timer Ai register ( $i = 0-4$ ).
- [2]: Store the value of the up/down flag register.
- [3]: Store the value of the one-shot start flag register.
- [4]: Store the value of the trigger select register.
- [5]: Store the value of the time-clock prescaler reset flag register.
- [6]: Store the value of the count start flag register.

**• When using timer B (RAPI\_TIMER\_B0 to RAPI\_TIMER\_B5 specified)** 

- [0]: Store the value of timer Bi mode register  $(i = 0-5)$ .
- [1]: Store the value of timer Bi register  $(i = 0-5)$ .
- [2]: Store the value of the time-clock prescaler reset flag register.
- [3]: Store the value of the count start flag register.

**Return value** If the timer specification is incorrect, RAPI\_FALSE is returned; otherwise, RAPI\_TRUE is returned.

**Functionality** Timer (register manipulation)

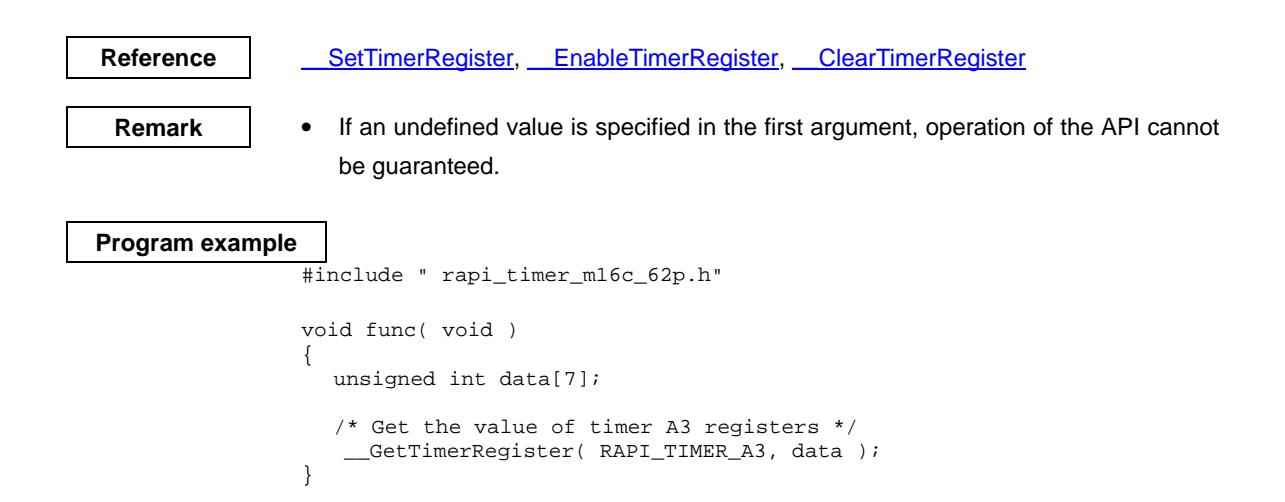
## <span id="page-72-0"></span>**4.2.3 I/O Port \_\_SetIOPort**

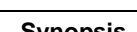

## **Synopsis** | <Set I/O port>

#### **Boolean \_\_SetIOPort(unsigned long data1, unsigned int data2)**

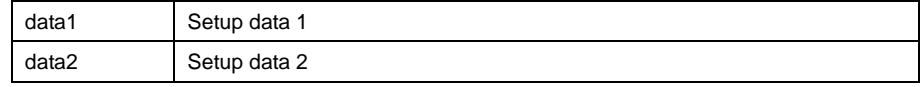

## **Description** Sets the operating conditions of a specified I/O port.

#### **[data1]**

For data1, the following definition values can be set. To set multiple definition values at the same time, use the symbol "|" to separate each specified value. Note, however, that multiple ports cannot be specified at the same time.

The definition values corresponding to each I/O port are listed below.

| RAPI_PORT_0_0 | Port P <sub>0</sub>              | RAPI_PORT_0_1 | Port P <sub>01</sub> |
|---------------|----------------------------------|---------------|----------------------|
| RAPI PORT 0 2 | Port P <sub>02</sub>             | RAPI_PORT_0_3 | Port $P03$           |
| RAPI_PORT_0_4 | Port P <sub>0</sub>              | RAPI_PORT_0_5 | Port P <sub>05</sub> |
| RAPI PORT 0 6 | Port P <sub>06</sub>             | RAPI_PORT_0_7 | Port P <sub>07</sub> |
| RAPI_PORT_1_0 | Port $P1_0$                      | RAPI_PORT_1_1 | Port $P1_1$          |
| RAPI_PORT_1_2 | Port P12                         | RAPI_PORT_1_3 | Port $P1_3$          |
| RAPI_PORT_1_4 | Port P1 <sub>4</sub>             | RAPI_PORT_1_5 | Port $P1_5$          |
| RAPI PORT 1 6 | Port $P1_6$                      | RAPI_PORT_1_7 | Port $P17$           |
| RAPI PORT 2 0 | Port $P2_0$                      | RAPI_PORT_2_1 | Port $P2_1$          |
| RAPI_PORT_2_2 | Port $P22$                       | RAPI_PORT_2_3 | Port $P2_3$          |
| RAPI PORT 2 4 | Port P <sub>24</sub>             | RAPI_PORT_2_5 | Port P <sub>25</sub> |
| RAPI_PORT_2_6 | Port P <sub>26</sub>             | RAPI_PORT_2_7 | Port $P27$           |
| RAPI PORT 30  | Port $P3_0$                      | RAPI_PORT_3_1 | Port P <sub>3</sub>  |
| RAPI PORT 3 2 | Port $P32$                       | RAPI_PORT_3_3 | Port $P33$           |
| RAPI PORT 3 4 | Port P <sub>34</sub>             | RAPI PORT 3 5 | Port P <sub>35</sub> |
| RAPI PORT 3 6 | Port $P36$                       | RAPI_PORT_3_7 | Port $P37$           |
| RAPI_PORT_4_0 | Port P4 <sub>0</sub>             | RAPI_PORT_4_1 | Port P41             |
| RAPI_PORT_4_2 | Port P42                         | RAPI_PORT_4_3 | Port P43             |
| RAPI_PORT_4_4 | Port P44                         | RAPI PORT 4 5 | Port P4 <sub>5</sub> |
| RAPI PORT 4 6 | Port $P4_6$                      | RAPI_PORT_4_7 | Port $P47$           |
| RAPI PORT 5 0 | Port $P50$                       | RAPI_PORT_5_1 | Port P <sub>5</sub>  |
| RAPI_PORT_5_2 | Port P <sub>52</sub>             | RAPI_PORT_5_3 | Port P <sub>53</sub> |
| RAPI_PORT_5_4 | Port P <sub>5</sub> <sub>4</sub> | RAPI_PORT_5_5 | Port P <sub>5</sub>  |
| RAPI_PORT_5_6 | Port P <sub>56</sub>             | RAPI_PORT_5_7 | Port $P57$           |
| RAPI PORT 6 0 | Port $P6_0$                      | RAPI_PORT_6_1 | Port $P61$           |
| RAPI PORT 6 2 | Port P <sub>62</sub>             | RAPI_PORT_6_3 | Port P63             |
| RAPI_PORT_6_4 | Port P64                         | RAPI_PORT_6_5 | Port P6 <sub>5</sub> |
| RAPI_PORT_6_6 | Port P66                         | RAPI_PORT_6_7 | Port P67             |
| RAPI PORT 7 0 | Port P7 <sub>0</sub>             | RAPI_PORT_7_1 | Port $P71$           |

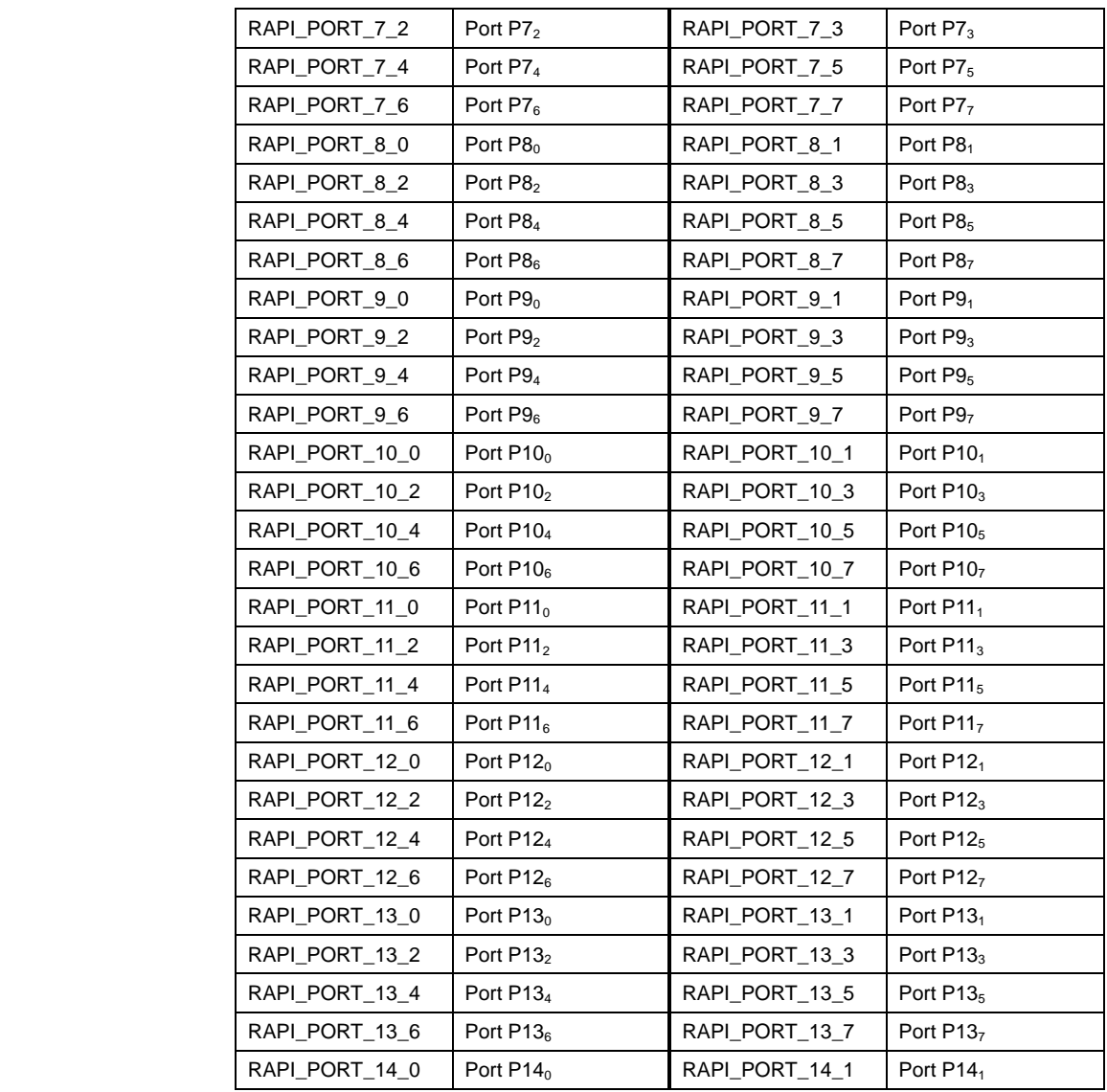

The definition values related to port settings are described below.

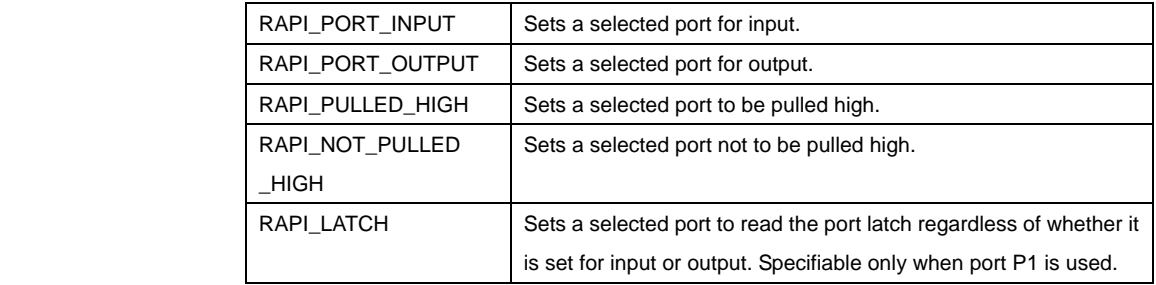

## **[data2]**

```
 Specify 0.
```
Return value | If the I/O port specification is incorrect, RAPI\_FALSE is returned; otherwise, RAPI\_TRUE is returned.

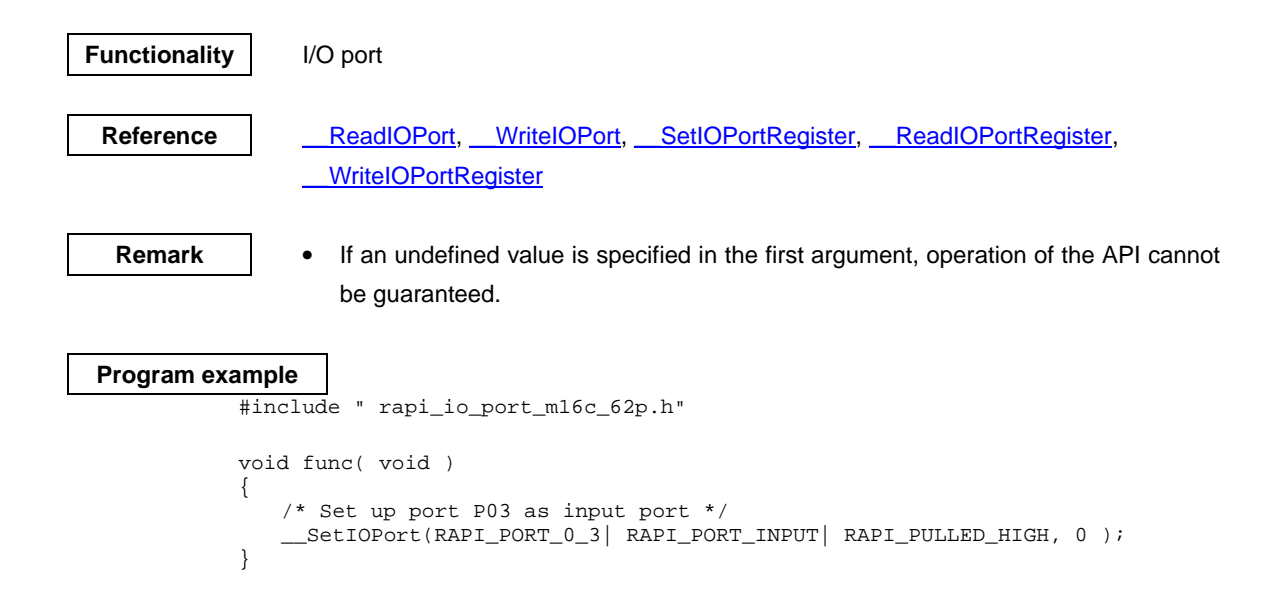

## <span id="page-75-0"></span>**\_\_ReadIOPort**

#### **Synopsis** | <Read from I/O port>

**Boolean \_\_ReadIOPort(unsigned long data1, unsigned int \*data2)** 

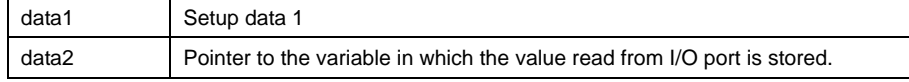

**Description** Gets the value of a specified I/O port.

#### **[data1]**

Specify an I/O port from which data is read. The definition values corresponding to each I/O port are listed below.

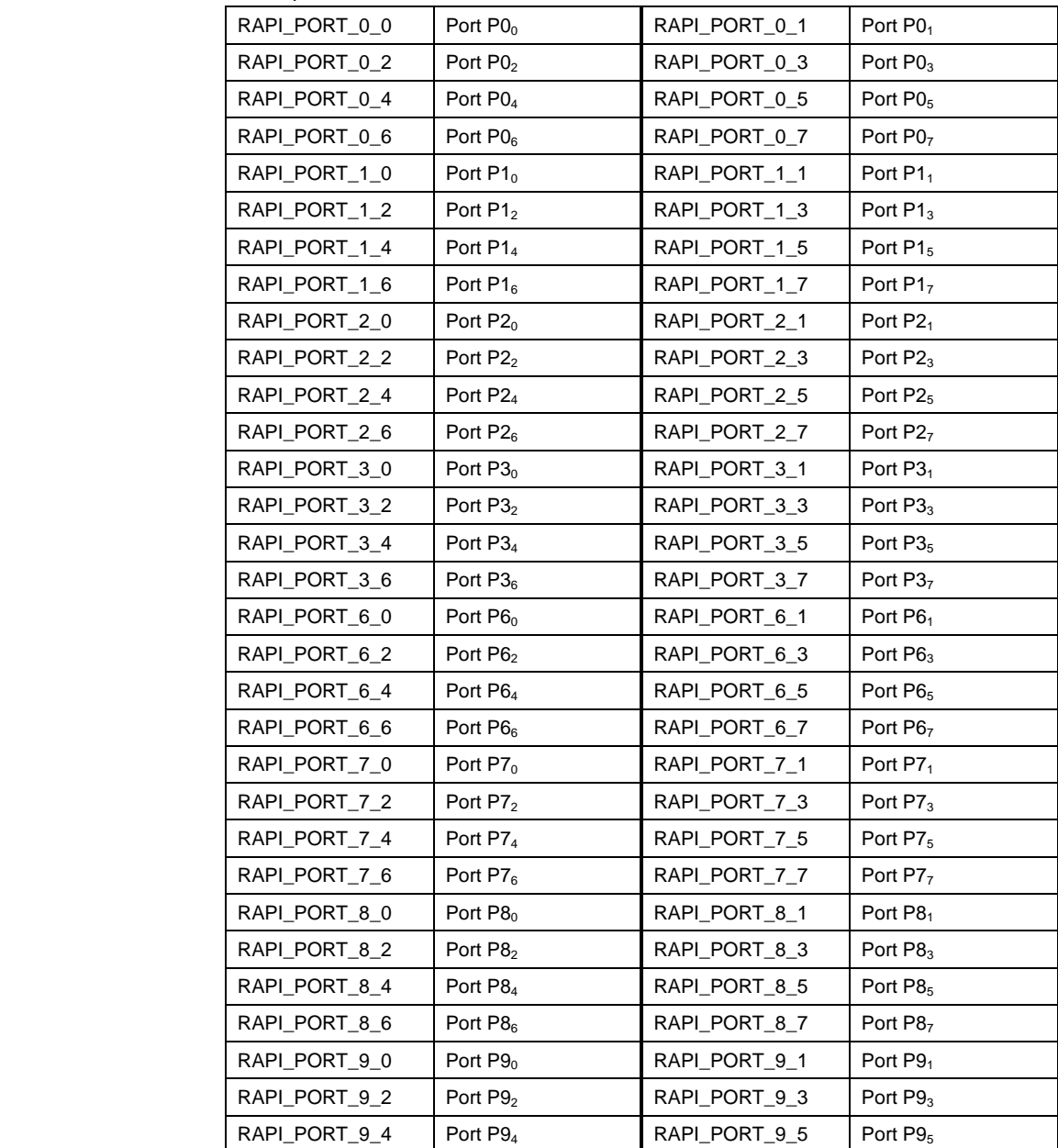

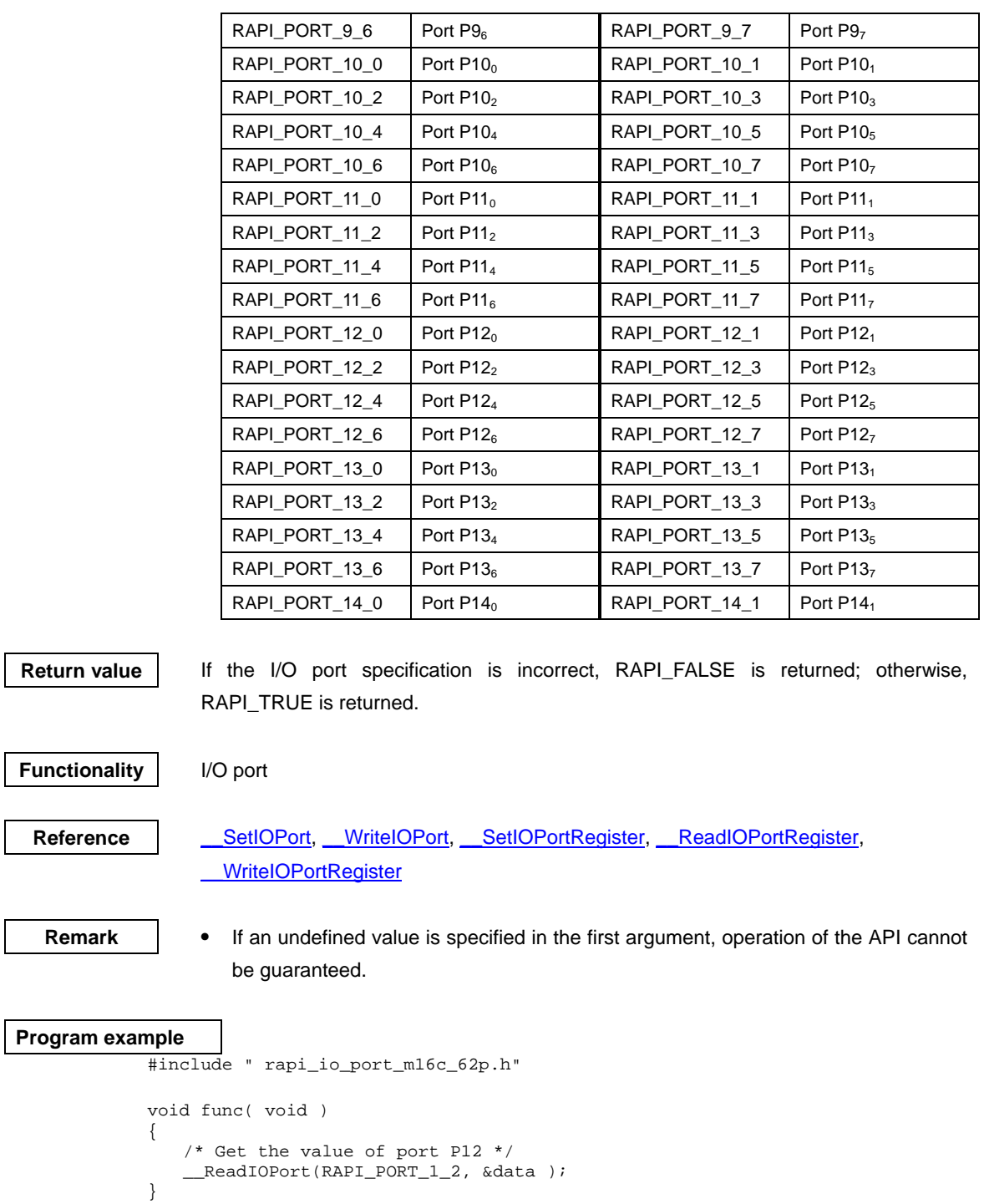

#### <span id="page-77-0"></span>**\_\_WriteIOPort**

## **Synopsis Write to I/O port>**

**Boolean \_\_WriteIOPort(unsigned long data1, unsigned int data2)** 

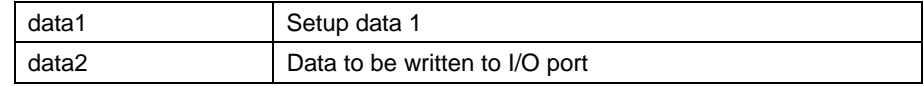

## **Description** Writes data to a specified I/O port.

## **[data1]**

Specify an I/O port to which data is written. The definition values corresponding to each I/O port are listed below.

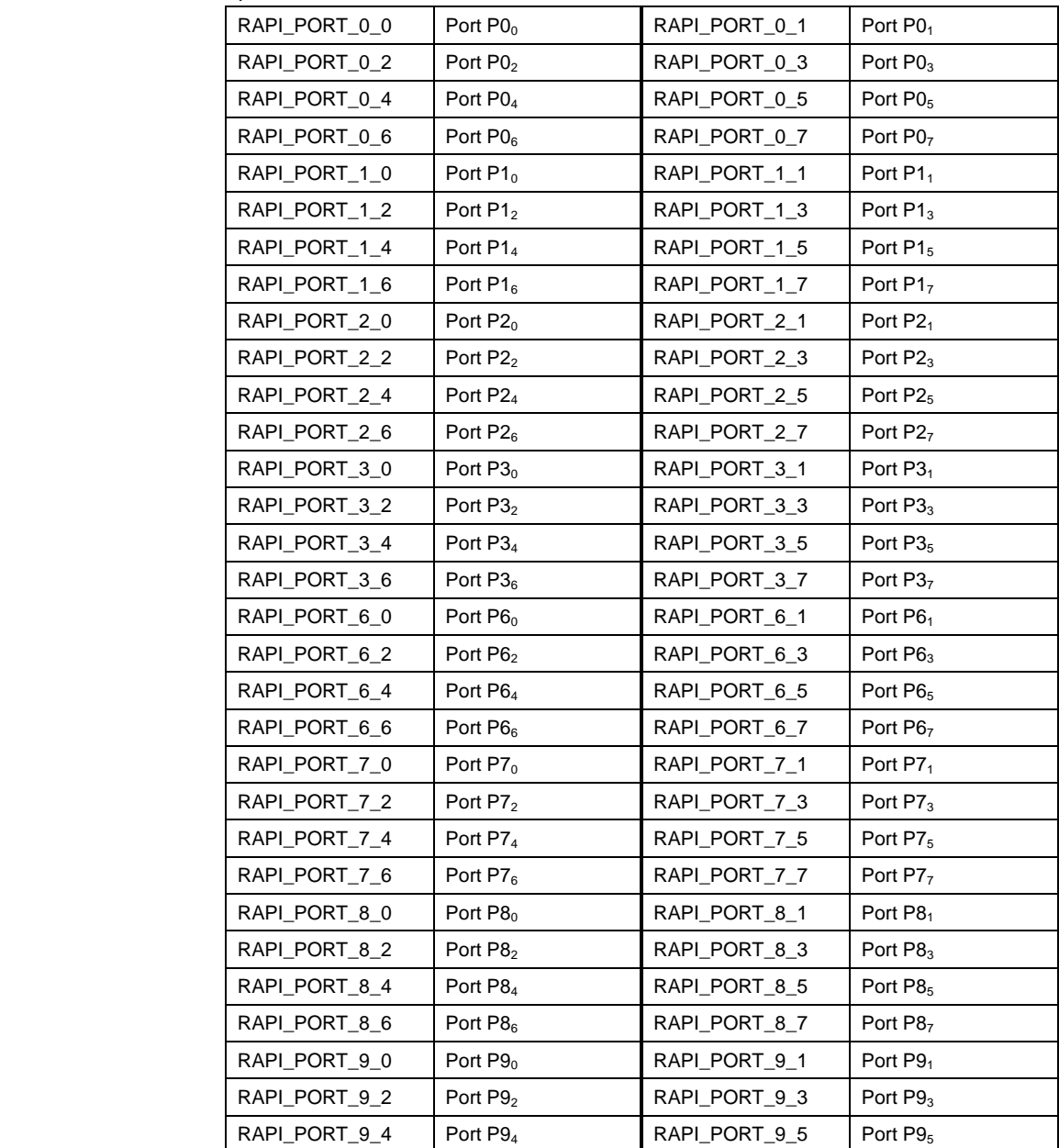

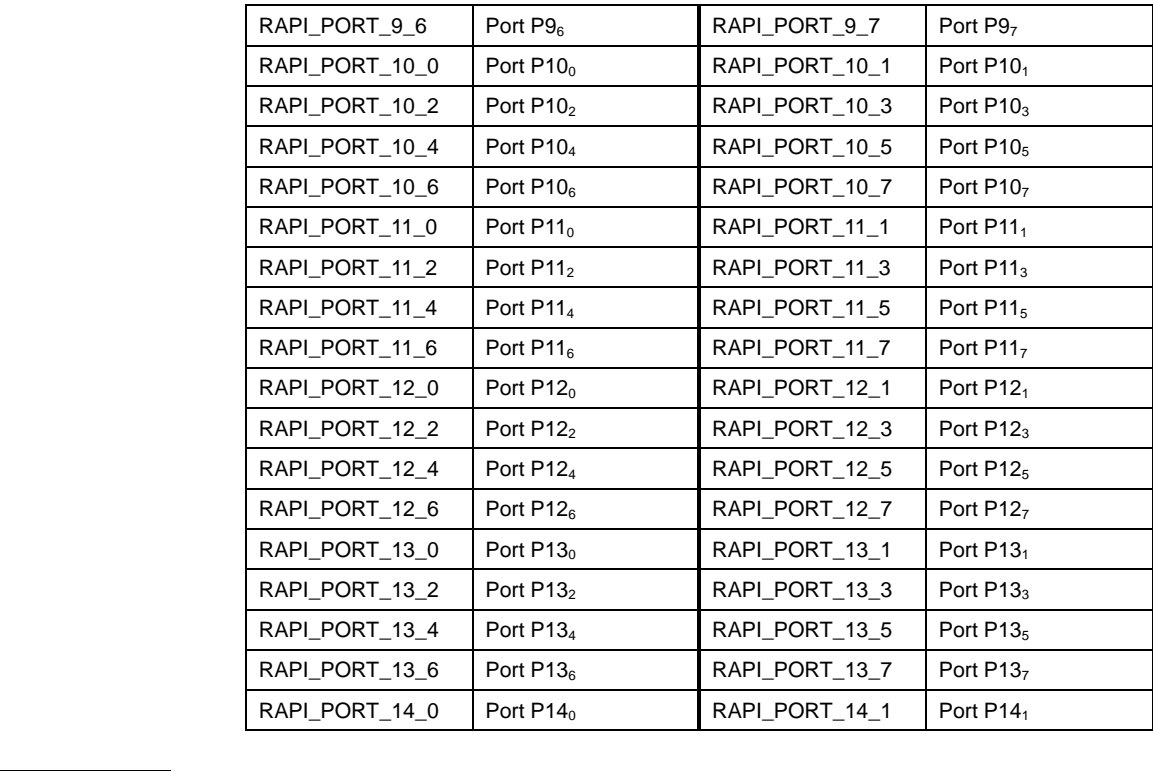

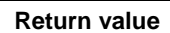

If the I/O port specification is incorrect, RAPI\_FALSE is returned; otherwise, RAPI\_TRUE is returned.

**Functionality** I/O port

Reference | SetIOPort, ReadIOPort, SetIOPortRegister, ReadIOPortRegister, [\\_\\_WriteIOPortRegister](#page-82-0)

**Remark •** If an undefined value is specified in the first argument, operation of the API cannot be guaranteed.

**Program example**  #include " rapi\_io\_port\_m16c\_62p.h" void func( void ) { unsigned int data; /\* Set the data to port P05 \*/ \_\_WriteIOPort( RAPI\_PORT\_0\_5, 0 ); }

### <span id="page-79-0"></span>**\_\_SetIOPortRegister**

#### **Synopsis** | <Set I/O port register>

**Boolean \_\_SetIOPortRegister(unsigned long data1, unsigned int data2, unsigned int data3, unsigned int data4)** 

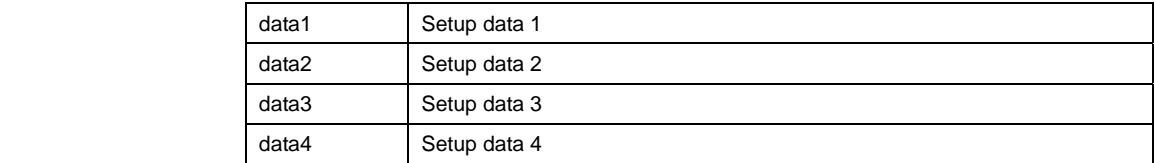

Description | [data1]

Set the operating condition of a specified I/O port in each relevant register.

The definition values corresponding to each I/O port register are listed below.

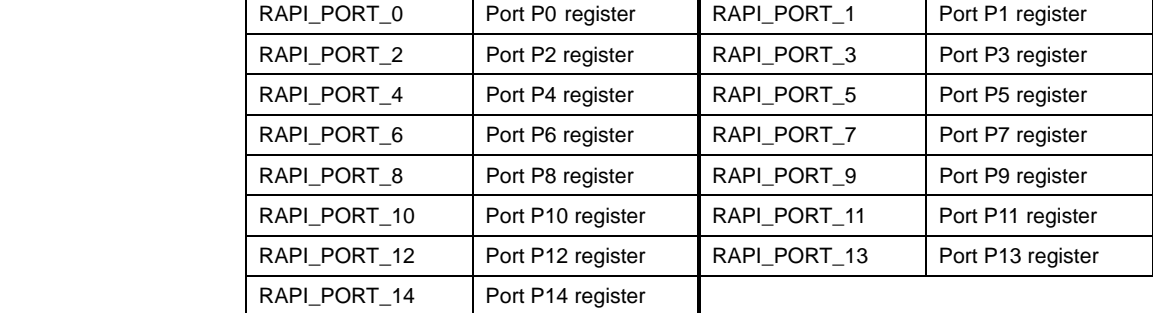

The definition values related to port settings are described below.

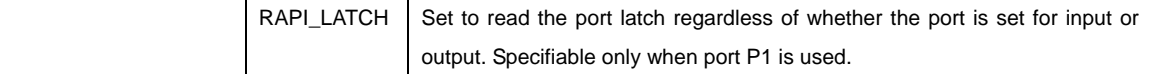

## **[data2]**

Specify the set value for the port direction register corresponding to a selected port.

## **[data3]**

Specify the set value for the pullup control register corresponding to a selected port.

#### **[data4]**

Specify 0.

**Return value** If the I/O port register specification is incorrect, RAPI\_FALSE is returned; otherwise, RAPI\_TRUE is returned.

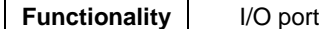

Reference | [\\_\\_SetIOPort,](#page-72-0) [\\_\\_ReadIOPort](#page-75-0), [\\_\\_WriteIOPort,](#page-77-0) [\\_\\_ReadIOPortRegister](#page-81-0), [\\_\\_WriteIOPortRegister](#page-82-0)

**Remark** •

If an undefined value is specified in the first argument, operation of the API cannot be guaranteed.

**Program example**  #include " rapi\_io\_port\_m16c\_62p.h" void func( void ) { /\* Set inputs/outputs of port P1 register \*/ \_\_SetIOPortRegister(RAPI\_PORT\_1, 0xAA, 0, 0 ); }

# <span id="page-81-0"></span>**\_\_ReadIOPortRegister**

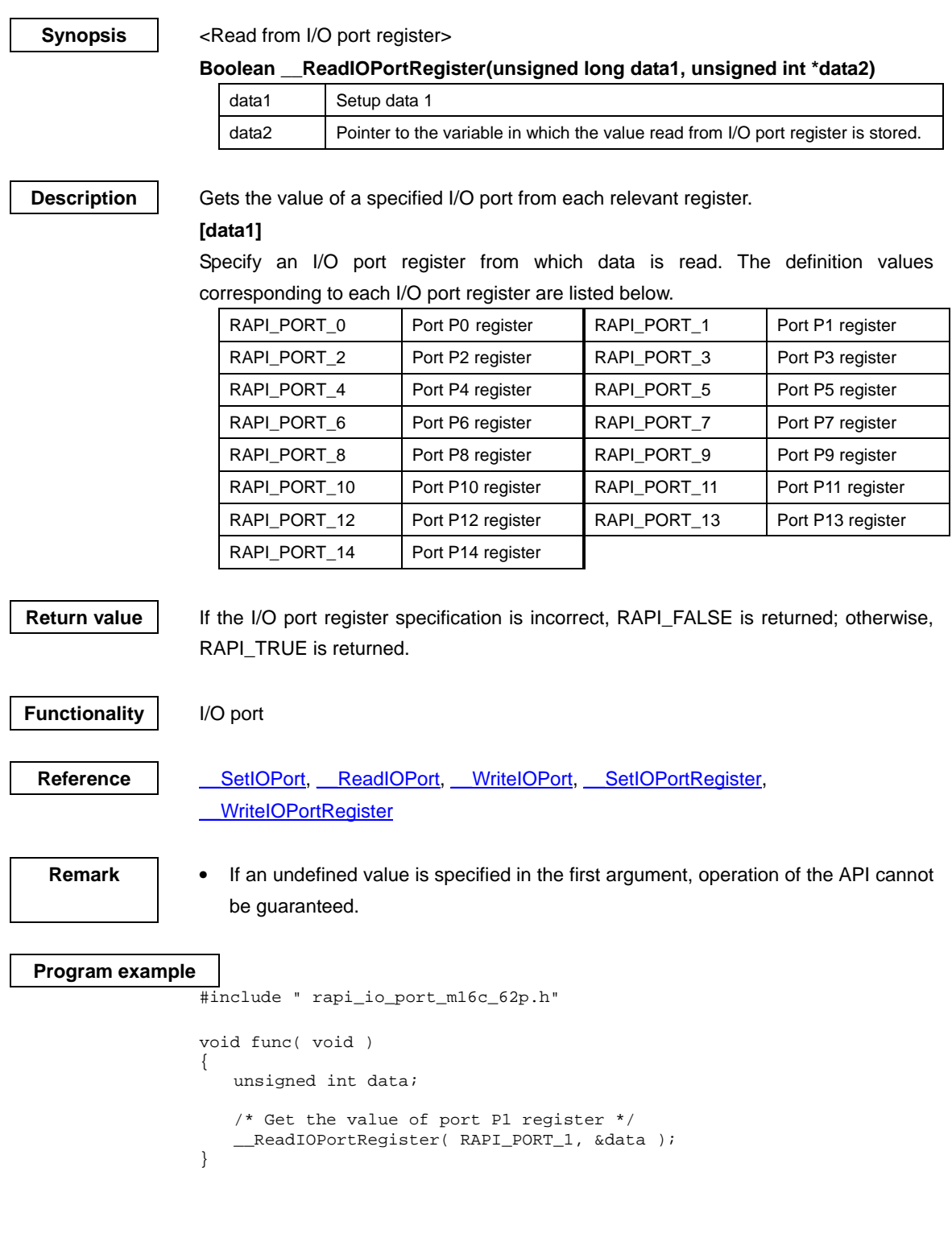

# <span id="page-82-0"></span>**\_\_WriteIOPortRegister**

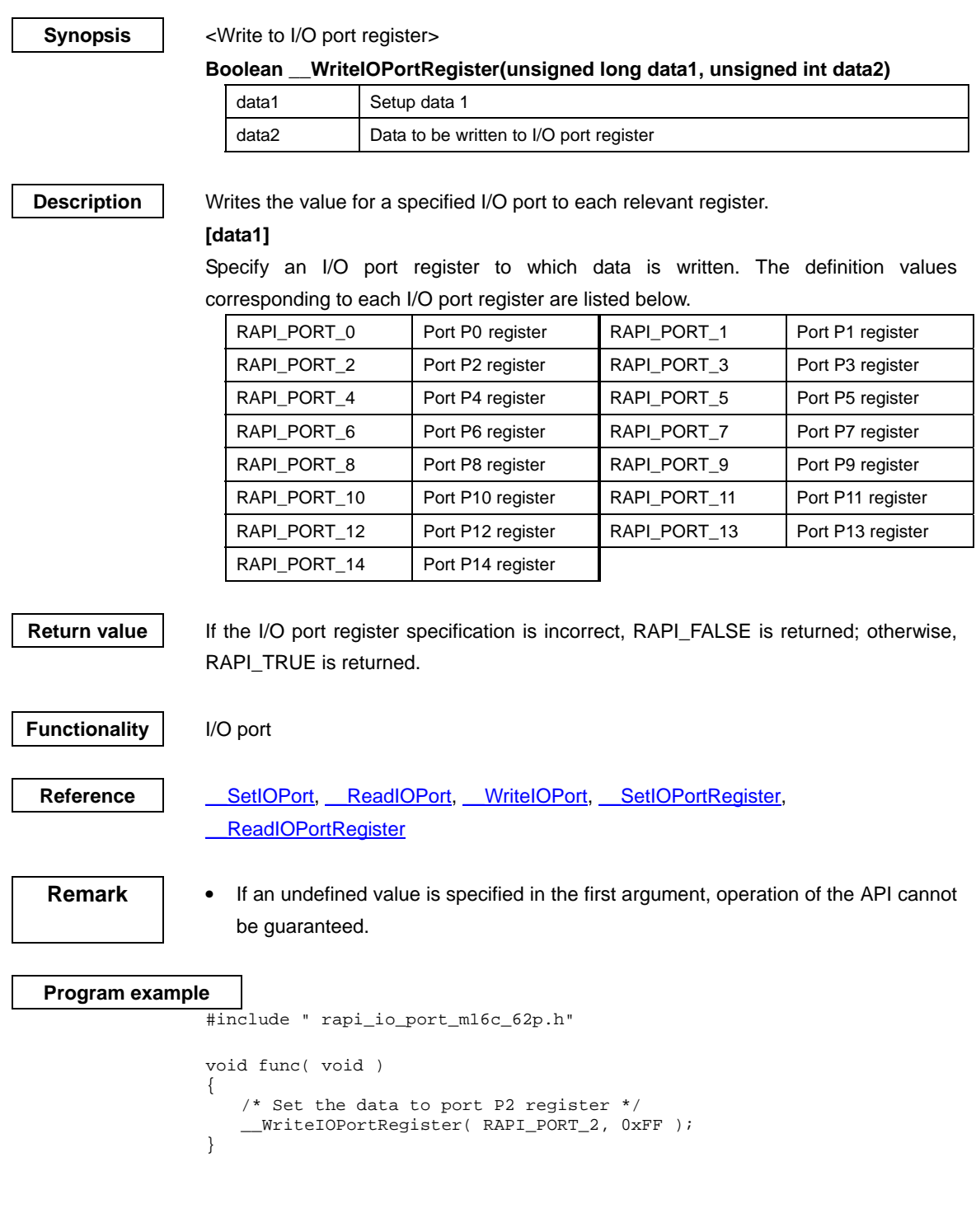

## <span id="page-83-0"></span>**4.2.4 External interrupt**

## **\_\_SetInterrupt**

#### **Synopsis** | <Set external interrupt>

#### **Boolean \_\_SetInterrupt(unsigned long data1, unsigned int data2, void\* func)**

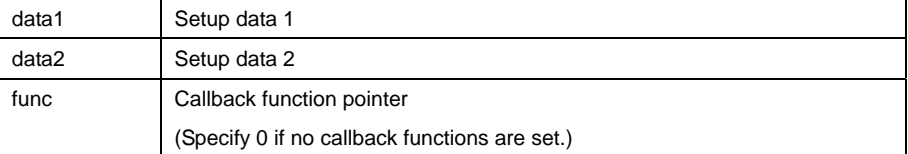

**Description** | Sets a specified external interrupt.

#### **[data1]**

For data1, the following definition values can be set. To set multiple definition values at the same time, use the symbol "|" to separate each specified value. Note, however, that multiple external interrupts cannot be specified at the same time.

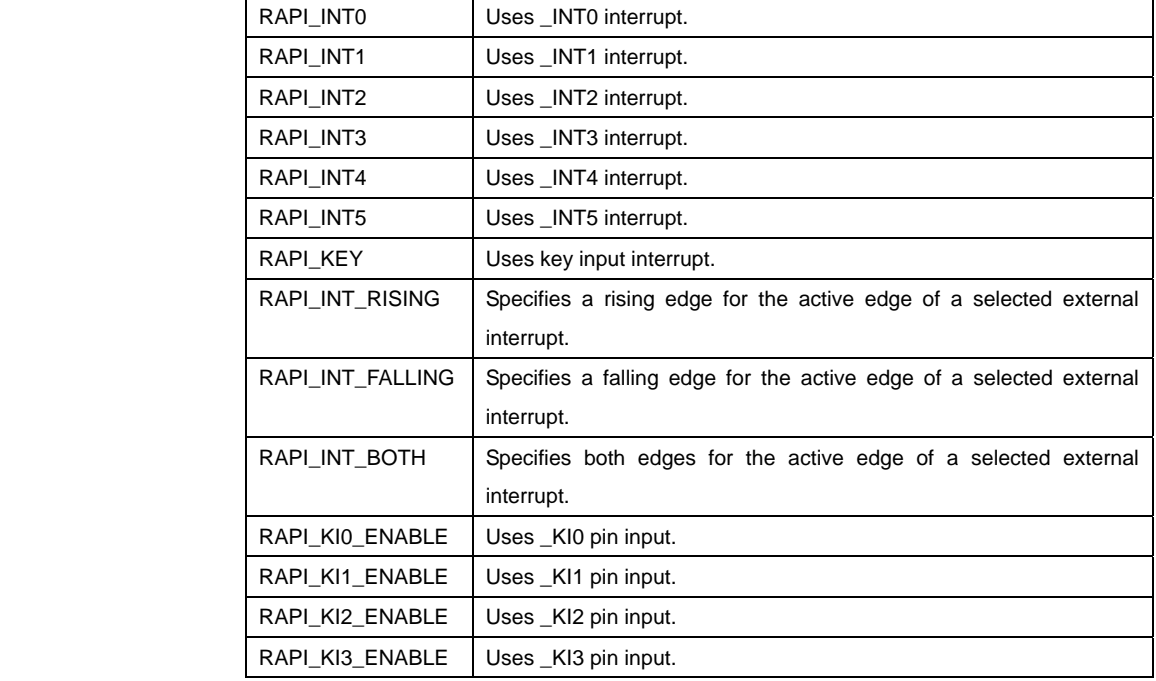

 **• Specifiable definition values when \_INT0**–**5 interrupts are used (RAPI\_INT0 to RAPI\_INT5 specified)** 

(Polarity) Specify one from { RAPI\_INT\_RISING, RAPI\_INT\_FALLING,

RAPI\_INT\_BOTH }. The default value is RAPI\_INT\_FALLING.

**• Specifiable definition values when key input interrupt is used (RAPI\_KEY specified)** 

 (Input pin) To use \_KI0, \_KI1, \_KI2, or \_KI3 pin input, specify RAPI\_KI0\_ENABLE, RAPI\_KI1\_ENABLE, RAPI\_KI2\_ENABLE, or RAPI\_KI3\_ENABLE, respectively. The default value is RAPI\_INT\_FALLING.

#### **[data2]**

Specify the interrupt priority level (0–7) to be set in the interrupt control register.

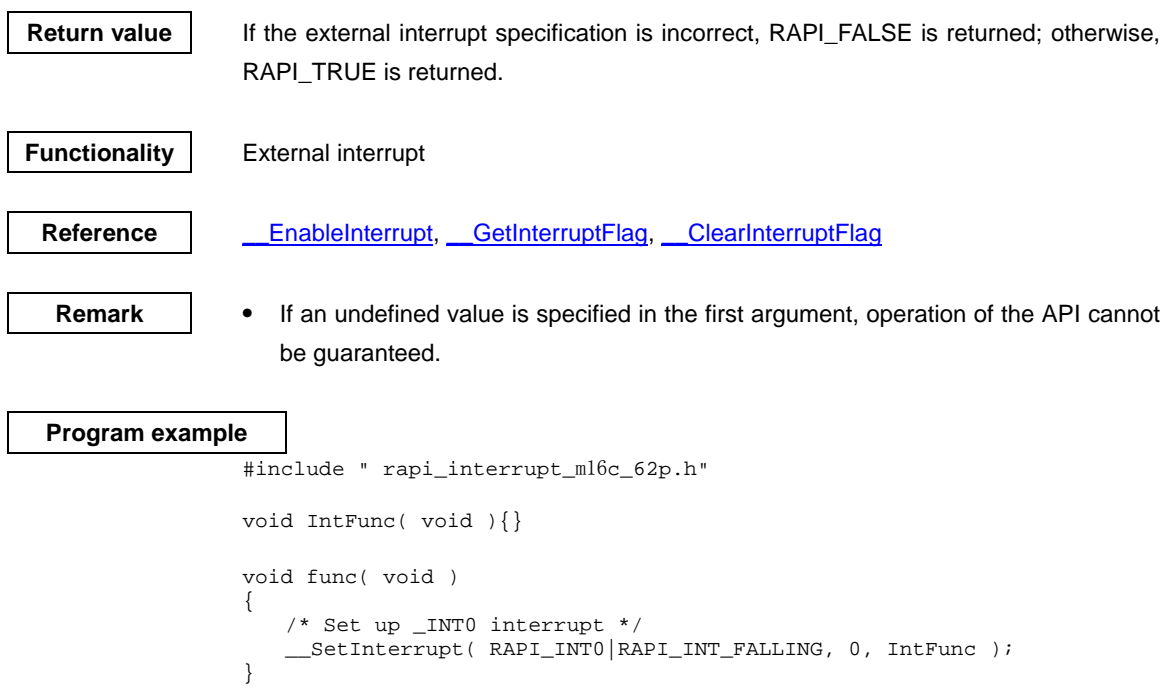

# <span id="page-85-0"></span>**\_\_EnableInterrupt**

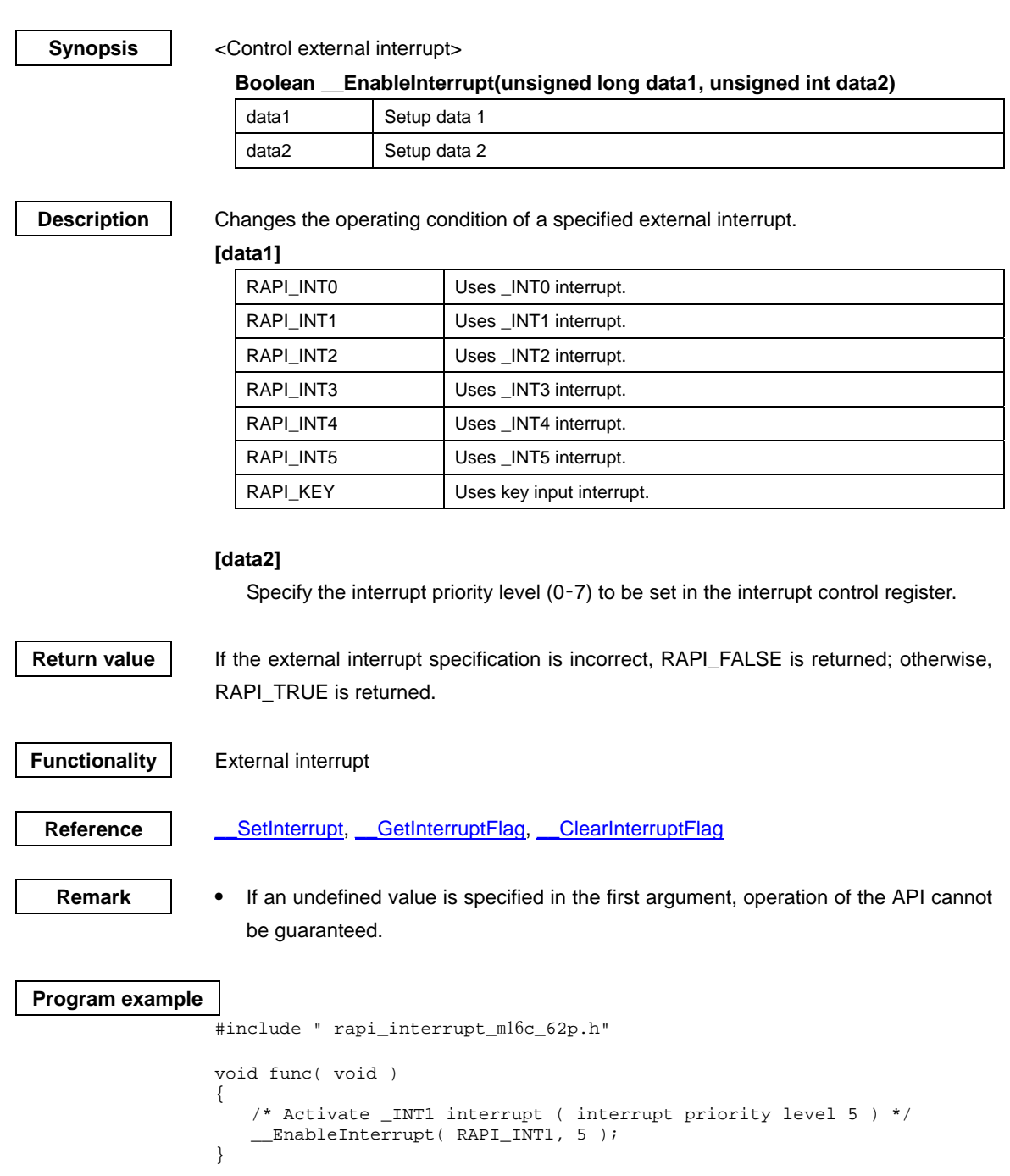

#### <span id="page-86-0"></span>**\_\_GetInterruptFlag**

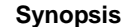

#### <Get the status of external interrupt flag>

#### **Boolean \_\_GetInterruptFlag(unsigned long data1, unsigned int \*data2))**

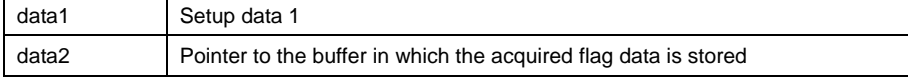

**Description** Gets the value of interrupt request flag of a specified external interrupt.

#### **[data1]**

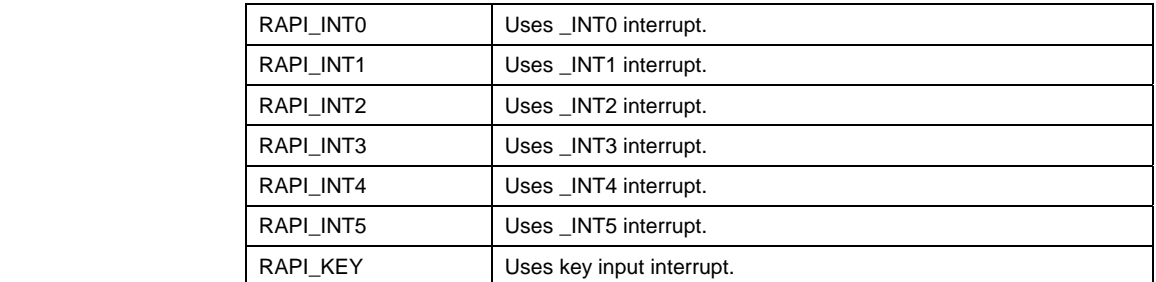

#### **[data2]**

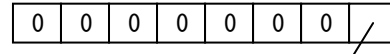

Value of interrupt request flag (0: Interrupt not requested; 1: Interrupt requested)

**Return value** | If the external interrupt specification is incorrect, RAPI\_FALSE is returned; otherwise, RAPI\_TRUE is returned.

**Functionality** External interrupt

Reference | SetInterrupt, EnableInterrupt, ClearInterruptFlag

**Remark •** If an undefined value is specified in the first argument, operation of the API cannot be guaranteed.

#### **Program example**

```
#include " rapi_interrupt_m16c_62p.h" 
void func( void ) 
{ 
    unsigned char data; 
    /* Get flag of _INT2 interrupt */ 
    __GetInterruptFlag( RAPI_INT2, &data ); 
}
```
# <span id="page-87-0"></span>**\_\_ClearInterruptFlag**

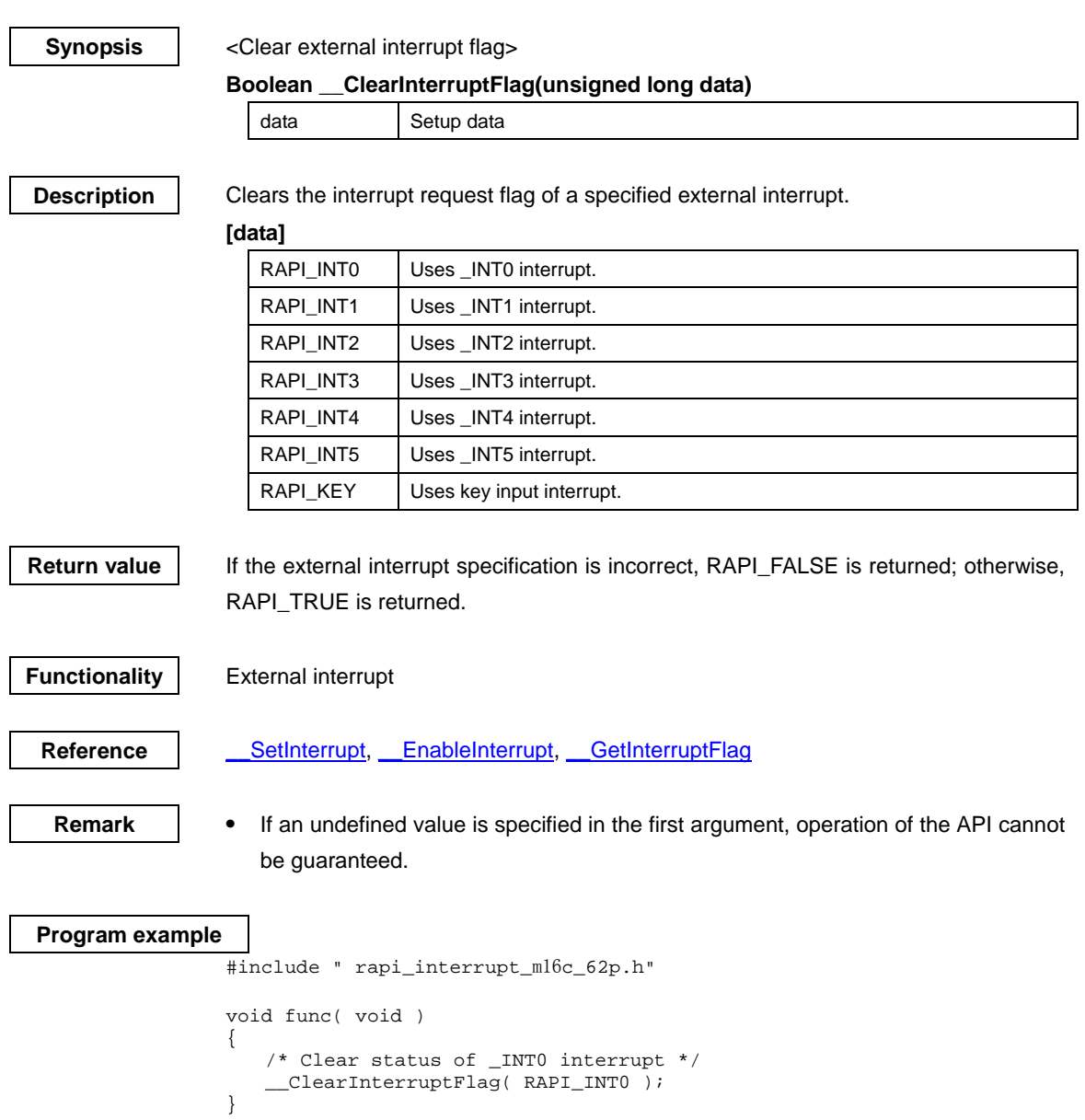

## <span id="page-88-0"></span>**4.2.5 A/D converter**

## **\_\_CreateADC**

## **Synopsis |** <Set A/D converter>

**Boolean \_\_CreateADC(unsigned long data1, unsigned int data2, unsigned int data3, void\* func)** 

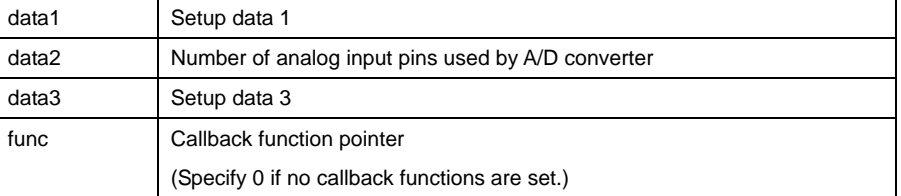

**Description** Sets the A/D converter to specified mode and operating condition.

### **[data1]**

For data1, the following definition values can be set. To set multiple definition values at the same time, use the symbol "|" to separate each specified value. Note, however, that multiple analog input pin symbols cannot be specified at the same time.

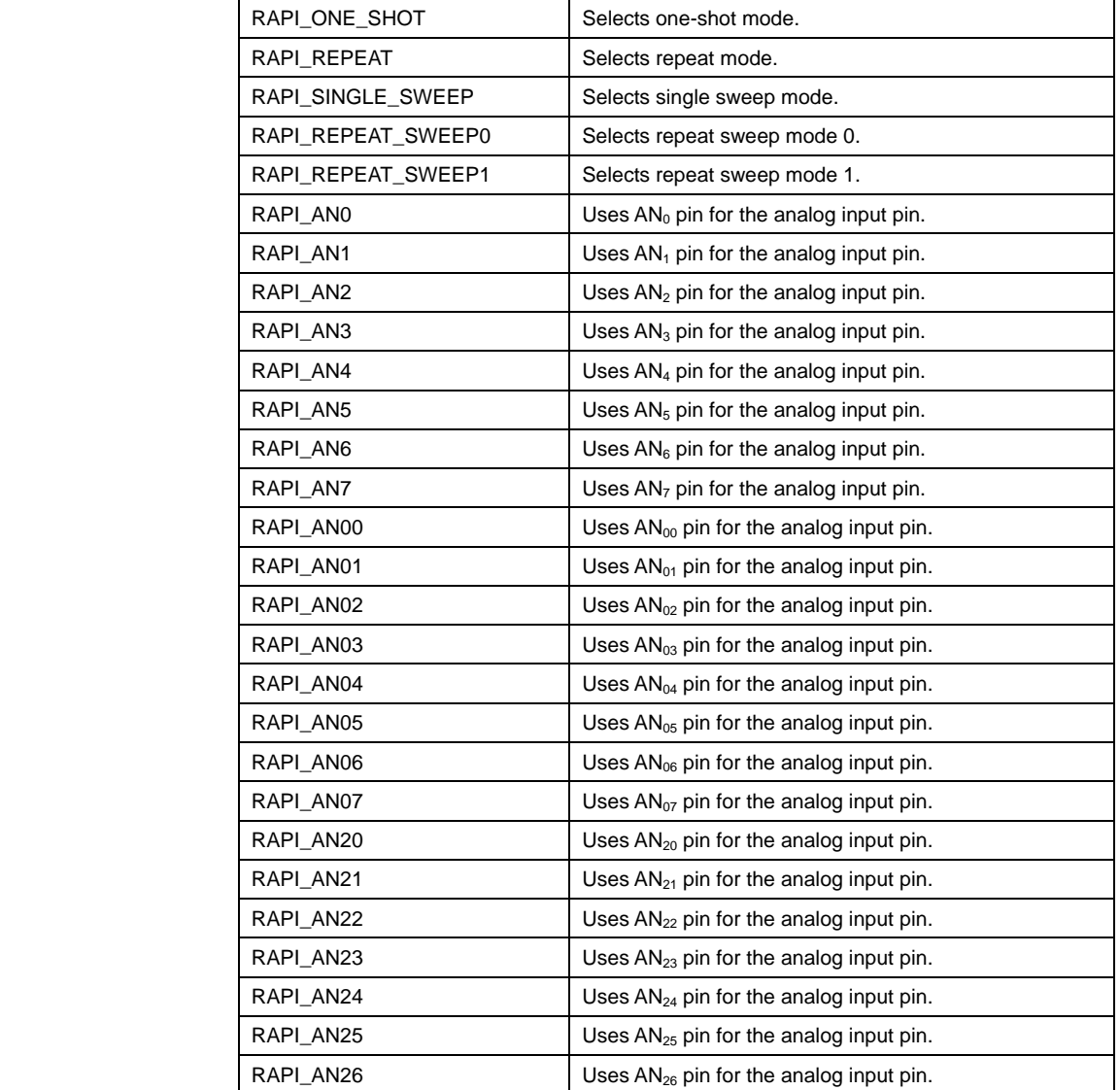

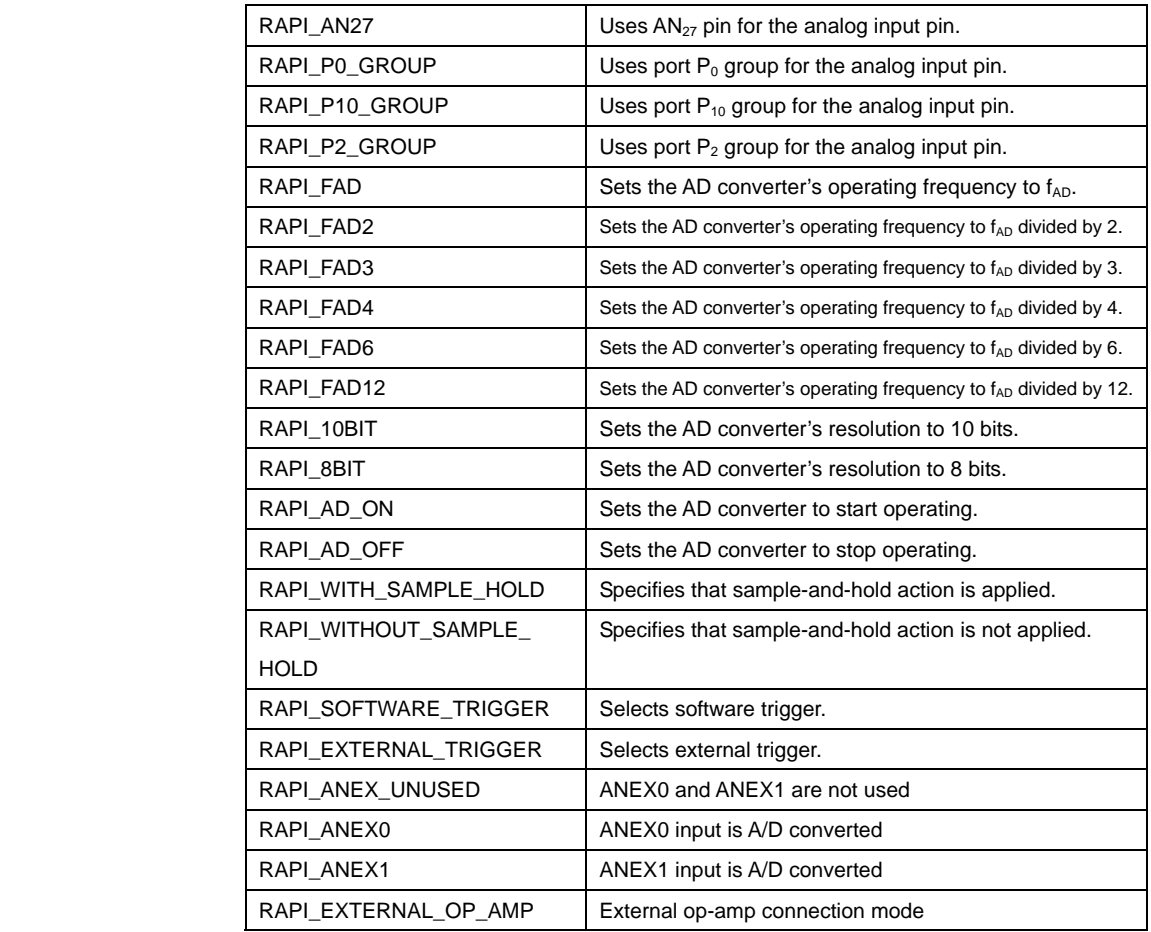

**• Specifiable definition values when one-shot mode is used (RAPI\_ONE\_SHOT specified)** 

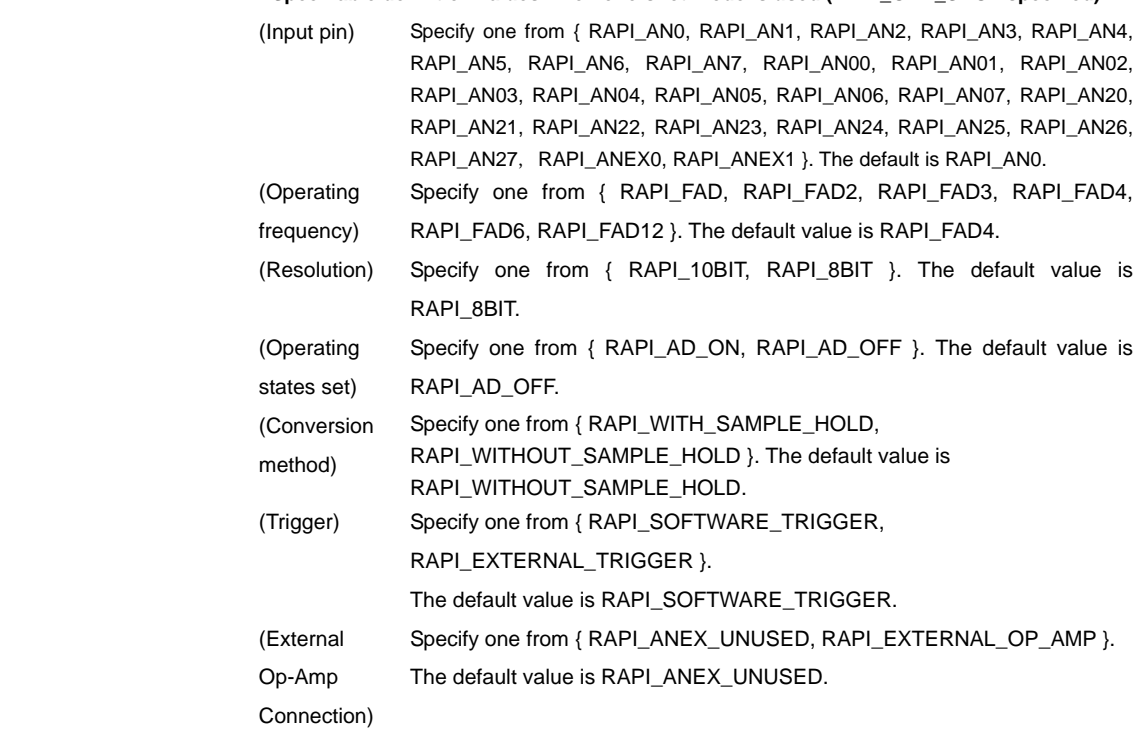

**• Specifiable definition values when repeat mode is used (RAPI\_REPEAT specified)** 

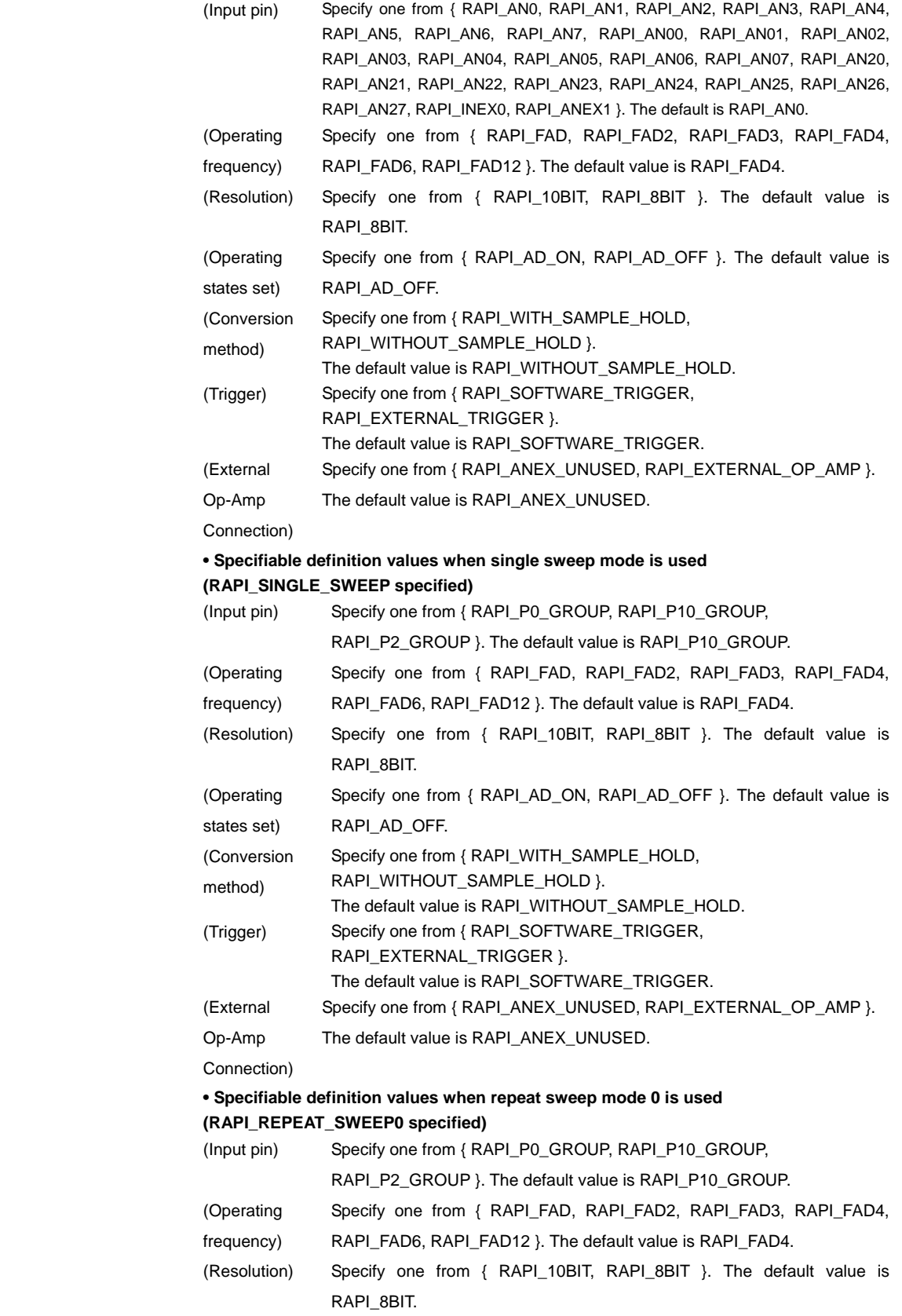

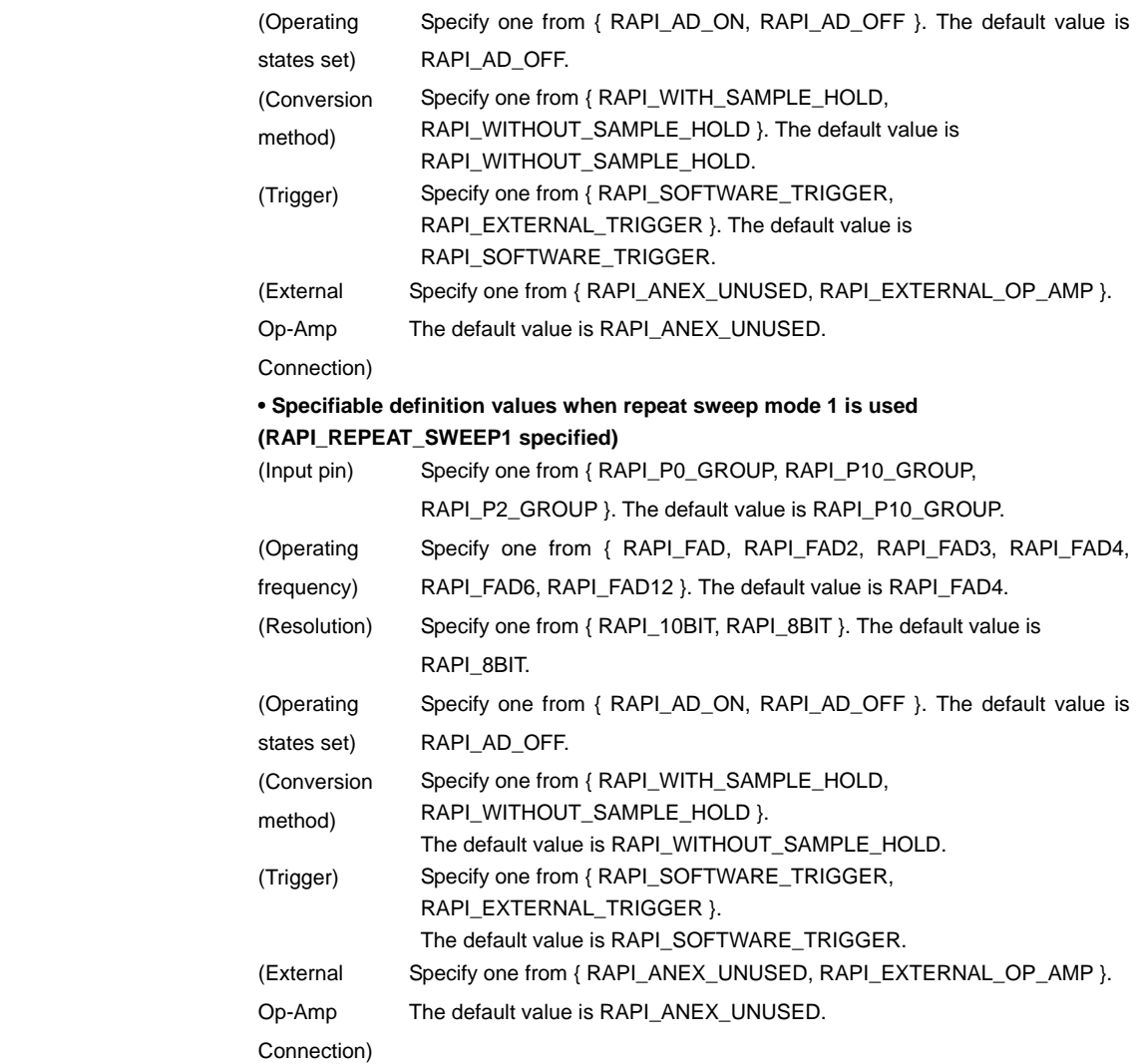

## **[data2]**

The set value differs with the A/D conversion mode used.

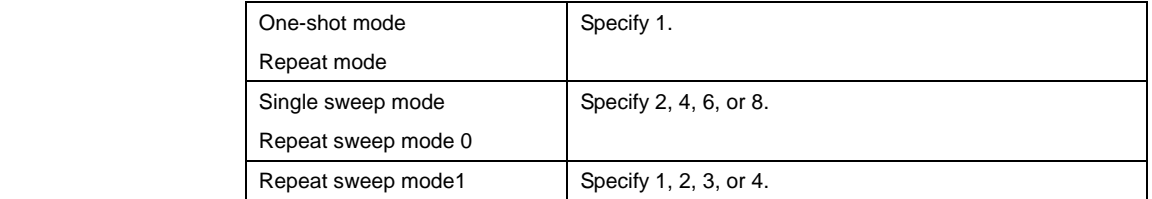

## **[data3]**

Specify the interrupt priority level (0–7) to be set in the interrupt control register.

Return value | If A/D converter was successfully set, RAPI\_TRUE is returned; if failed, RAPI\_FALSE is returned.

## **Functionality A/D** converter

Reference **Lack** EnableADC, DestroyADC, GetADC, GetADCAll

**Remark •** If an undefined value is specified in the first argument, operation of the API cannot be guaranteed.

```
Program example 
                 #include " rapi_ad_m16c_62p.h" 
                 void AdIntFunc( void ){} 
                 void func( void ) 
                 { 
                   /* Set up A/D converter as one short mode */ 
                   __CreateADC( RAPI_ONE_SHOT|RAPI_AN2|RAPI_FAD2| RAPI_WITH_SAMPLE_HOLD 
                        | RAPI_EXTERNAL_TRIGGER |RAPI_AD_ON|RAPI_10BIT| RAPI_ANEX_UNUSED, 
                        1, 5, AdIntFunc );
                 }
```
## <span id="page-93-0"></span>**\_\_EnableADC**

## **Synopsis |** <Control operation of A/D converter>

**Boolean \_\_EnableADC (unsigned long data1, unsigned int data2)** 

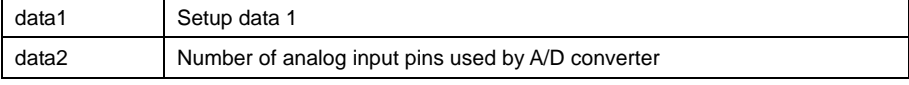

**Description** Controls operation of the A/D converter by starting or stopping it.

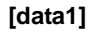

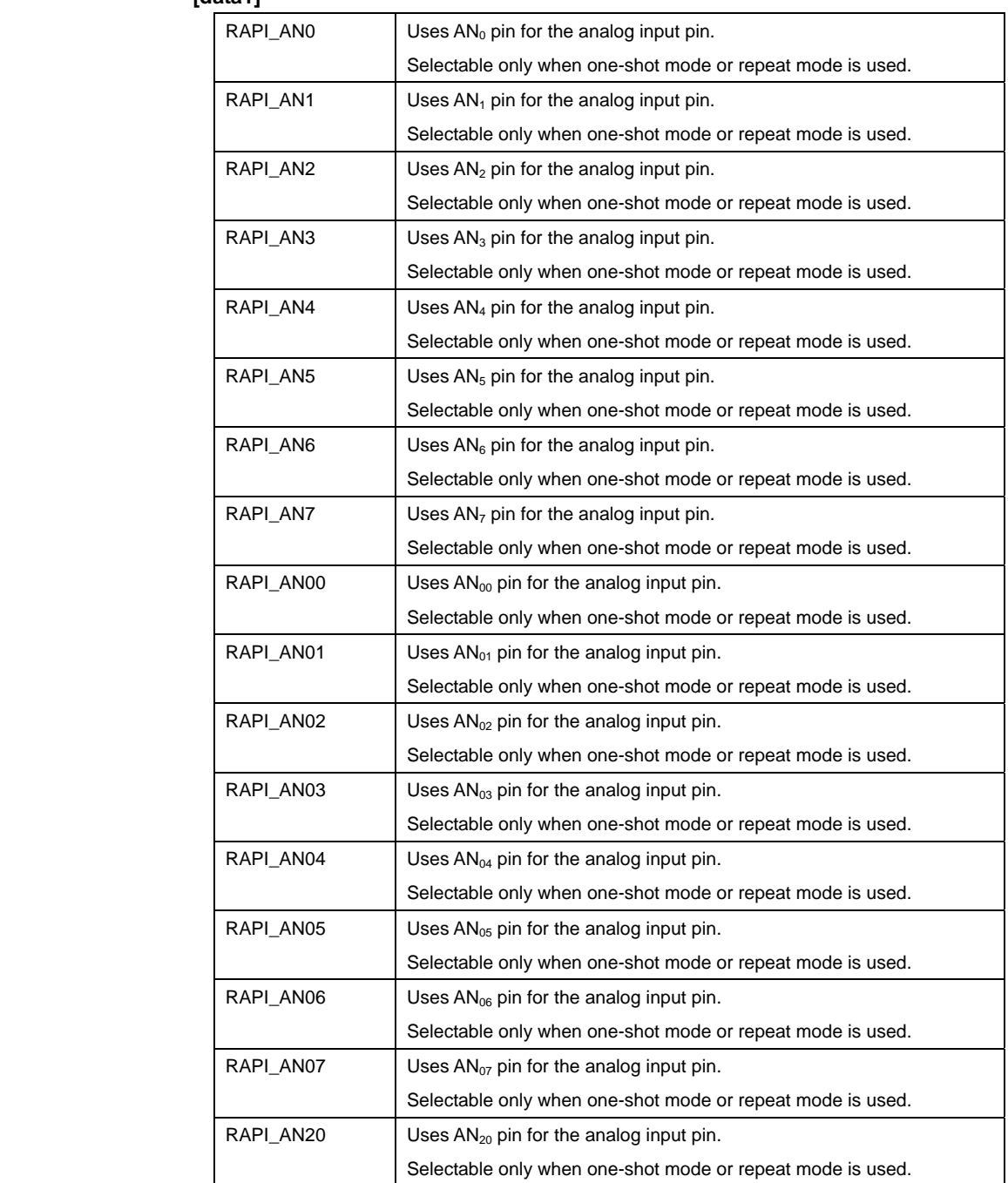

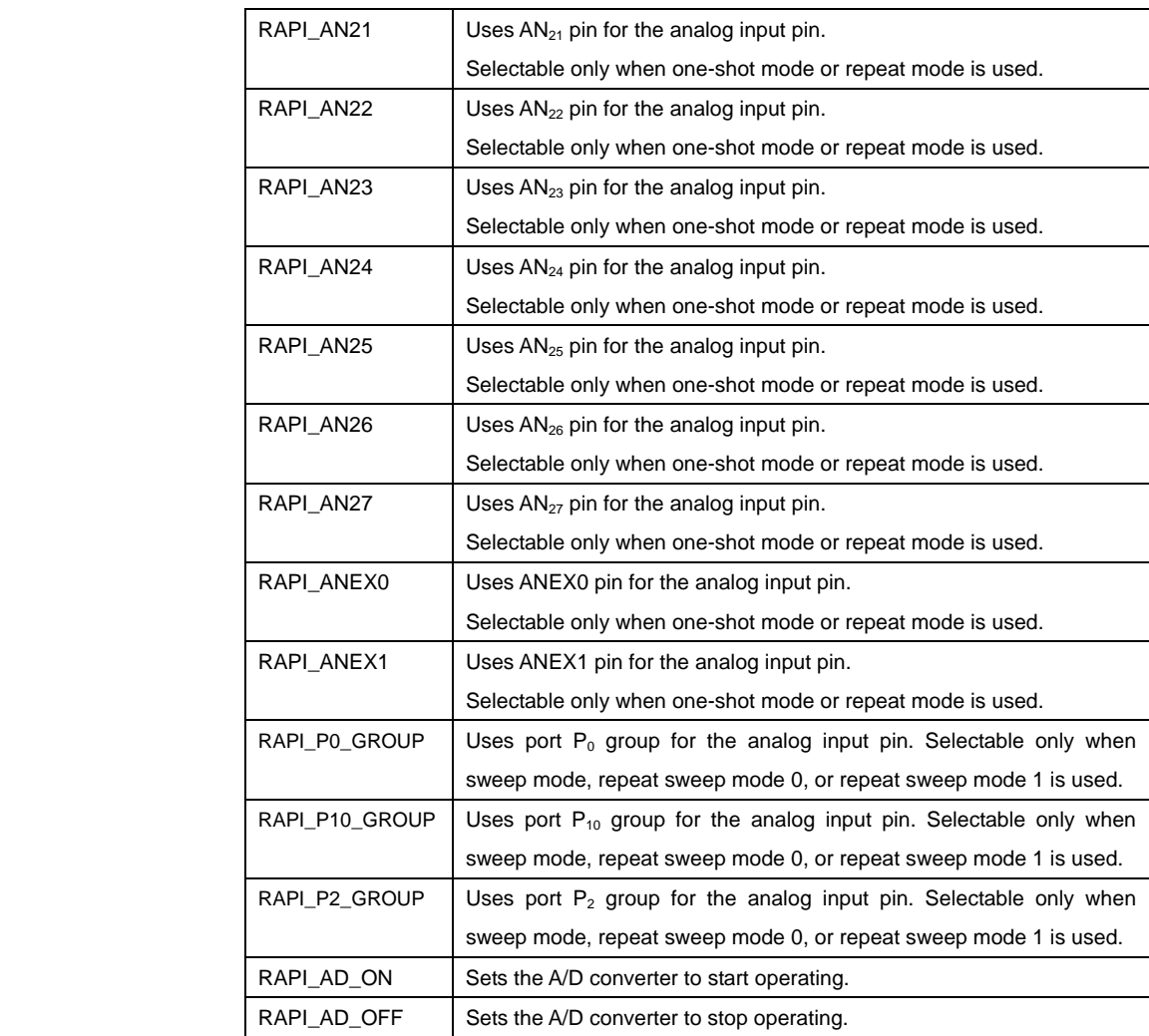

## **[data2]**

The set value differs with the A/D conversion mode used.

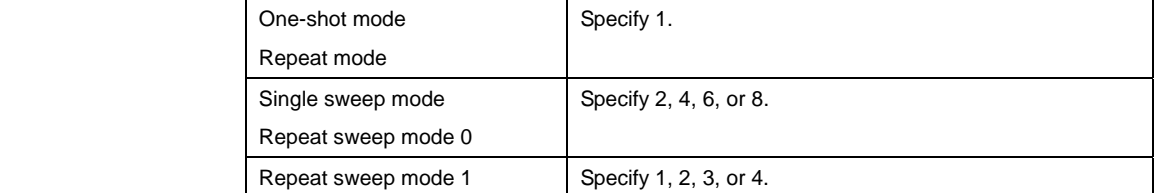

Return value | If A/D converter was successfully controlled, RAPI\_TRUE is returned; if failed, RAPI\_FALSE is returned.

**Functionality A/D** converter

## Reference CreateADC, DestroyADC, GetADC, GetADCAll

**Remark** • If an undefined value is specified in the first argument, operation of the API cannot be guaranteed.

**Program example** 

#include "rapi\_ad\_m16c\_62p.h"

```
void func( void ) 
{ 
 /* Disable A/D converter */ 
 __EnableADC( RAPI_AN0|RAPI_AD_OFF, 1 ); 
}
```
# **\_\_DestroyADC**

<span id="page-96-0"></span>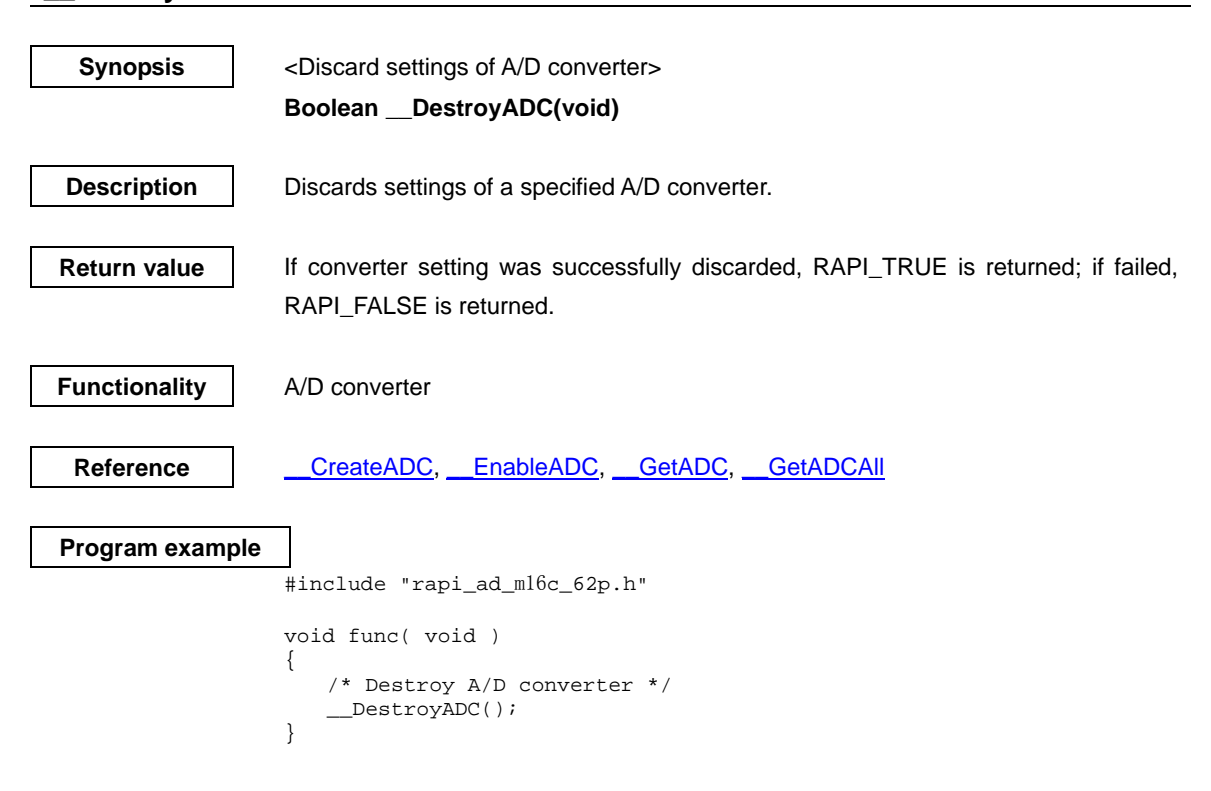

## <span id="page-97-0"></span>**\_\_GetADC**

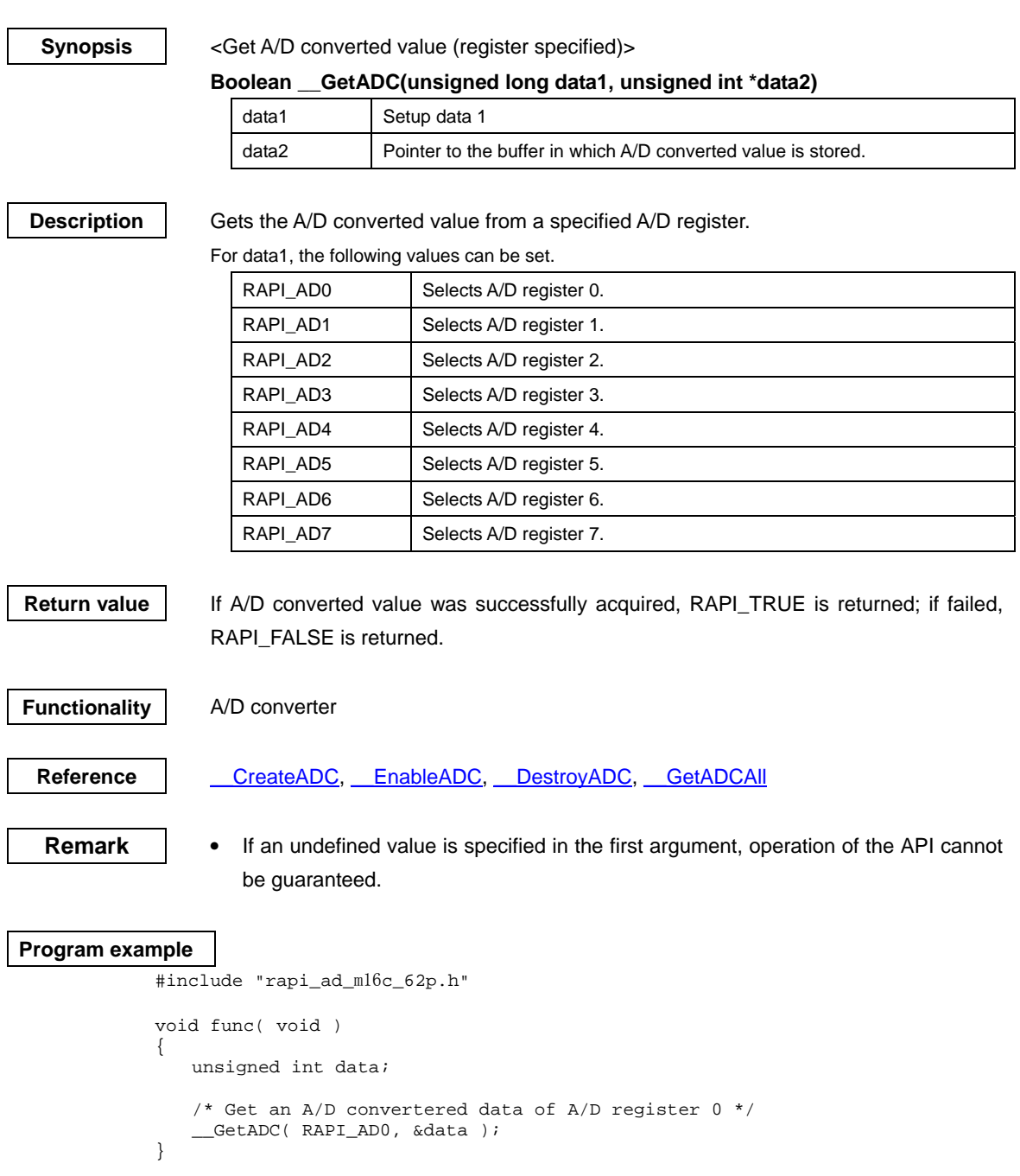

<span id="page-98-0"></span>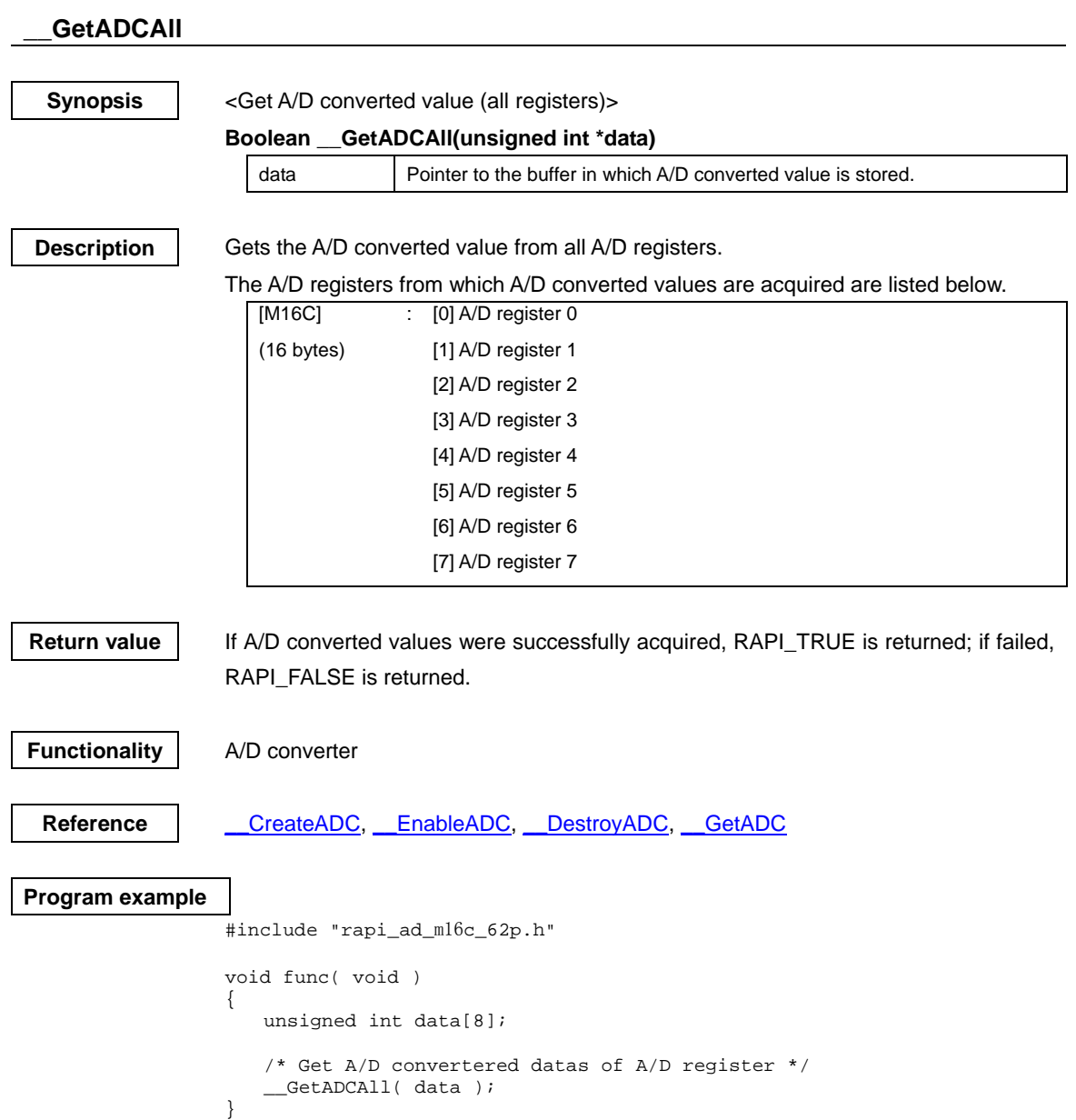

M16C/62P Group Renesas Embedded Application Programming Interface Reference Manual

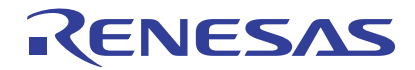

Renesas Electronics Corporation 1753, Shimonumabe, Nakahara-ku, Kawasaki-shi, Kanagawa 211-8668 Japan